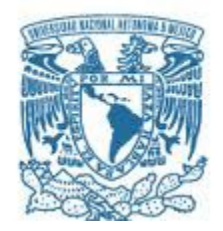

## **UNIVERSIDAD NACIONAL AUTÓNOMA DE MÉXICO** PROGRAMA DE MAESTRÍA Y DOCTORADO EN INGENIERÍA INGENIERÍA MECÁNICA – DISEÑO MECÁNICO

# DISEÑO ESTRUCTURA SATÉLITE QUETZAL VERSIÓN 2 (DISEÑO Y SIMULACIONES)

**TESIS** QUE PARA OPTAR POR EL GRADO DE: MAESTRO EN INGENIERÍA

# PRESENTA: CARLOS EDUARDO VAZQUEZ DE LA FUENTE

TUTOR PRINCIPAL DR. SAUL DANIEL SANTILLAN GUTIERREZ PROGRAMA DE MAESTRÍA Y DOCTORADO EN INGENIERÍA

JURIQUILLA, QUERÉTARO SEPTIEMBRE 2019

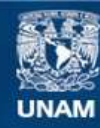

Universidad Nacional Autónoma de México

**UNAM – Dirección General de Bibliotecas Tesis Digitales Restricciones de uso**

#### **DERECHOS RESERVADOS © PROHIBIDA SU REPRODUCCIÓN TOTAL O PARCIAL**

Todo el material contenido en esta tesis esta protegido por la Ley Federal del Derecho de Autor (LFDA) de los Estados Unidos Mexicanos (México).

**Biblioteca Central** 

Dirección General de Bibliotecas de la UNAM

El uso de imágenes, fragmentos de videos, y demás material que sea objeto de protección de los derechos de autor, será exclusivamente para fines educativos e informativos y deberá citar la fuente donde la obtuvo mencionando el autor o autores. Cualquier uso distinto como el lucro, reproducción, edición o modificación, será perseguido y sancionado por el respectivo titular de los Derechos de Autor.

### **JURADO ASIGNADO**

# Presidente: Dr. Ascanio Gasca Gabriel

- Secretario: Dr. Santillán Gutiérrez Saúl Daniel
- Vocal: Dr. Romo Fuentes Carlos
- 1er Suplente: Dr. Ferrer Pérez Jorge Alfredo
- 2do Suplente: Dr. Dorador González Jesús Manuel

Lugar donde se realizó la tesis:

FACULTAD DE INGENIERÍA, UNIDAD DE ALTA TECNOLOGÍA, CAMPUS JURIQUILLA

#### **TUTOR DE TESIS:**

DR. SAUL DANIEL SANTILLAN GUTIERREZ

------------------------------------------- **FIRMA**

#### **AGRADECIMIENTOS**

<span id="page-3-0"></span>"Lucha, nunca claudiques ni te detengas ante ningún obstáculo; recuerda que tú puedes conseguir lo que sea que quieras" Ikki Saint Seiya

Agradezco a mi esposa por su apoyo incondicional a lo largo de este proyecto. Por su actitud, motivación y confianza. Por recordarme que puedo seguir adelante para cumplir mis sueños. Y por estar siempre a mi lado en los momentos difíciles y aventuras y no dejarme caer ante ninguna situación.

Agradezco a Lía y a Moka por motivarme todos los días a seguir adelante.

Agradezco a mis padres por haberme brindado las herramientas para lograr lo que me proponga.

Agradezco a mi madre por ser el ejemplo de determinación para lograr las metas y lograr cualquier objetivo que me proponga. Por su fortaleza y su ejemplo en cada etapa de mi vida, así por todo el sacrificio para sacarme adelante siempre.

Agradezco a mi padre por siempre recordarme que yo tengo la capacidad de lograr mis objetivos.

Agradezco al Dr. Santillán por su amistad, guía y por ser mi mentor durante toda esta travesía. Agradezco por la confianza y por la gran enseñanza que me ha dado a lo largo de toda esta maestría. De apoyarme para saber que cualquier problema lo podemos hacer tan bien o mejor que en cualquier otro país y lugar del mundo.

Agradezco a GE y a la UAT por ayudarme a completar un peldaño más en mi educación.

Agradezco a la UAT y al Laboratorio de Vibraciones por el equipo y las herramientas para poder realizar mi trabajo y continuar con mi aprendizaje.

Agradezco al Dr. Gabriel, Dr. Jesús Manuel, Dr. Ferrer y Dr. Carlos por el apoyo y la disposición durante las revisiones y acercamientos durante la última etapa de este trabajo.

Agradezco a Lupita, Casto, Ernesto, Fidencio y Armando quienes fueron mis compañeros durante esta etapa de crecimiento y por su apoyo durante el proceso de maestría.

<span id="page-4-0"></span>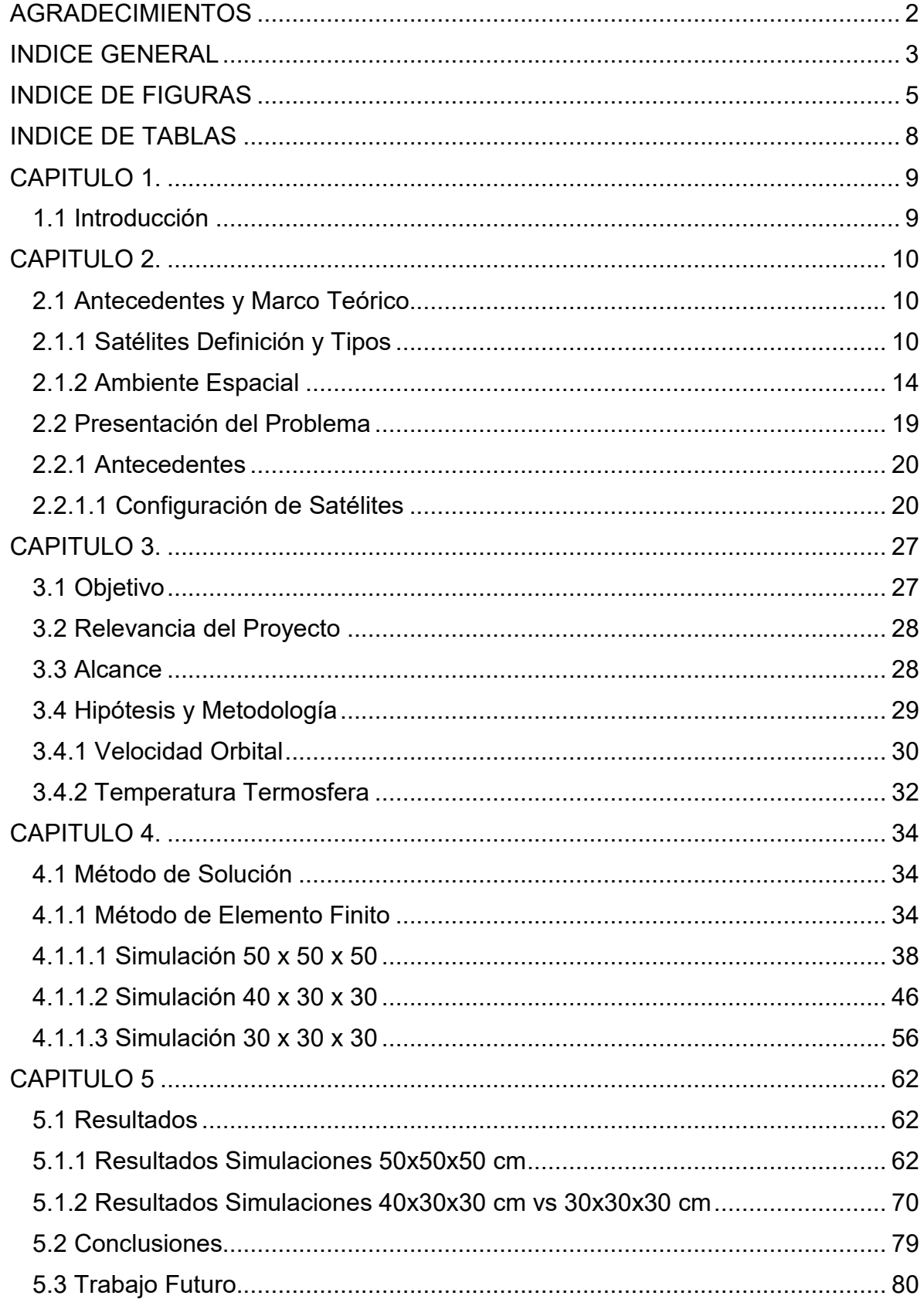

# **INDICE GENERAL**

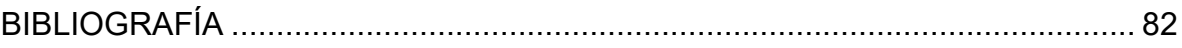

# **INDICE DE FIGURAS**

<span id="page-6-0"></span>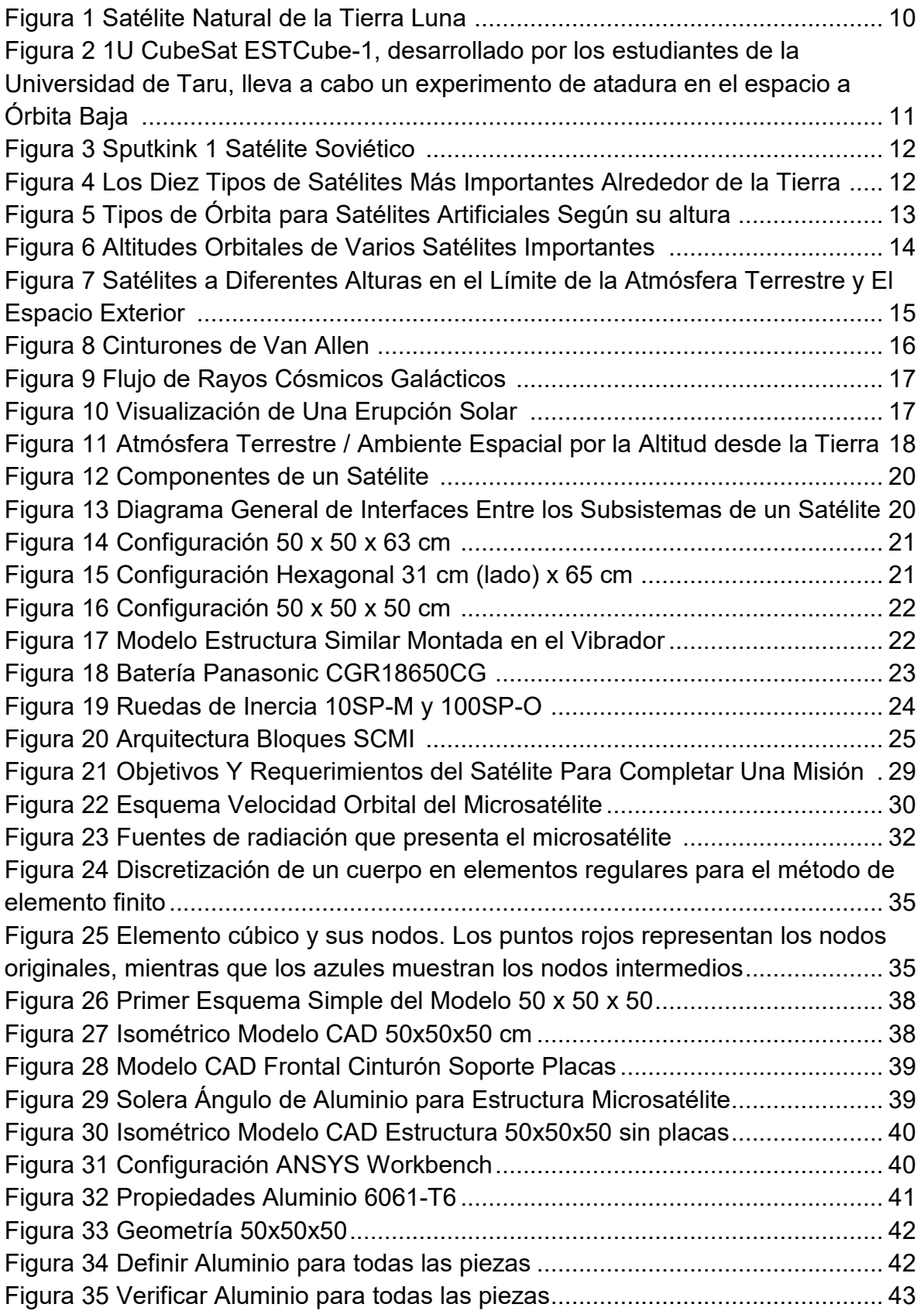

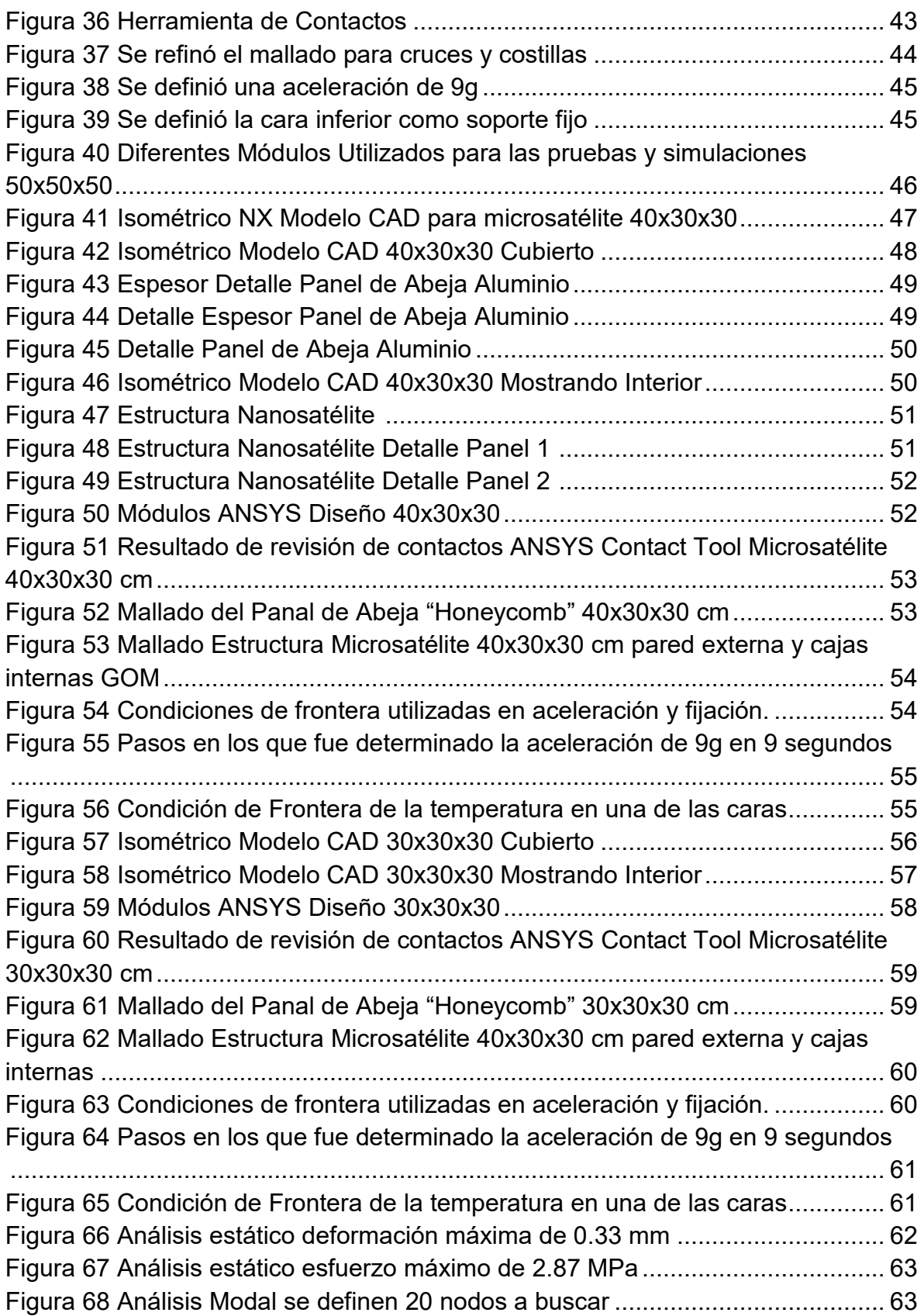

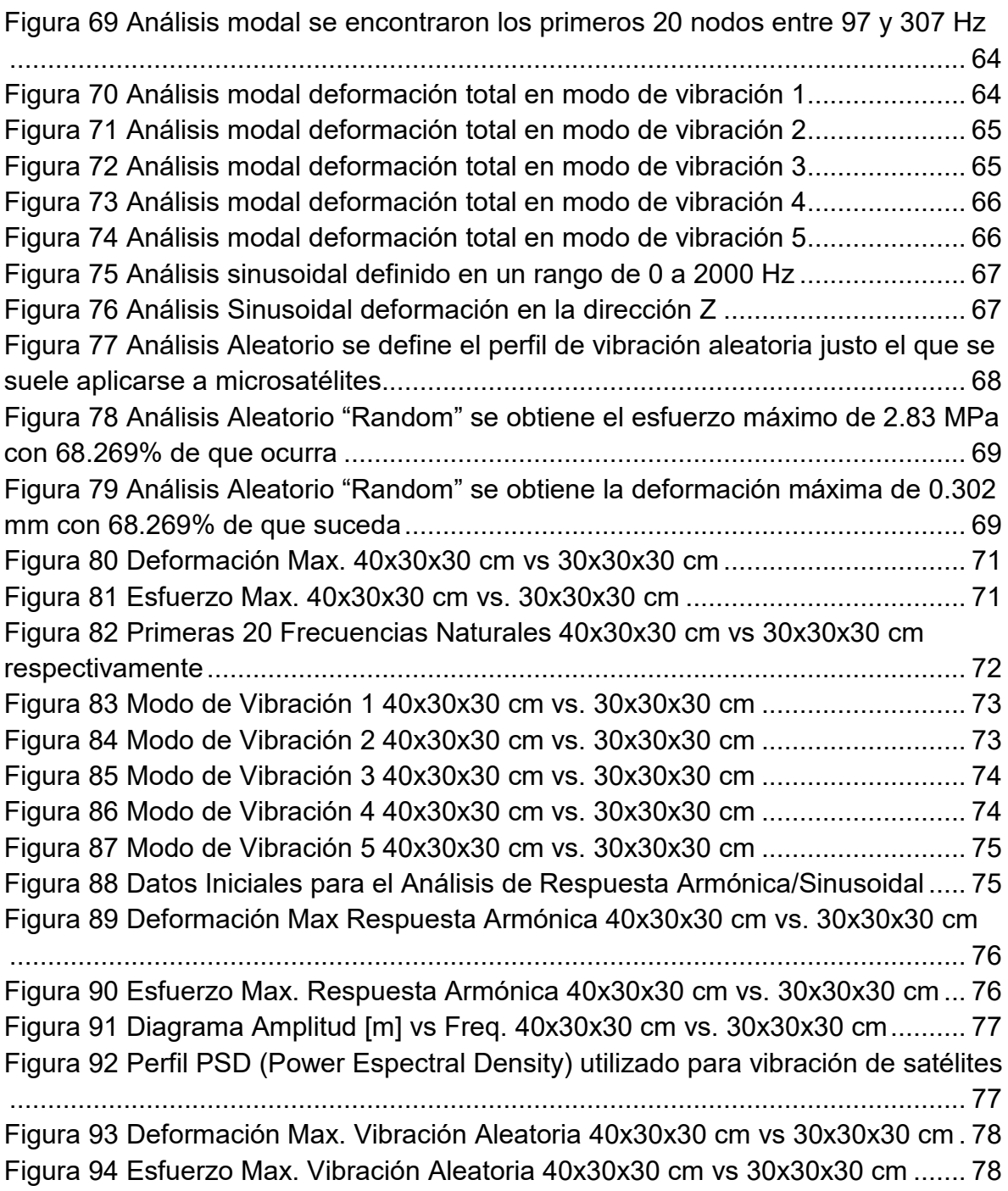

# **INDICE DE TABLAS**

<span id="page-9-0"></span>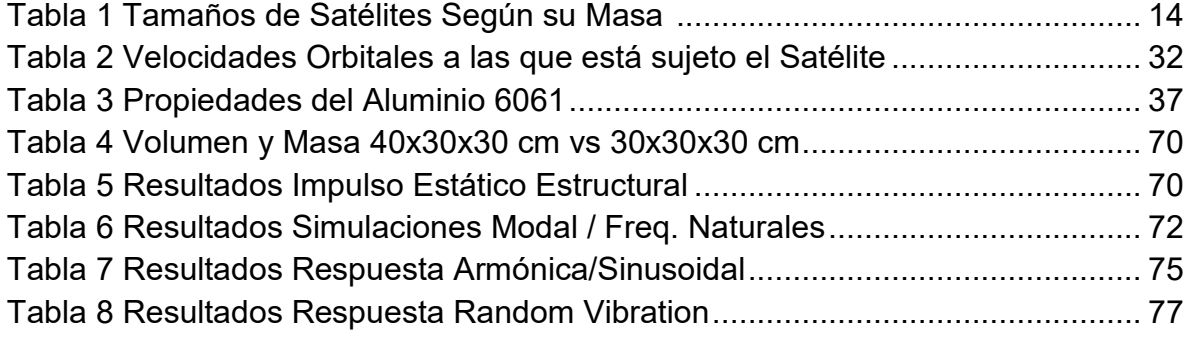

# <span id="page-10-0"></span>**CAPITULO 1.**

## <span id="page-10-1"></span>**1.1 Introducción**

¿Qué es el proyecto Quetzal? Fue un proyecto que surgió como una colaboración entre el Instituto Tecnológico de Massachussets "MIT" y la Universidad Autónoma de México. El proyecto consistía en el diseño y creación de un microsatélite que estaría operando en una órbita baja por sus siglas en inglés LEO (Low Earth Orbit) la cual se encuentra en un rango entre 600 y 1000 km de altitud. La misión buscaría enviar información a una estación en Tierra. La información consistía en imágenes y datos a través de una cámara y un espectrómetro para monitorear partículas contaminantes en la atmósfera sobre México, así como países de Latino-América.

Parte de los antecedentes han sido el trabajo en diferentes fases y opciones de diseño para la estructura del Quetzal. Logrando avanzar en disminuir su peso y dimensiones en cada fase, así como diferentes análisis térmicos y de vibración.

Dentro de los proyectos previos se encuentran las tesis:

- Modelado Térmico de un Microsatélite M.I. Dafne Gavira Arcila.
- Diseño de la Estructura del Microsatélite Quetzal para la Implementación de Pruebas de Vibraciones en Tierra – M.I. Guadalupe Ortega Ontiveros.
- Análisis Estructural de un Microsatélite M.I. Antonio Francisco Zamora Torres.
- Diseño de un Sistema de Control Térmico Pasivo para un Nanosatélite M.I. Elizabeth Irineo Gonzalez.
- Diseño y Análisis Estructural de un Nanosatélite (CubeSat) M.I. Berenice Mendez Gantes.

Cada uno de estos trabajos fue utilizado como base para poder seguir mejorando posibilidades con respecto a la funcionalidad, así como a la resistencia del microsatélite obteniendo como resultado una propuesta en la cual el tamaño y peso han disminuido considerablemente aproximadamente entre 4.6 veces el volumen al cambiar el tamaño de 50x50x50 a 30x30x30 y se disminuyó un 42% el peso que se tenía contemplado con el último diseño de 50x50x50 cm. Tomando como referencia al primer microsatélite para el Quetzal en cuestión de volumen, se ha reducido; teniendo un gran impacto en peso y por lo tanto en costo.

# <span id="page-11-0"></span>**CAPITULO 2.**

#### <span id="page-11-1"></span>**2.1 Antecedentes y Marco Teórico**

#### <span id="page-11-2"></span>**2.1.1 Satélites Definición y Tipos**

Para comenzar hay que entender y conocer; qué son y cómo se caracterizan los diferentes satélites. En este caso en particular cuando se habla de satélites artificiales.

Como tal la definición de satélite la podemos encontrar según la Real Academia de la Lengua como: "Cuerpo celeste opaco que solo brilla por la luz reflejada del Sol y que gira alrededor de un planeta". El ejemplo más sencillo es la Luna. Pero cuando nos referimos a un satélite artificial la definición varía; "Vehículo espacial, tripulado o no, que se coloca en órbita alrededor de la Tierra o de otro astro, y que lleva aparatos apropiados para recoger información".

<span id="page-11-3"></span>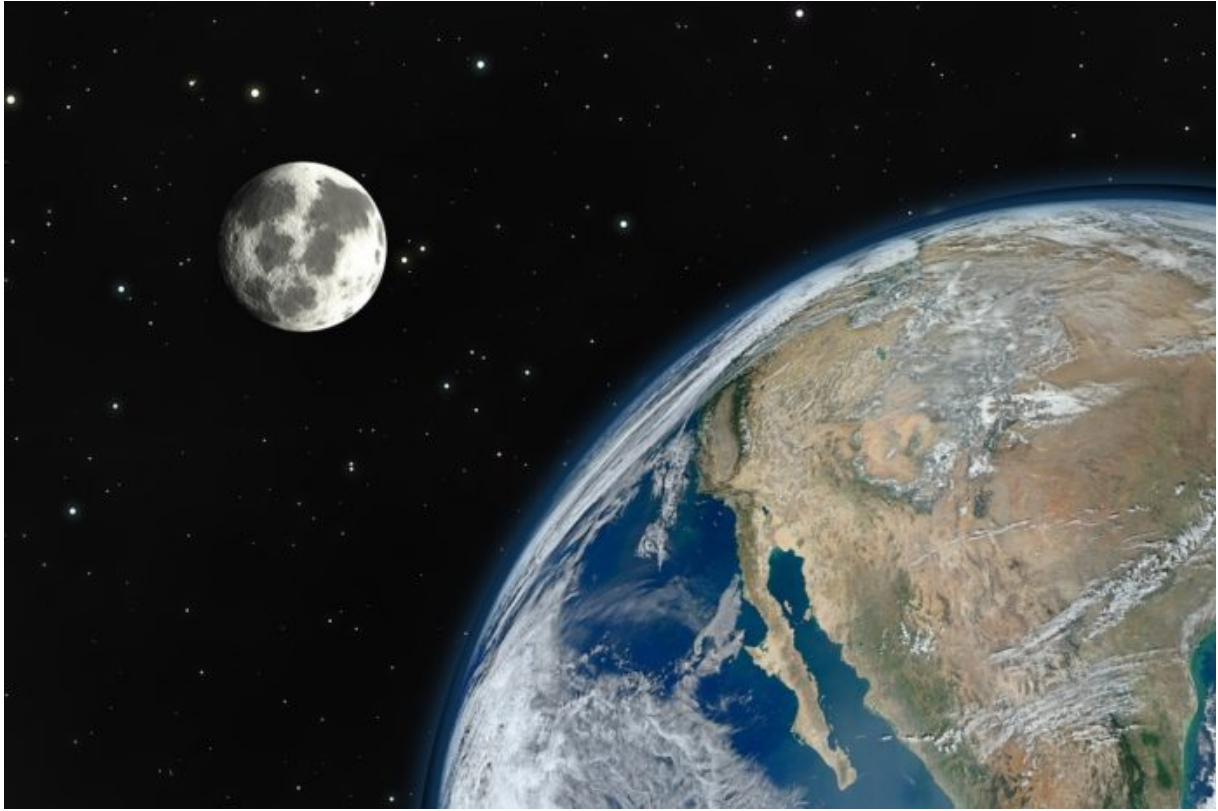

*Figura 1 Satélite Natural de la Tierra Luna [1]*

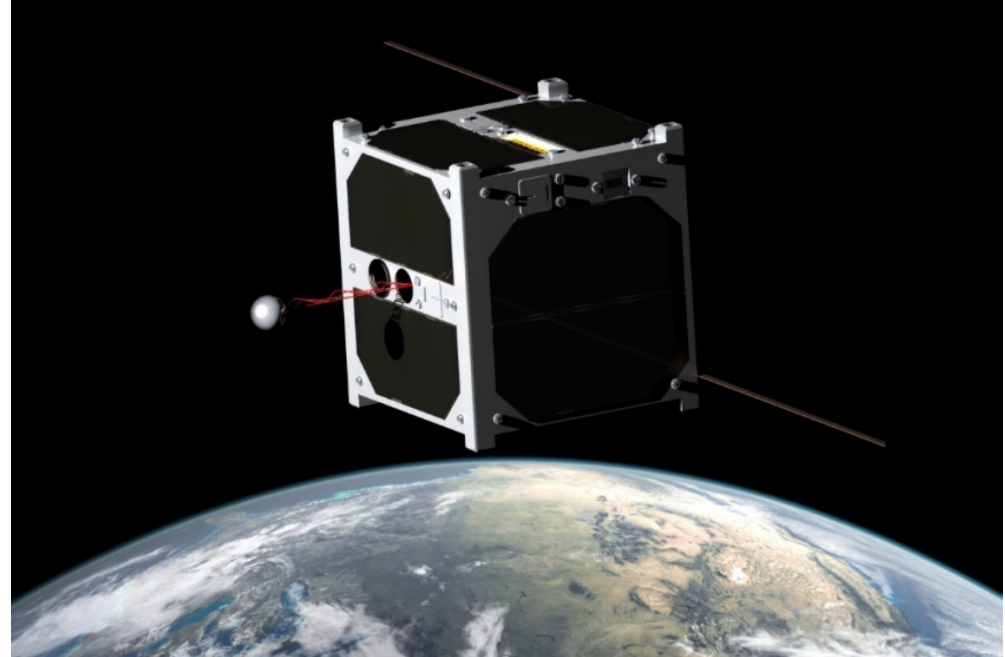

*Figura 2 1U CubeSat ESTCube-1, desarrollado por los estudiantes de la Universidad de Taru, lleva a cabo un experimento de atadura en el espacio a Órbita Baja [2]*

<span id="page-12-0"></span>Con estas definiciones se puede centrar una idea general de lo qué son. Sin embargo, ya entrando en materia se necesitan conocer ciertos detalles.

Ha habido mención de los satélites artificiales desde Julio Verne (1879) como ciencia ficción hasta 1945 con el escritor británico de ciencia ficción Artur C. Clarke. Y de manera académica relacionado a cohetes y satélites fue el ruso Konstantin Tsiolkovski (1928), quien calculó la velocidad orbital aproximada para mantener una órbita mínima requerida.

No es hasta la guerra fría entre Estados Unidos y la Unión Soviética que se tiene la capacidad de enviar y poner en órbita un satélite artificial. La era espacial como la conocemos empezó en 1946, cuando los científicos comenzaron a utilizar los cohetes capturados V-2 de los alemanes para realizar mediciones de la atmósfera. Antes de ese momento, los científicos usaban globos con la capacidad de llegar a los 30 km de altitud y con las ondas de radio poder estudiar la ionosfera. Considerando los años desde 1946 hasta 1952 se usaron cohetes V-2 y Aerobee para investigar la parte superior de la atmósfera para encontrar datos de presión, densidad y temperatura, llegando hasta una altitud de 200 km.

Fue hasta 1957 que la Unión Soviética, lo que hoy es Rusia desde el Cosmódromo de Baikonur, que se lanzó el primer satélite artificial en la historia de la humanidad el 4 de octubre de 1957. El programa fue llamado Sputnik el cual una vez logrado ponerse en órbita envió señales radales en forma de sonido tipo pitidos.

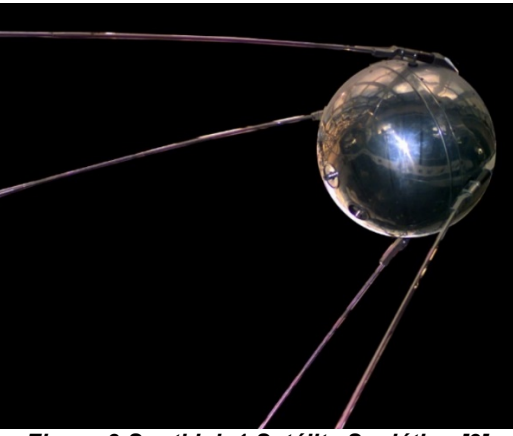

*Figura 3 Sputkink 1 Satélite Soviético [3]*

<span id="page-13-0"></span>Para su clasificación existen diferentes categorías, las dos más grandes son: Satélites de Observación y Satélites de Comunicación.

Pero existen otras variantes para su clasificación:

#### *Por objetivo:*

- Satélites de comunicaciones
- Satélites de meteorológicos
- Satélites de navegación
- Satélites de reconocimiento
- Satélites astronómicos
- Satélites de energía solar
- Estaciones espaciales

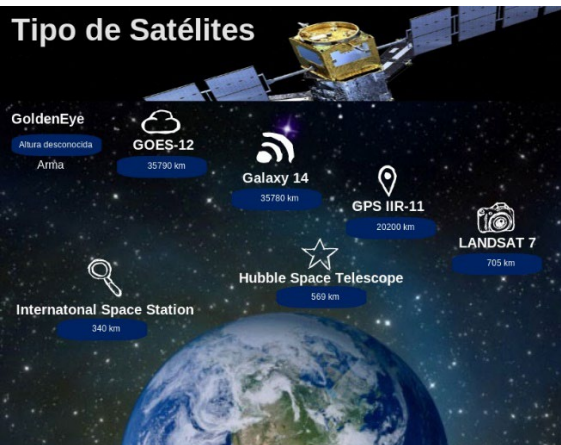

*Figura 4 Los Diez Tipos de Satélites Más Importantes Alrededor de la Tierra [4]*

<span id="page-13-1"></span>*Por tipo de órbita:*

- Órbita baja terrestre; LEO por sus siglas en inglés (Low Earth Orbit): es una órbita circular alrededor de la tierra a una altitud de 0 a 2,000 km, contemplando esta altura el periodo en órbita varía de 90 min a 2 horas.
- Órbita media terrestre; MEO por sus siglas en inglés (Medium Earth Orbit): es una órbita circular alrededor de la tierra a una altitud alrededor de 10,000 km, contemplando esta altura el periodo en órbita varía de 6 horas. Como ejemplo el sistema para localización GPS por sus siglas en inglés (Global Positioning System) utiliza esta órbita para su funcionamiento.
- Órbita geocéntrica terrestre; GEO por sus siglas en inglés (Geocentric Earth Orbit): es una órbita circular alrededor de la tierra a una altitud alrededor de 35,786 km, contemplando esta altura el periodo en órbita de 24 horas, y son las más utilizadas para satélites de comunicación. Es importante señalar que el periodo en órbita varía según la altitud, es por eso que los satélites que están localizados siempre a un mismo punto y deben rotar junto con la tierra utilizan este tipo de órbitas.
- Órbita alta terrestre; HEO por sus siglas en inglés (High Earth Orbit): es una órbita circular alrededor de la tierra a una altitud mayor de 35,786 km.

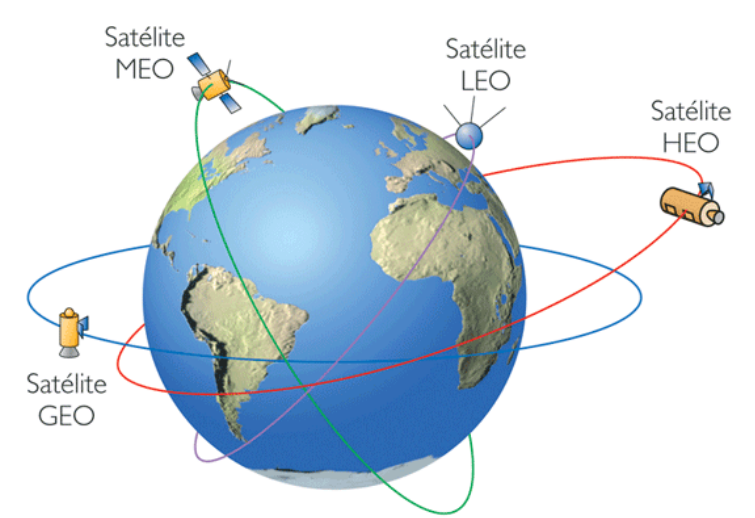

<span id="page-14-0"></span>*Figura 5 Tipos de Órbita para Satélites Artificiales Según su altura [5]*

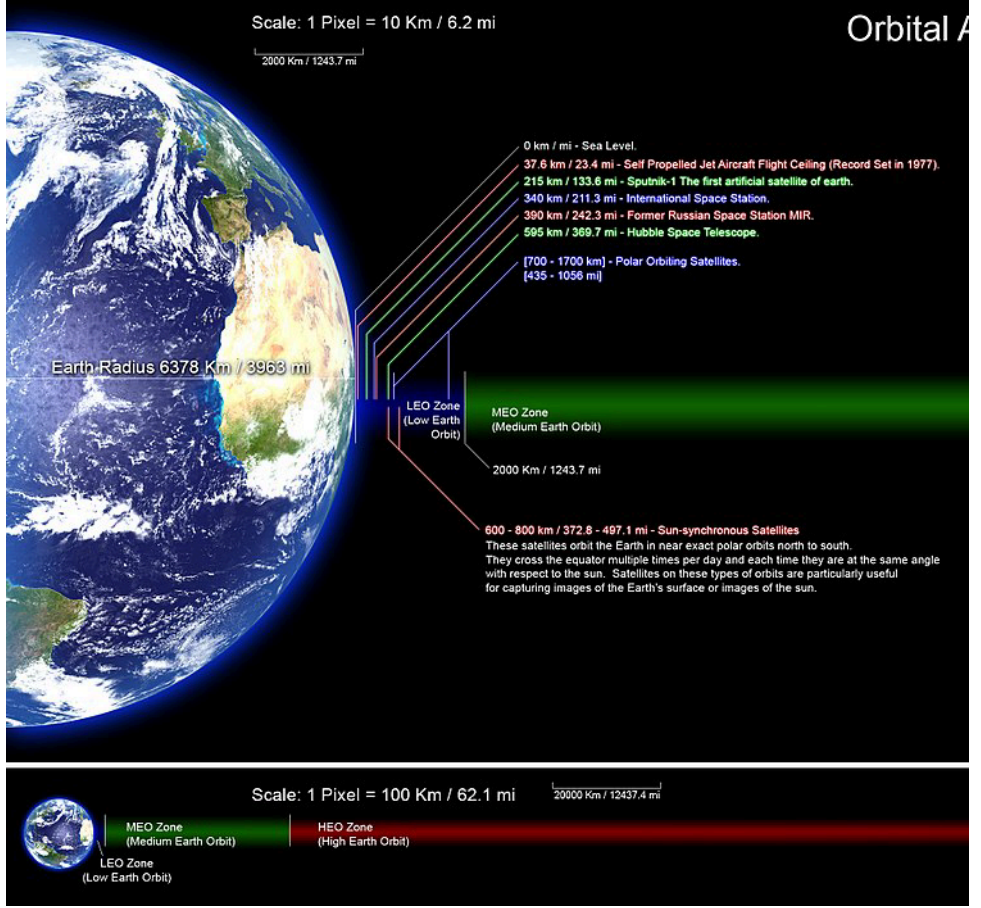

*Figura 6 Altitudes Orbitales de Varios Satélites Importantes [6]*

#### <span id="page-15-1"></span>*Por tamaño:*

| <b>Descripción</b>       | Tamaño Masa (kg) |
|--------------------------|------------------|
| <b>Satélites Grandes</b> | Más de 1500      |
| Satélites Pequeños       | $500 - 1000$     |
| <b>Minisatélites</b>     | $100 - 500$      |
| Microsatélites           | $10 - 50$        |
| <b>Nanosatélites</b>     | $1 - 10$         |
| Picosatélites            | $0.1 - 1$        |
| Femtosatélites           | Menos de 0.1     |

*Tabla 1 Tamaños de Satélites Según su Masa [7]*

#### <span id="page-15-2"></span><span id="page-15-0"></span>**2.1.2 Ambiente Espacial**

El planeta Tierra contiene una atmósfera sobre su superficie, la cual es una combinación de gases (aire), líquidos (agua), presión atmosférica, humedad relativa y temperatura tales, que permiten la existencia de los seres vivos que conforman el reino animal y el reino vegetal en este mundo. La atmósfera está compuesta por gases (70% Nitrógeno, 25% Oxígeno, 5% otros) y líquidos (Agua, Oxigeno, Bióxido de Carbono). Conforme van aumentando los kilómetros en altitud; existen diferentes capas donde los componentes de la atmósfera terrestre van cambiando conforme nos alejamos más de la Tierra y más hacia el espacio exterior.

El espacio exterior o espacio vacío, hace referencia a las regiones del universo que son tomadas como vacías ya que están fuera de las atmósferas de los cuerpos celestes o planetas dentro de una galaxia. Es interesante saber que se usa la referencia "espacio exterior" para diferenciarlo del "espacio aéreo". Aunque el espacio no está completamente vacío ya que contiene una baja densidad de partículas, donde el gas hidrógeno es el que predomina; así como la radiación electromagnética. Aunque por un largo periodo de tiempo el espacio se consideró vacío, ahora se conoce que contiene la mayor parte de la materia del universo. Esta materia es oscura y está formada por radiación electromagnética, partículas cósmicas, neutrinos sin masa e incluso formas de materia no bien conocidas como la materia oscura y la energía oscura.

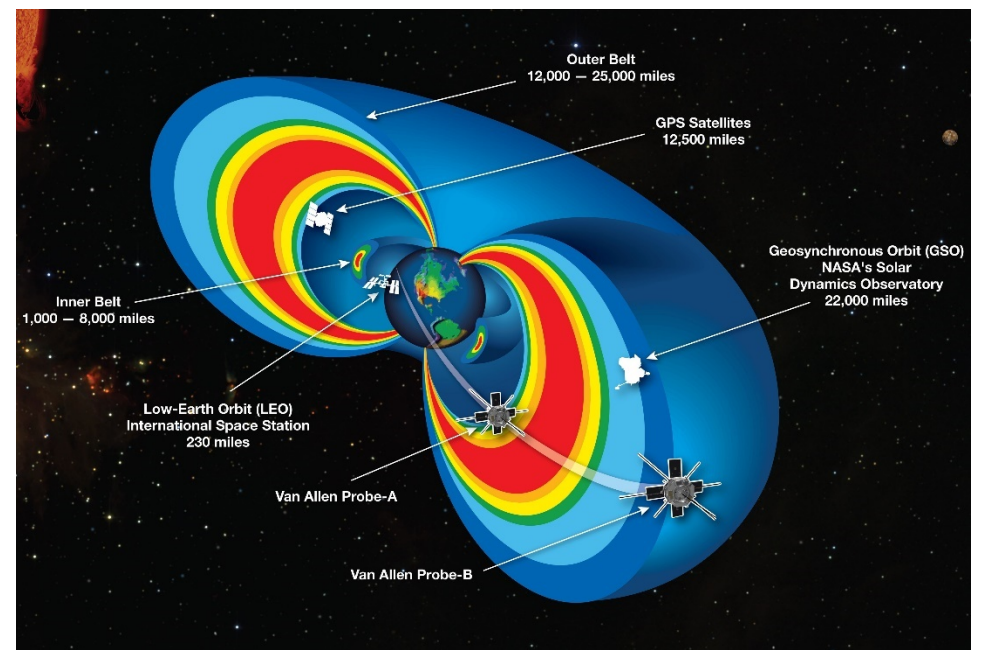

<span id="page-16-0"></span>*Figura 7 Satélites a Diferentes Alturas en el Límite de la Atmósfera Terrestre y El Espacio Exterior [8]*

En el universo estos componentes es parte del total de materia, según estimaciones, se distribuyen en las siguientes proporciones aproximadas: elementos pesados (0.03 %), materia estelar (0.5 %), neutrinos (0.3 %), estrellas (0.5 %) hidrógeno y helio libres (4 %) materia oscura (aprox. 25 %) y energía oscura (aprox. 70 %); total 100.33 %, por lo que sobra un 0.33 % sin estimar. Esto aparece en el artículo que habla sobre, ¿qué componentes forman el espacio exterior? [24]

Partes importantes por considerar dentro del ambiente espacial son los siguientes:

Radiación por ionización: Este se conforma a partir de tres grupos de acuerdo con las partículas asociadas a cada grupo y a las fuentes de radiación a las que se ven expuestas. Los grupos son; cinturones de Van Allen, rayos cósmicos y erupciones solares.

Los cinturones de Van Allen son dos zonas de la magnetosfera terrestre donde se concentran grandes cantidades de partículas cargadas de alta energía, originadas en su mayor parte por el viento solar capturado por el campo magnético terrestre.

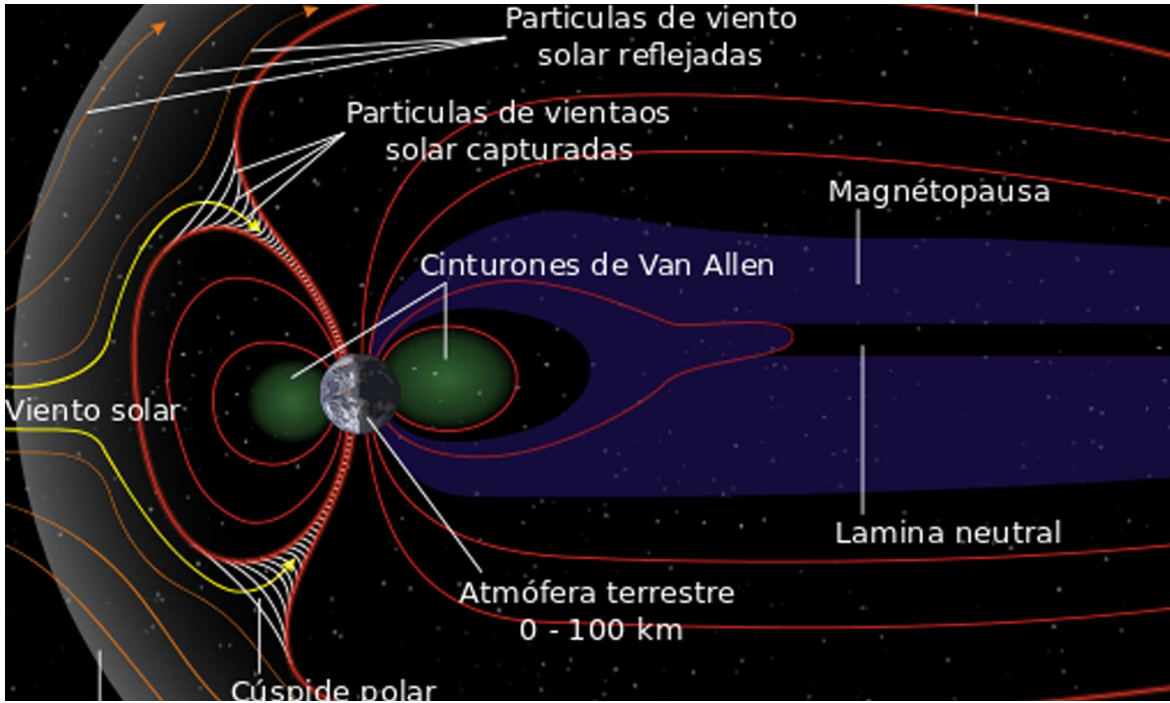

*Figura 8 Cinturones de Van Allen [9]*

<span id="page-17-0"></span>Los rayos cósmicos, también llamados radiación cósmica, son partículas subatómicas procedentes del espacio exterior cuya energía, debido a su gran velocidad, es muy elevada: cercana a la velocidad de la luz. Se descubrieron cuando se comprobó que la conductividad eléctrica de la atmósfera terrestre se debe a ionización causada por radiaciones de alta energía.

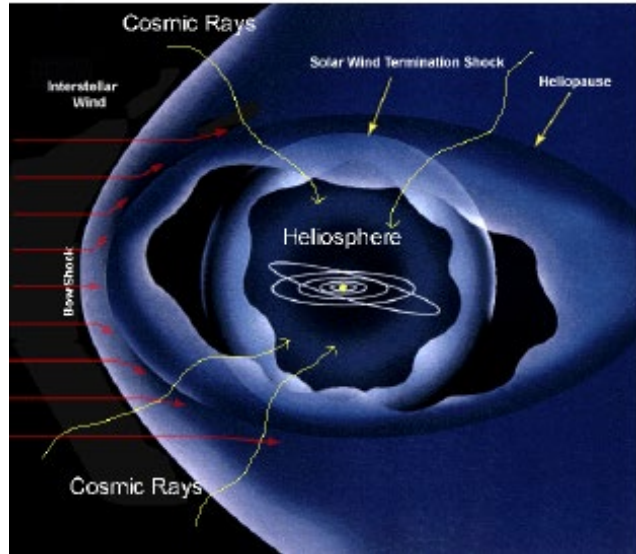

*Figura 9 Flujo de Rayos Cósmicos Galácticos [10]*

<span id="page-18-0"></span>La erupción solar ocurre cuando los campos magnéticos de las manchas solares explotan, por lo que para que una erupción solar ocurra, la energía magnética acumulada en la atmósfera del Sol tiene que ser liberada de forma súbita.

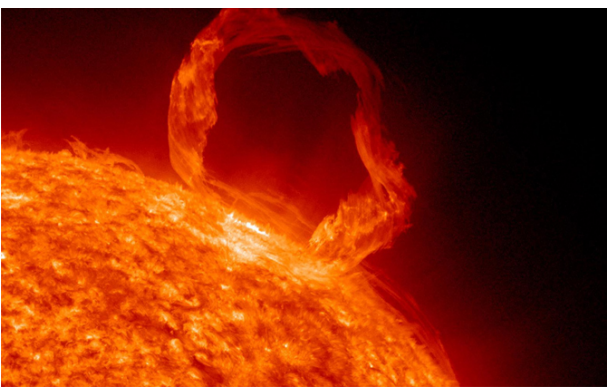

*Figura 10 Visualización de Una Erupción Solar [11]*

<span id="page-18-1"></span>Una parte muy importante por considerar es el ambiente térmico con el que se va a interactuar No hay un límite claro entre la atmósfera terrestre y el espacio exterior, ya que la densidad de la atmósfera decrece progresivamente a medida que la altitud aumenta. La Federación Aeronáutica Internacional ha establecido la línea de Kármán a una altitud de 100 kilómetros como una definición de trabajo para el límite entre la atmósfera y el espacio. Esto se usa porque, como Theodore von Kármán calculó, por encima de una altitud de unos 100 km un vehículo típico tendría que viajar más rápido que la velocidad orbital para poder obtener suficiente sustentación aerodinámica para sostenerse él mismo. Estados Unidos designa a la gente que viaja por encima de una altitud de 80 km como astronautas. Durante la reentrada atmosférica, la altitud de 120 km marca el límite donde la resistencia atmosférica se convierte en perceptible.

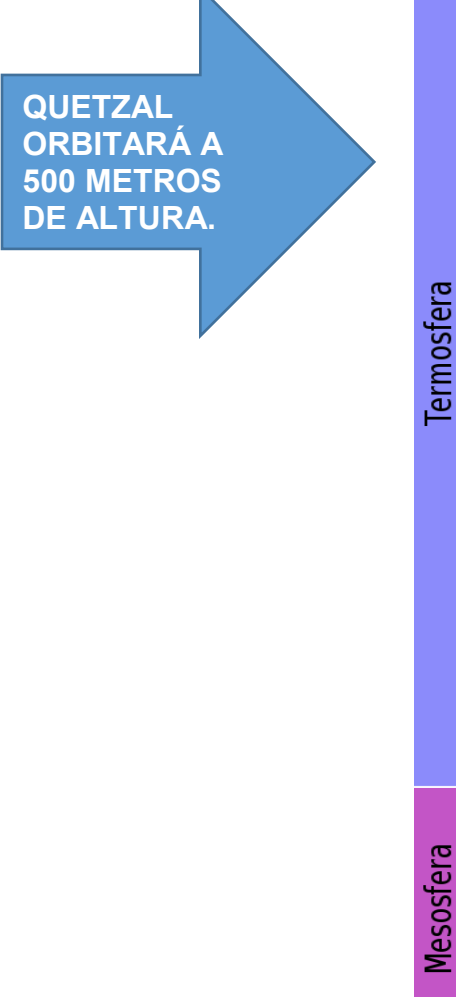

#### 10 000 km

#### $690$ <sub>km</sub>

Exosfera

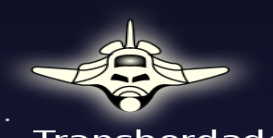

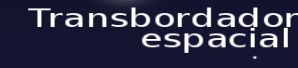

Aurora

100 km<br>(Línea de<br>Kármán) 85 km

Mesosfera Meteoros 50 km Estratosfera Globo met.

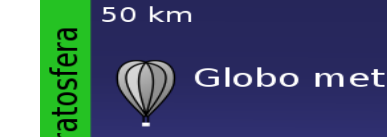

<span id="page-19-0"></span>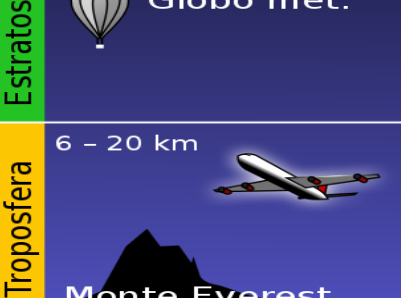

**Monte Everest** *Figura 11 Atmósfera Terrestre / Ambiente Espacial por la Altitud desde la Tierra [12]*

Tomando en cuenta el Espacio en Órbitas Bajas. La mayor cantidad de problemas que existen en el medio ambiente espacial se encuentran en las órbitas bajas (entre 400 y 2,000 km de altura) y se enfoca en dos áreas principales. Primero el roce de los satélites con las capas superiores de la atmósfera, causando la pérdida de velocidad centrífuga, causando variaciones en el paso orbital de los satélites. Segundo posibles colisiones con otros satélites a órbitas similares, que cada vez más amasados cerca de la Tierra, y donde mayormente crece la cuantía de objetos que forman parte de lo que se conoce como Basura espacial.

Éstos pueden ser desde más de 15,000 objetos entre 1 y 20 centímetros que contienen partes de cohetes y satélites, hasta cientos de objetos de más de 100 kg, que orbitan la Tierra a muy alta velocidad. Las órbitas LEO son muy populares para múltiples aplicaciones, incluyendo a países, empresas e instituciones nuevas participantes en las ciencias y tecnología espacial, lo que está saturando las LEO rápidamente, aumentando el riesgo de colisiones.

La termosfera que es la sección por altitud a la que el microsatélite estará trabajando es la que se tomó como referencia para revisar tanto el ambiente espacial como la temperatura. Conforme la altitud va aumentando y se va acercando a la termósfera tenemos la línea denominada de Karmán la cual delimita a partir de 100 km de altitud hasta 690 km la zona de la termósfera misma que es la considerada para satélites de órbita baja.

#### <span id="page-20-0"></span>**2.2 Presentación del Problema**

Se quiere encontrar una solución de una estructura para un microsatélite que opere a una órbita baja que sea fácil de construir, ensamblar y a un costo accesible. La estructura deberá soportar los altos y bajos rangos de temperatura espacial. Tanto eternamente como internamente para proteger la carga útil y no poner en riesgo el funcionamiento de los sistemas internos del microsatélite. Así como complementar todas las lecciones aprendidas de los trabajos anteriores. Del mismo modo deberá soportar las fuerzas provocadas por el lanzamiento hasta su operación en órbita.

Se realizarán 3 pruebas de vibraciones:

Prueba de Impulso a 9 gravedades. Prueba Sinusoidal de 400 Hz. Prueba de Vibración Aleatoria ("Random") de 0 a 2000 Hz.

### <span id="page-21-0"></span>**2.2.1 Antecedentes**

#### <span id="page-21-1"></span>**2.2.1.1 Configuración de Satélites**

En su gran mayoría los satélites artificiales están compuestos por la siguiente configuración:

<span id="page-21-2"></span>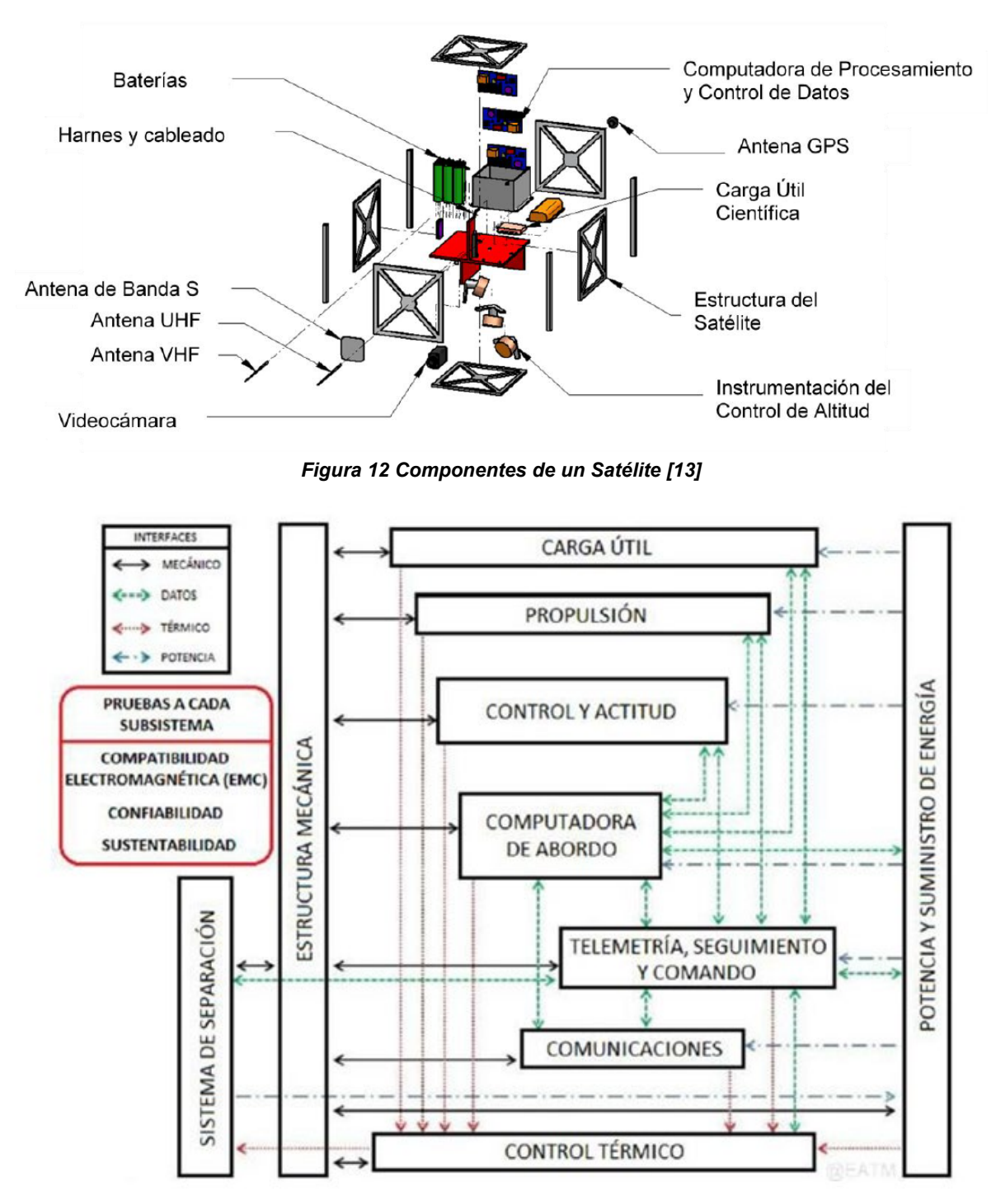

<span id="page-21-3"></span>*Figura 13 Diagrama General de Interfaces Entre los Subsistemas de un Satélite [13]*

#### *Estructura*

La estructura básicamente es la geometría y la parte que proporcionará protección y disipación de calor a todos los componentes internos. Del para el caso particular de este trabajo las medidas han ido cambiando desde su inicio teniendo variaciones en cada uno de los trabajos anteriores. Tomando como antecedentes la evolución podemos mencionar las siguientes configuraciones de estructuras para el microsatélite de Quetzal.

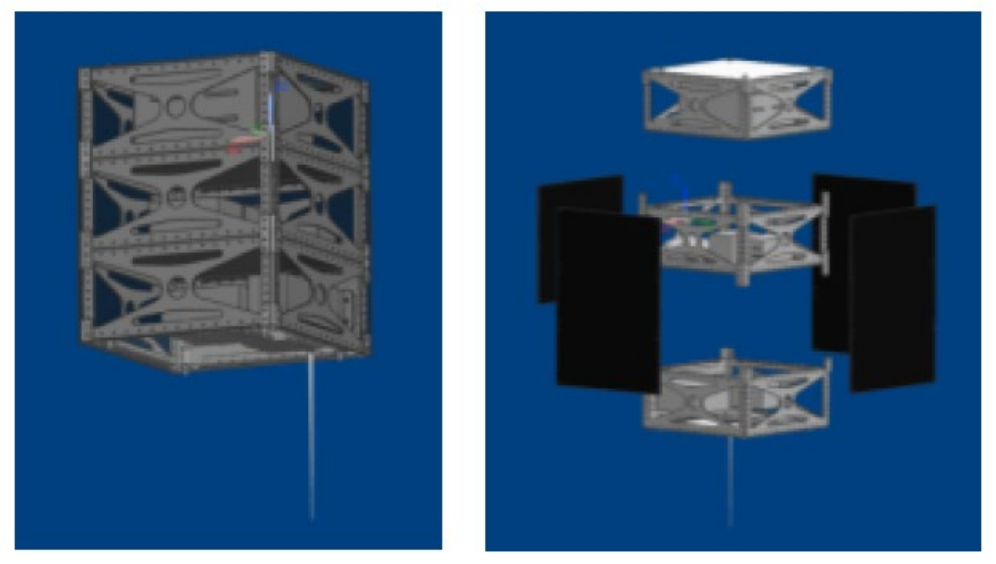

*Figura 14 Configuración 50 x 50 x 63 cm [14]*

<span id="page-22-1"></span><span id="page-22-0"></span>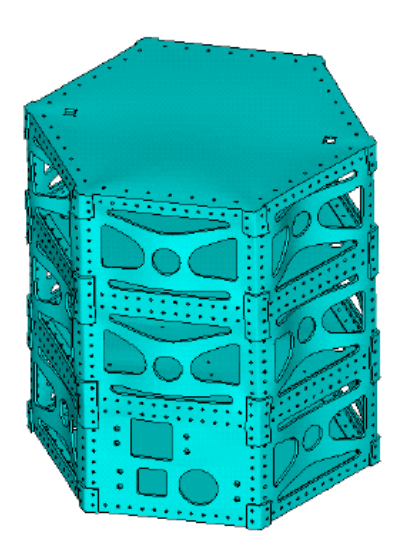

*Figura 15 Configuración Hexagonal 31 cm (lado) x 65 cm [15]*

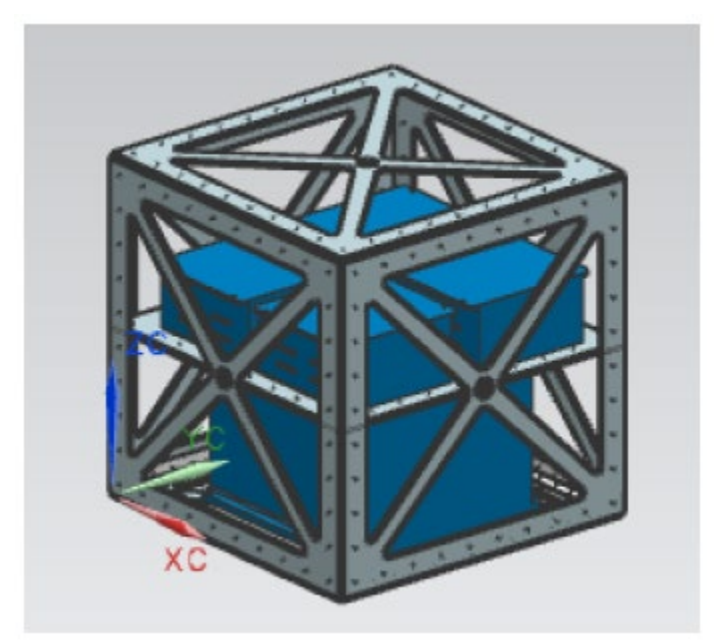

*Figura 16 Configuración 50 x 50 x 50 cm [16]*

<span id="page-23-1"></span><span id="page-23-0"></span>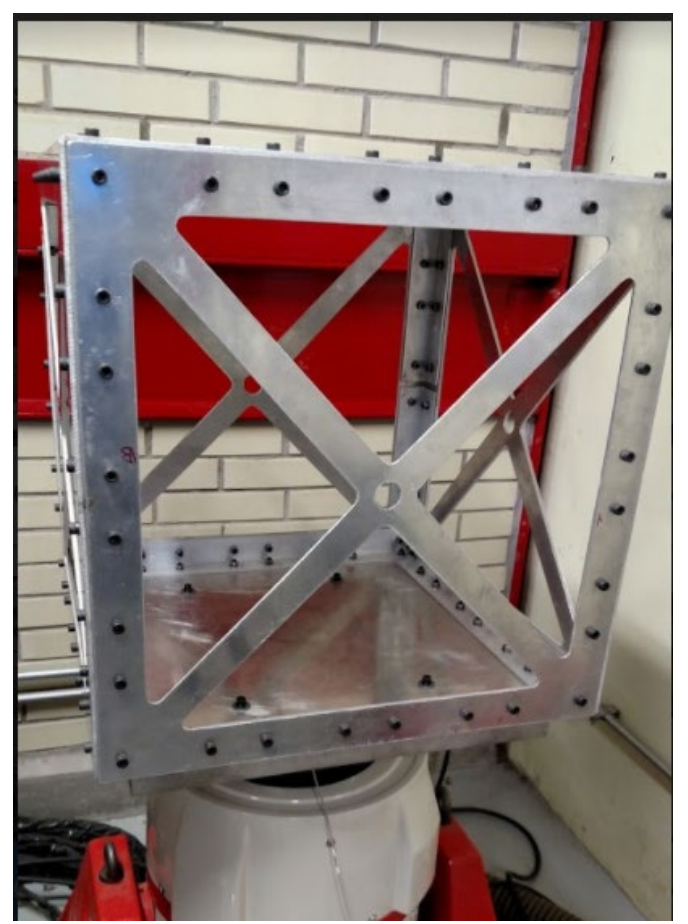

*Figura 17 Modelo Estructura Similar Montada en el Vibrador*

Se realizaron varias pruebas de vibración al prototipo propuesto para el tamaño de 50x50x50 cm. Se realizaron mediante conectar el vibró metro Polytec PSV-500 y el vibrador Shaker LDS V650, amplificador PA 1000L y una base para montar la estructura.

Parte de lo concluido es que se tiene que mejorar el diseño en cuestión de peso y de arreglo. La Fig. 17 muestra la estructura con el diseño propuesto por la Ing. Lupita Ortega, la cual toma medidas de 50X50x50 cm. Considerando en cuenta su diseño, y los datos recabados; se realizaron pruebas para validar si pudiese resistir bajo los efectos de la vibración resultante de la misión. Uno de los objetivos más importantes de este trabajo es analizar por medio de simulaciones la disminución de peso tanto en material, dimensiones y sujeciones. Actualmente la estructura mostrada en la Fig. 17 tiene un peso de al menos 13 kg. Uno de los obstáculos encontrados al utilizar esta estructura con los vibradores utilizados es que se necesita una mesa más delgada.

#### *Sistema de Potencia*

Este sistema es el encargado de captar, almacenar, regular y controlar todo lo relacionado con el manejo de la energía con la que el satélite estará funcionando. Este sistema está considerado que funcione usando celdas fotovoltaicas, que físicamente son 4 paneles solares de silicio de 10 W, un banco de 6 baterías de litio con un voltaje de 3.6 V.

Los paneles, batería y sistema de regulación se determinan a partir de la relación energética necesaria para mantener lo mínimo necesario los sistemas del satélite dependiendo de su requerimiento cuando absorben energía y cuando tienen que usarla por la posición en la que se encuentren con respecto al sol. Es importante recalcar que este sistema se ve afectado por los cambios de la temperatura. Es por eso por lo que es necesario regular las variaciones durante la operación.

<span id="page-24-0"></span>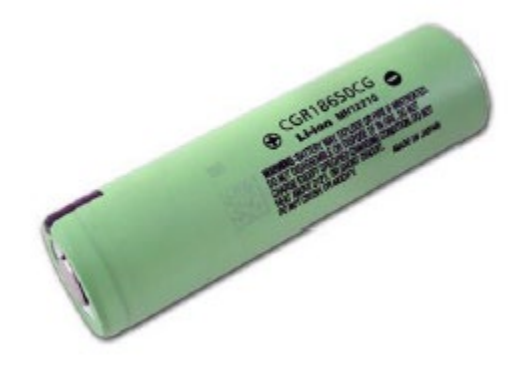

*Figura 18 Batería Panasonic CGR18650CG [16]*

#### *Sistema de Comunicaciones*

Este sistema tiene la tarea de hacer que la comunicación ocurra; entre la base de datos obtenida por la carga útil y la estación terrena. Así como la transmisión de datos de telemetría y recepción de instrucciones enviados desde la estación en tierra. De igual manera las operaciones del satélite tendrán que estar sincronizadas para los periodos en que el satélite se encuentre en la trayectoria de la estación terrena. La comunicación; es decir transmisión y recepción de datos se lleva a cabo por instrumentación de radiofrecuencia, como son antenas transmisoras y receptoras, moduladores, demoduladores, codificadores y decodificadores. Es por ello por lo que un transmisor de 2 a 4 GHz. es utilizado.

#### *Sistema de Orientación y Estabilización*

Es necesario como lo ha hecho la evolución de la tecnología el hacer uso de sensores abordo que son necesarios para poder estabilizar el satélite en el ambiente espacial en el que estará operando. Por lo tanto 3 ruedas de reacción una en cada cara (X, Y, Z) así como actuadores eléctricos proveen un torque resultante de la aceleración o desaceleración de las ruedas de inercia. Cada una de las ruedas de inercia tiene un rango de torque de 3 a 10 mNm, un momento angular mayor a 0.42 Nms, alcanzando velocidades mayores a 5000 rpm.

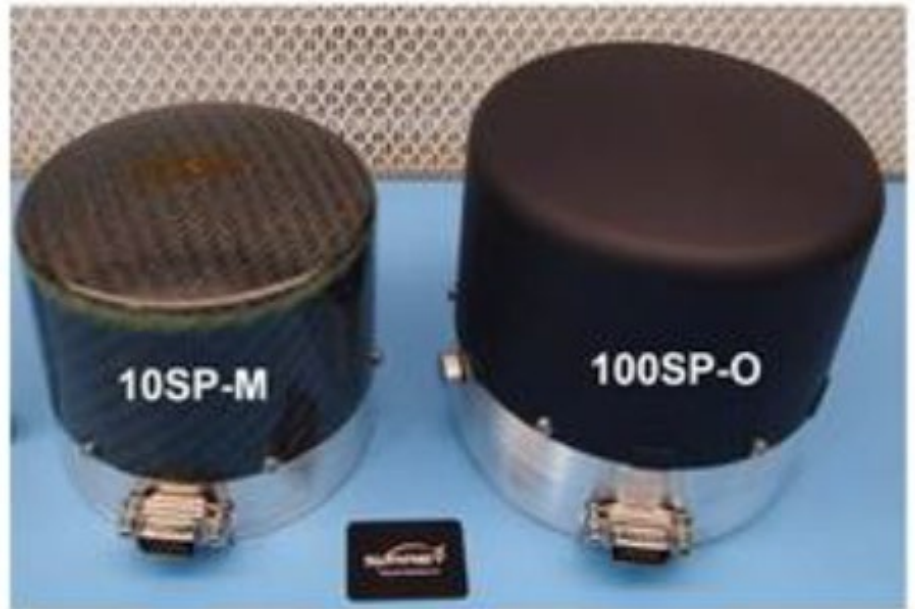

*Figura 19 Ruedas de Inercia 10SP-M y 100SP-O [16]*

#### <span id="page-25-0"></span>*Computadora de Abordo*

Este sistema o cerebro, es el encargado del manejo de la información por sus siglas SCMI (Sistema de Comando y Manejo de Información). Su trabajo es controlar y verificar que la carga útil esté funcionando de una manera correcta. Este funcionamiento incluye: toma de lecturas, almacenar información recabada, procesar dicha información y envío hasta la computadora central.

El SCMI está conformado por las siguientes partes:

- CAD (Convertidor Analógico Digital).
- FPGA (Field Programmable Gate Array) la cual es un dispositivo programable que contiene bloques de lógica cuya interconexión y funcionalidad tiene la capacidad de ser programada y pueda reproducir funciones simples hasta un sistema combinacional de tareas mucho más complejo. Cuenta con Memoria SRAM (Static Random-Access Memory.
- FPGA (Field Programmable Gate Array) con memoria FLASH
- Memoria RAM (Random Access Memory)
- CAN (Controlled Area Network) Protocolo de comunicaciones.
- ROM (Read Only Memory)

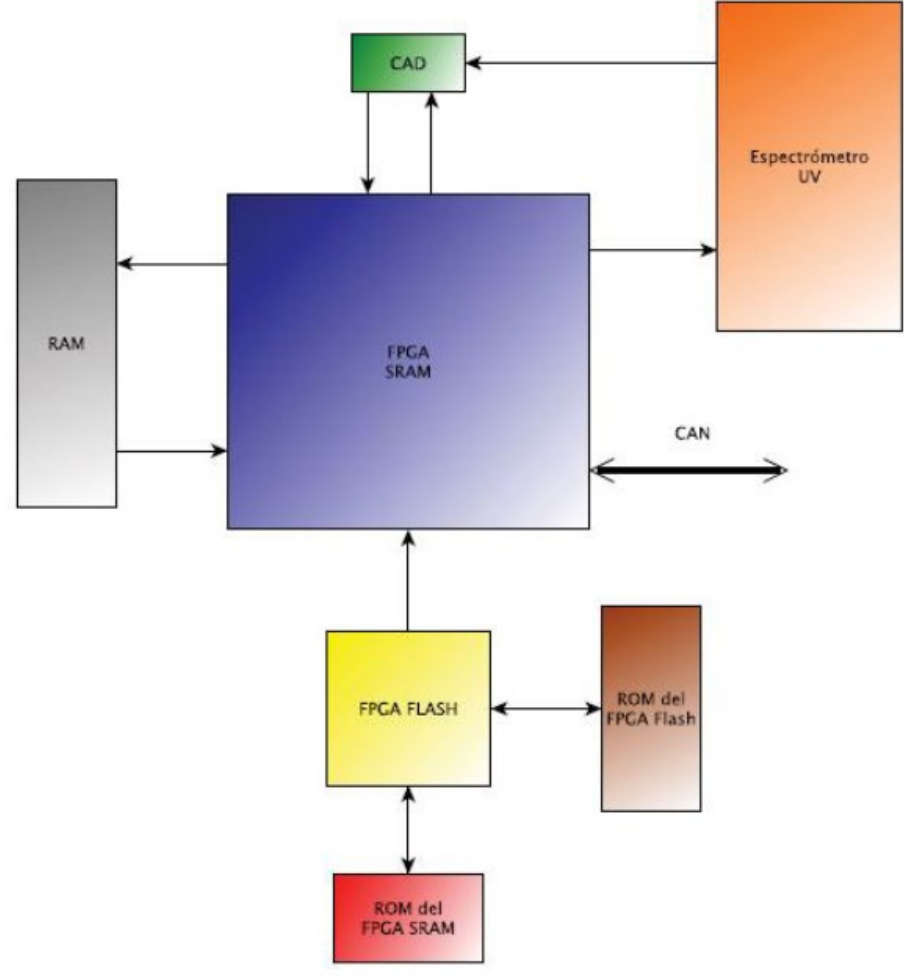

<span id="page-26-0"></span>*Figura 20 Arquitectura Bloques SCMI [13]*

#### *Sistema de Navegación*

Este sistema lo que hace es determinar la posición del satélite a lo largo de toda su trayectoria dentro de la órbita seleccionada. Esto da pie a que se tengan mapeados los escenarios de operación del satélite, activando y desactivando la instrumentación. La localización de la posición del satélite se consigue utilizando un receptor de posicionamiento global tales como el "GPS" por sus siglas en inglés (Global Positioning System),

#### *Instrumentación A Bordo / Carga Útil*

Dentro de la carga útil tenemos una cámara multiespectral y un espectrómetro. Las características de cada uno son las siguientes:

- La cámara multiespectral banda S, con un filtro de 8 bandas espectrales con un sensor remoto CMOS de una resolución aproximada de 20 a 25 m por píxel.
- Espectrómetro de rango de frecuencia ultravioleta (UV FT) que es utilizando para monitorear las partículas del dióxido de azufre (SO2) en un rango de longitud de onda de 305 hasta 315 nm. Con la característica de tener de 10 hasta 12 canales espectrales.

#### *Sistema de Telemetría y Estación Terrena*

El propósito principal del sistema de telemetría es el monitorear el estado físico del satélite. Los cuales están definidos por los parámetros físicos en lo que está operando el satélite sobre su trayectoria en su órbita. Este sistema deberá estar diseñado para realizar reconfiguraciones reprogramaciones por software en caso de tener algún problema durante la misión. En el momento que se tiene comunicación este sistema permite definir la configuración que se necesita utilizar.

Los parámetros físicos son: la temperatura, los niveles de voltaje tanto de entrada como de salidas, que corriente está utilizando, así como el monitoreo de los sistemas de operación de los demás subsistemas. Dentro de los subsistemas están: presión, humedad, desplazamiento, temperatura interna. La retroalimentación y medición de estos parámetros físicos se llevan a cabo por sensores que interpretan las señales analógicas en digitales y así estás puedan ser entendidas y manejadas por el microprocesador. Es así como las bases de datos se crean, se guardan y envían a la computadora de abordo o en su defecto al sistema de comunicaciones.

# <span id="page-28-0"></span>**CAPITULO 3.**

# <span id="page-28-1"></span>**3.1 Objetivo**

En este trabajo trata de documentar las pruebas de simulación estructural de un satélite artificial que recabará y enviará información para el monitoreo de gases contaminantes y percepción remota. Este trabajo se enfocará en el diseño de la estructura del satélite, buscando validar de manera simulada en CAD/FEA (Computer Aided Design/Finite Element Analysis) las reacciones de temperatura y vibraciones que por norma deben soportar los satélites.

La intención de estas simulaciones es corroborar que la estructura, con su diseño y procesos de manufactura puedan ser adecuadas pueda lanzarse al espacio y cumplir la misión. Otra característica es que el sistema estructural pueda interactuar con otros sistemas de manera positiva. La estructura puede contribuir a equilibrar la temperatura, disminuir efectos de compatibilidad electromagnética, así como ayudar o facilitar la labor del control de estabilización y apuntamiento.

Las simulaciones nos ayudarán para validar las pruebas físicas a las que el satélite será sometido por la parte de vibraciones.

El diseño propuesto cuenta de las siguientes características:

- Las medidas generales son:
	- $\circ$  50x50x50 cm
	- $\circ$  40x30x30cm
	- $\circ$  30x30x30 cm
- Material: Aluminio Estructural 6061.
- Potencia para los sistemas: 30 Watts.
- Peso total del satélite: 40-50 kg.
- Ser capaz de soportar fuerzas de 9 a 12 g (gravedades).
- Someterse a 3 tipos de pruebas de vibración: Senoidal, Aleatorio (0 a 2000Hz) (diseño y simulaciones).
- Soportar ciclos de esfuerzo térmico de -40°C a 180°C cada 10 minutos. (diseño y simulaciones).

Tomar en cuenta el espacio y localización dentro de la estructura de los siguientes sistemas:

• Sistema de Potencia

- Sistema de Control y navegación
- Computadora de a bordo y TCC/Aviónica
- Sistema de Transmisión de carga útil
- Sistema de transmisión de carga de servicio
- Banco de memoria
- Baterías recargables
- Ruedas de Inercia
- Cámaras

#### <span id="page-29-0"></span>**3.2 Relevancia del Proyecto**

Es común que hoy en día la tecnología avanza de manera acelerada en muchos campos, uno de ellos el aeroespacial y satélites artificiales. Ya sea determinado por nuevos materiales que se envían al espacio con una mejor resistencia o tecnología más rápida y avanzada para el envío y transmisión de datos. Si bien es cierto esto, es una rama poco estudiada y trabajada en México por los centros de investigación para la creación y uso de satélites.

Dada la falta de iniciativa por parte de gobiernos y de sector privado, son pocos los laboratorios en donde se puedan hacer pruebas o simulaciones a un costo accesible para el desarrollo de satélites de tamaño mediano con fines de investigación o recolección de datos. Parte de esa idea es poder comenzar a conocer el diseño de satélites y prototipos que se puedan probar de manera física o simulada a bajo costo. Probar a las mismas condiciones que tendría que lidiar cualquier elemento aeroespacial que opere en el espacio.

El reunir la información obtenida de diferentes fuentes y probarla con elementos y materiales locales que sean sencillos de conseguir y que nos abran un panorama más real para el desarrollo de satélites.

La relevancia es poder poner en marcha el conocimiento existente y aplicarlo para mandar y tener disponible la opción de enviar y recibir información para diferentes objetivos, como lo son medición de contaminantes, espectro de calor y temperatura, toma de fotografía para la construcción o medición. Todo esto a través de un satélite que sea comercial, que sea probado y que sea factible de construir con materiales conocidos.

#### <span id="page-29-1"></span>**3.3 Alcance**

El alcance de este proyecto es poder utilizar el conocimiento previo que se ha tenido con respecto al proyecto Quetzal plasmado en otros trabajos. Darle una continuidad y seguir experimentando en una estructura funcional que cumpla con los requerimientos necesarios para completar la misión previamente descrita.

Revisar las implicaciones a considerar en la parte de vibraciones que tendrá que soportar para realizar la misión. Poder llevarlo del modo teórico al experimental, revisar y analizar el estado del arte actual, para ver posibles aplicaciones que pudieran reducir el peso de manera importante. Así como una encontrar la relación precio y resistencia sin poner en riesgo la carga, circuitos y computadora a bordo. Esto haciendo referencia a los elementos a proteger dentro del microsatélite por la estructura.

Otro punto por considerar es que en un futuro el diseño propuesto de la estructura pueda ser armada y probada dentro de un laboratorio de vibraciones. Bajo las condiciones de que la estructura soporte tanto la carga como las necesidades de la misión y la exposición al espacio. Del mismo modo conjuntar los esfuerzos hasta ahora hechos y hacer mejoras en cuanto a tamaño, peso y espacio. Aprendiendo las lecciones de las pasadas estructuras realizadas.

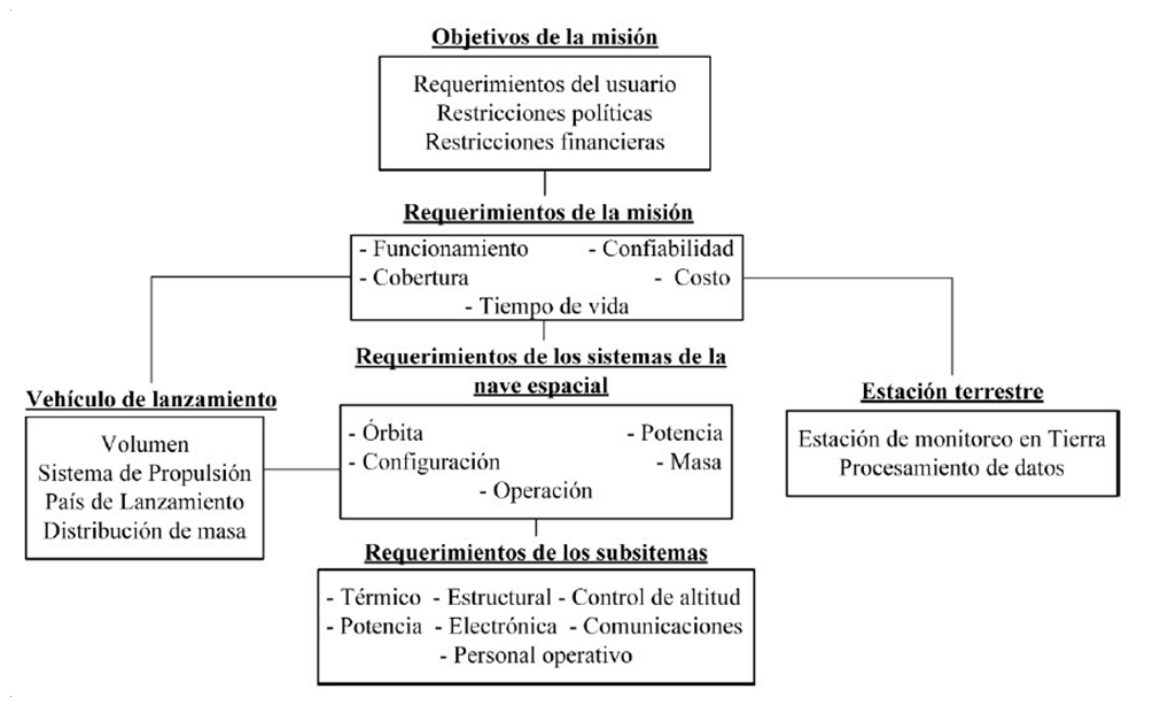

# <span id="page-30-0"></span>**3.4 Hipótesis y Metodología**

*Figura 21 Objetivos Y Requerimientos del Satélite Para Completar Una Misión [14]*

<span id="page-30-1"></span>Como parte de la Hipótesis es simular un diseño que sea de bajo costo utilizando un ensamble sencillo y ocupando un panel de abeja (también llamado "Honeycomb") hecho de aluminio para poder reducir el volumen y por lo tanto el peso.

Considerando todos los componentes para lograr la misión y proteger a todos los elementos electrónicos y cámaras dentro del microsatélite.

Por ello en la Fig. 21 se muestran los objetivos de la misión y los aspectos relacionados para tener un contexto más claro de los requerimientos y de las condiciones a evaluar durante la misión. Mismos que se enfocarán solamente a la parte de diseño y simulación para la estructura de un microsatélite.

## <span id="page-31-0"></span>**3.4.1 Velocidad Orbital**

La velocidad orbital es aquella que debe tener un planeta, satélite o similar para que su órbita sea estable. Como ya lo hemos comentado el microsatélite estaría orbitando en una órbita baja LEO ya que la distancia a la que estaría desde la tierra está entre los rangos de 500 km y 700 km.

Un dato de referencia es que la mayoría de los satélites están puestos en órbita terrestre baja, éstos viajan a una velocidad aproximada de 27 400 km/h (8 km/s), dando una vuelta a la tierra cada 90 minutos. La excepción más conocida a estos satélites que viajan a una órbita baja son los satélites de comunicación que requieren órbita geoestacionaria. Pero como consecuencia, se requiere menos energía para situar un satélite en órbita terrestre baja y además el satélite necesita transmisores menos potentes para transferencia de datos, así que la órbita terrestre baja se usa para muchas aplicaciones de comunicación.

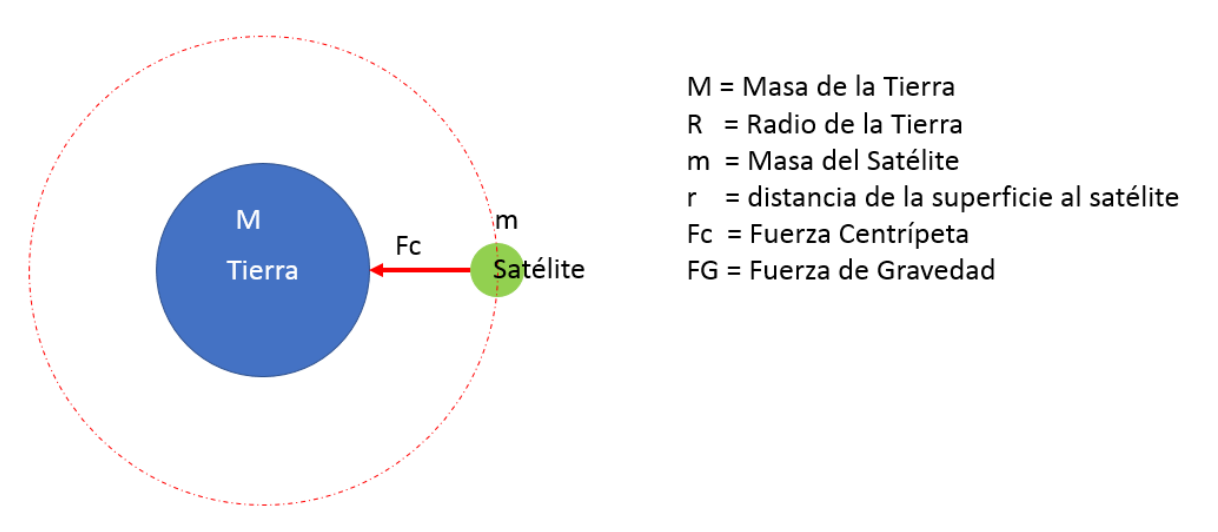

*Figura 22 Esquema Velocidad Orbital del Microsatélite*

<span id="page-31-1"></span>Parte del trabajo y como parte de los requerimientos es saber a qué velocidad estará viajando nuestro microsatélite y bajo que fuerzas estará afectado.

Por lo mismo se usaron las siguientes fórmulas para determinar la velocidad orbital de nuestro microsatélite en cuestión a 500 km y a 700 km.

Tenemos entonces que:

$$
F_G = F_c \tag{1}
$$

$$
\frac{GMm}{R^2} = \frac{mv^2}{R}
$$
 (2)

$$
\frac{GM}{R} = v^2 \tag{3}
$$

$$
\sqrt{\frac{GM}{R+r}} = v \tag{4}
$$

Por lo tanto tenemos

$$
G = 6.67 \times 10^{-11} \frac{N \cdot m^2}{kg^2}
$$
 (5)

$$
M = 5.97x10^{24} kg
$$
 (6)

$$
R = 6.38x10^6 \, m \tag{7}
$$

$$
r = De\ 500\ km\ a\ 700\ km\tag{8}
$$

$$
m = 50 \ kg \tag{9}
$$

Donde:

- v es la velocidad orbital de nuestro microsatélite.
- G es la constante gravitacional
- M la masa del cuerpo atrayente en este ejercicio la Tierra
- r la distancia de la Tierra a la órbita baja deseada
- R es el radio de la Tierra.
- m es la masa del satélite que está siendo afectado por la fuerza gravitacional del cuerpo celeste.

Si suponemos que tenemos la masa de nuestro microsatélite de 50kg y los rangos de altitud 500 km y 700 km tenemos la siguiente velocidad orbital:

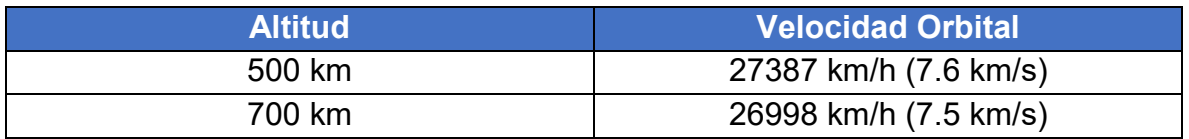

*Tabla 2 Velocidades Orbitales a las que está sujeto el Satélite*

#### <span id="page-33-2"></span><span id="page-33-0"></span>**3.4.2 Temperatura Termosfera**

Tomando en cuenta que la altitud que estamos tomando en cuenta para los análisis es de 500 km encontramos que nos encontramos en la termosfera.

La termosfera, también conocida como ionosfera, es la capa de la atmósfera de la Tierra que se localiza entre la mesosfera y la exosfera. Su extensión empieza aproximadamente entre 80 y 120 kilómetros de la Tierra, extendiéndose hasta los 500 y 1000 kilómetros de la superficie terrestre. Dentro de esta capa, la radiación ultravioleta, pero en su gran mayoría los rayos gamma y rayos X provenientes del Sol, provocan la ionización de átomos de sodio y moléculas. En dicho proceso, los gases que la componen elevan su temperatura varios cientos de grados, de ahí su nombre.

Es por ello, que para poder determinar la temperatura a la que estará sometido el microsatélite es necesario tener en cuenta las fuentes de calor existentes alrededor de él. Como se muestra en la siguiente figura siguiente.

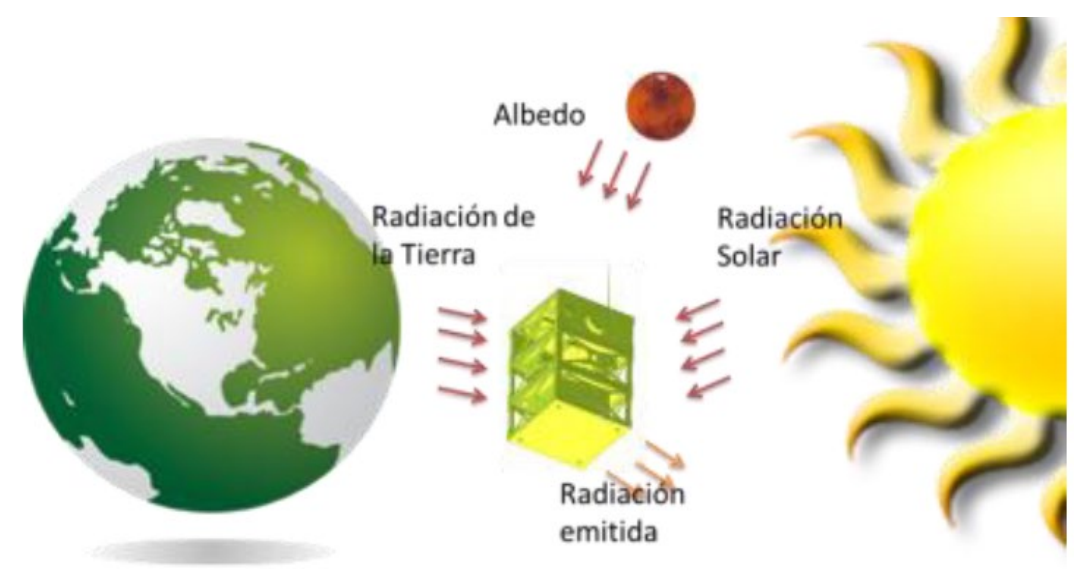

<span id="page-33-1"></span>*Figura 23 Fuentes de radiación que presenta el microsatélite [14]*

Hay 3 formas en las que el calor se transfiere en forma de energía calorífica. Conducción, convección y radiación. La conducción se realiza de la temperatura más alta recibida a través de la incidencia recibida por la radiación solar. Hacia las partes internas del satélite y fluye hacia el interior a través de conducir el calor por medio del aluminio.

En el espacio no hay un medio por el cual se pueda hacer una transferencia de calor por convección debido al vacío en el espacio. La única manera de transferir calor de un cuerpo a otro es a través de las ondas electromagnéticas que no necesitan un medio es por eso por lo que la radiación es la forma en que los cuerpos transfieren energía y calor.

En el caso específico del microsatélite la forma de obtener la temperatura es considerando el calor obtenido de:

- La radiación solar
- La radiación infrarroja de la Tierra
- El albedo
- Radiación emitida por el satélite

El albedo también es parte del efecto de calor sobre el microsatélite. Ya que el albedo es el porcentaje de radiación que cualquier superficie incide sobre ella. En este caso particular es el porcentaje de radiación que la superficie de la Tierra refleja de la radiación proveniente del Sol. Cabe recalcar que el sistema no es cerrado por lo mismo habrá una pérdida de ese calor que el mismo satélite emitirá hacia el espacio exterior.

Como parte del trabajo realizado se consideró como una parte importante el poder cual es la temperatura que estará afectando la estructura para la región de la termosfera en la cual estamos trabajando

Para las simulaciones se está tomando como base las temperaturas obtenidas en proyectos anteriores que han sido por debajo de los 180 grados centígrados. Es por eso por lo que nuestra temperatura ambiente será estará en un rango de -140 a 180 grados centígrados.

# <span id="page-35-0"></span>**CAPITULO 4.**

#### <span id="page-35-1"></span>**4.1 Método de Solución**

#### <span id="page-35-2"></span>**4.1.1 Método de Elemento Finito**

El método de elemento finito es un método que consiste en la resolución de sistemas de ecuaciones diferenciales para poder resolver problemas complejos en la física y la ingeniería.

Las ecuaciones de la física nos permiten resolver problemas importantes para la ciencia y el desarrollo del conocimiento, sin embargo, los problemas capaces de ser resueltos analíticamente son bastante limitados, principalmente porque al resolverse se hacen consideraciones de casos ideales y en geometrías regulares, y resolver problemas más complejos requiere de ecuaciones más y más complicadas, lo cual ha llevado a la ciencia a expandirse para poder resolver estos problemas.

Desafortunadamente la mayoría de los problemas y casos vistos en la vida cotidiana consisten en problemas complejos, que dependen de muchas variables, y que cuentan con geometrías irregulares, asimétricas, y complicadas; por lo tanto, es imposible resolverlos de manera analítica.

En estos casos se utilizan los métodos numéricos, los cuales son un procedimiento con el cual se obtiene una solución aproximada de problemas realizando cálculos aritméticos y lógicos. El método de elemento finito surge de este método numérico al realizar sistemas de ecuaciones algebraicas sobre un dominio especificado.

El fundamento principal del elemento finito consiste en dividir a un objeto (al cual ocurre el fenómeno físico de nuestro interés) en pequeños elementos regulares (discretización), de tal forma se puedan resolver las ecuaciones analíticas en cada uno de los elementos, y al final considerar todas las contribuciones.

De esta manera una geometría complicada se puede reducir a cientos, o miles (o cientos de miles) de geometrías simples, en las cuales las soluciones de las ecuaciones son bastante fáciles de obtener.
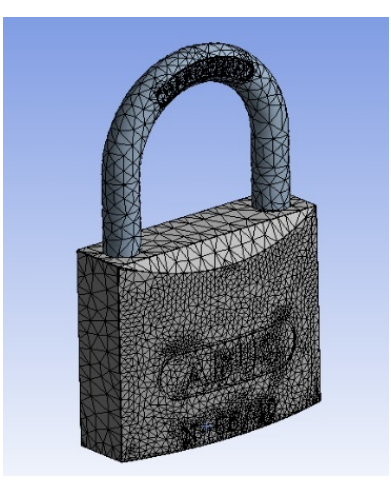

*Figura 24 Discretización de un cuerpo en elementos regulares para el método de elemento finito*

El punto clave de los elementos son los nodos, los cuales son los puntos que unen a los elementos entre sí. Son entes puramente geométricos que representan la ubicación dentro del objeto en la cual se resolverán las ecuaciones. De esta manera para un elemento cúbico se contará con 8 nodos, es decir, un sistema de 8 ecuaciones diferenciales (después traducido a 24 ecuaciones algebraicas, 3 por cada nodo para las direcciones x, y, z). Los programas de resolución por método de elemento finito también permiten definir nodos intermedios, más adelante veremos las consecuencias de tomar los nodos intermedios.

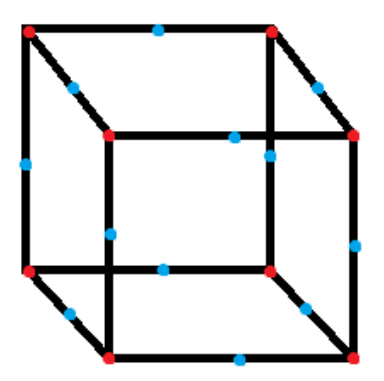

*Figura 25 Elemento cúbico y sus nodos. Los puntos rojos representan los nodos originales, mientras que los azules muestran los nodos intermedios*

A este conjunto de nodos, considerando las relaciones de adyacencia entre ellos, se le conoce como "malla". Y como bien se había dicho, cada nodo representa un lugar en el espacio donde será resuelta una ecuación para cierta incógnita (desplazamiento, por ejemplo). Al representar el sistema de ecuaciones diferenciales en forma matricial se obtendrá la matriz de rigidez de sistema. Para que cada ecuación diferencial se pueda igualar con la incógnita se necesita una

función de forma (shape function). Cuando se utilizan los nodos originales la función de forma es de orden lineal, pero cuando se utilizan adicionalmente los nodos intermedios la función de forma es de orden cuadrático, generando una mejor aproximación a la solución, pero también consumiendo más recursos computacionales.

A partir de la incógnita calculada por el método de elemento finito (típicamente el campo de desplazamientos) el programa puede calcular, a través de relaciones cinemáticas y constitutivas, las deformaciones y tensiones respectivamente (en el caso de un estudio de fuerzas), y darnos así el resultado buscado.

Así bien la precisión del método depende de dos variables. La primera es el tamaño del mallado, pues mientras más pequeños sean los elementos, menos errores de convergencia habrá en la resolución de la matriz de rigidez, y mejor será el resultado. Y la segunda y más importante, es el uso de nodos intermedios, pues al considerar una función de forma cuadrática, mejores aproximaciones tendremos al resolver la matriz de rigidez. Ambas variables se tienen que considerar al resolver un problema, tanto por el tiempo que se tendrá para resolver el problema, como por la precisión que se requiera y las capacidades de cómputo que tenga el computador que se esté utilizando.

Dentro de las condiciones fue revisar el tamaño para el cual se realizaron 3 simulaciones la primera es considerando el tamaño de 50 x 50 x 50 centímetros. El cual solamente presenta casos sin temperatura.

Conforme lo aprendido se trabajó en un mejor diseño complementando con lo aprendido de los trabajos previos, así como el propio. Para los diseños finales que se presentarán en esta tesis son 40 X 30 x 30 centímetros considerando el uso de un material de "Honeycomb" o placa con una estructura hexagonal tipo colmena para dar más rigidez, también las placas de protección. Del mismo modo en estos últimos 2 diseños se consideran las cajas internas que servirán de protección, así como elementos estructurales. Las cajas son para la cámara y el espectroscopio considerados para la toma de lecturas. La tercera caja es para todos los circuitos a bordo del microsatélite.

Las condiciones que se tomaron en cuenta para realizar las simulaciones son:

- Temperatura ambiente de -180°C
- Temperatura entrando a satélite Cara Superior/Cara que recibe la mayor cantidad de radiación solar (solo para simulaciones de microsatélites 40x30x30 cm & 30x30x30 cm)\*\*

\*\*Solamente se realiza este paso para el diseño más simplificado utilizando el panel de abeja, así como una distribución más sencilla en la estructura porque el objetivo es tener menos peso y menos volumen.

- Temperatura del ciclo de temperatura va de -40°C a 140°C (solo para simulaciones de microsatélites 40x30x30 cm & 30x30x30 cm)\*\* \*\*Solamente se realiza este paso para el diseño más simplificado utilizando el panel de abeja, así como una distribución más sencilla en la estructura porque el objetivo es tener menos peso y menos volumen.
- Pruebas estructurales térmica y fuerza 9g.
- Prueba de Impulso a 9 gravedades.
- Prueba Sinusoidal de 400 Hz.
- Prueba de Vibración Aleatoria ("Random") de 0 a 2000 Hz.
- Tapa Inferior / Parte inferior del microsatélite fija
- Todas las uniones/interfaces son consideradas como soldadas
- El material para usar es Aluminio 6061

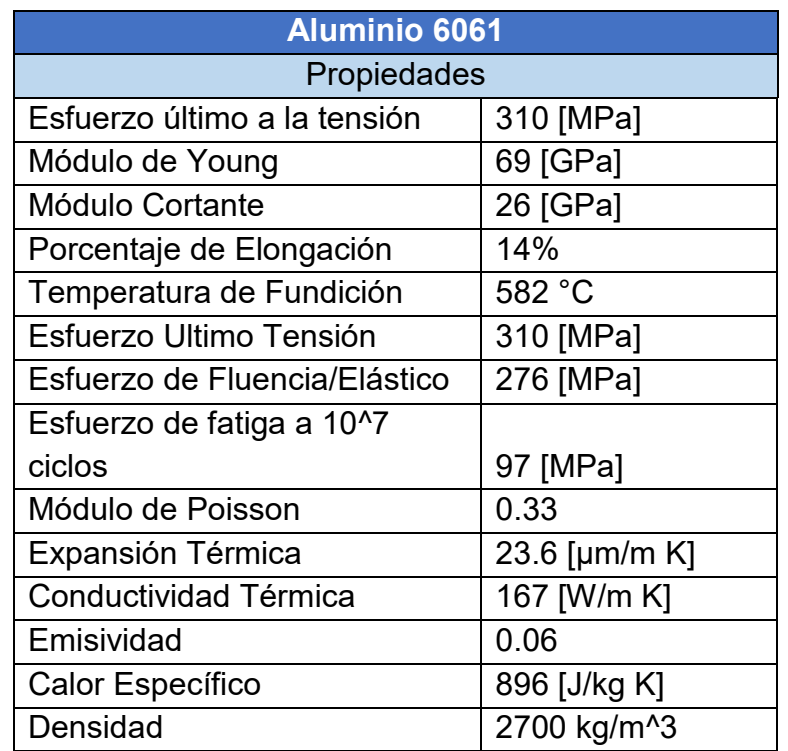

*Tabla 3 Propiedades del Aluminio 6061*

## **4.1.1.1 Simulación 50 x 50 x 50**

Para esta simulación se utilizó un diseño preliminar basado en una propuesta práctica en la que el material fuera sencillo de conseguir para un futuro prototipo que fuera práctico y a bajo costo para construir. El material por utilizar para las simulaciones fue Aluminio 6061.

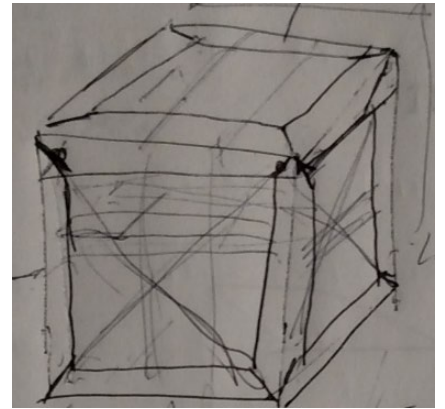

*Figura 26 Primer Esquema Simple del Modelo 50 x 50 x 50*

La idea detrás de esta primera propuesta es disminuir el peso y volumen de sus versiones predecesoras al tener un mismo perfil para la base y tope y cinturones en las paredes laterales como se puede observar en el primer borrador mostrado en la Fig. 26 que fue el inicio de cómo ensamblar y tener una estructura sencilla y a bajo costo. Todas las caras están cubiertas con una tapa de un calibre 14 el cual tiene un espesor de placa de 2.108 mm. Con este diseño la intención era soportar las vibraciones internas de la misión, así como distribuir el calor de una manera eficiente.

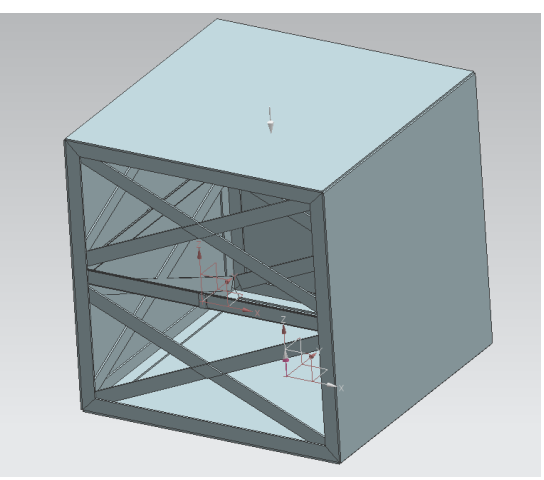

*Figura 27 Isométrico Modelo CAD 50x50x50 cm*

La parte frontal se muestra el cruce de los cinturones con la finalidad de darle más rigidez a la estructura. Se diseño así para que en la base estén las cámara y espectroscopio.

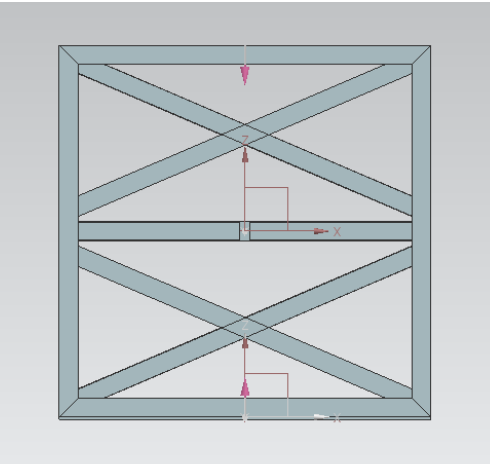

*Figura 28 Modelo CAD Frontal Cinturón Soporte Placas*

El diseño preliminar era utilizar solera de 1 pulgada de ancho por 1 pulgada con un espesor de calibre 14 (2.108 mm) para toda la estructura tanto para los postes exteriores como para los cinturones. En los postes la solera es una en forma de "L" con ambos lados iguales.

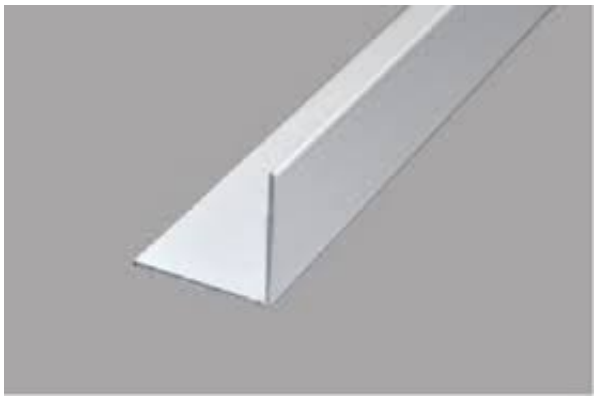

*Figura 29 Solera Ángulo de Aluminio para Estructura Microsatélite*

Al final el diseño se realizó para revisar su viabilidad y se realizaron las pruebas de:

- Pruebas estructurales térmica y fuerza 9g
- Prueba de Impulso a 9 gravedades.
- Prueba Sinusoidal de 400 Hz.

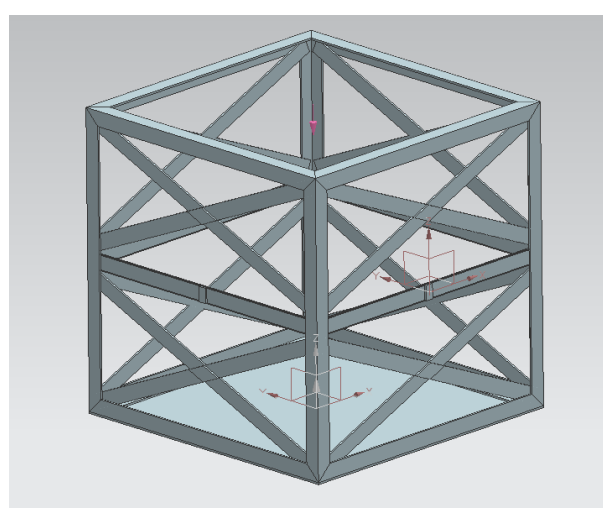

*Figura 30 Isométrico Modelo CAD Estructura 50x50x50 sin placas*

Los modelos se realizaron en NX versión 12. Y se exportó a ANSYS Workbench para realizar el análisis.

Primeramente, se tomó como primer paso determinar el material Aluminio, después se importó y proceso la geometría mostrada en las figuras anteriores para el tamaño de 50x50X50. Para ir procesando la información cada uno de los módulos se fue agregando conforme se iba procesando la solución bajo las características y condiciones de frontera que se explicarán más adelante.

| Help<br>Jobs                                          |                                                                         |                                                        |                                                               |       |
|-------------------------------------------------------|-------------------------------------------------------------------------|--------------------------------------------------------|---------------------------------------------------------------|-------|
| ,C2,D2,E2,F2:Engineering Data X                       |                                                                         |                                                        |                                                               |       |
| ject → Update Project     ACT Start Page              |                                                                         |                                                        |                                                               |       |
| <b>Project Schematic</b>                              |                                                                         |                                                        |                                                               | $-9x$ |
|                                                       |                                                                         |                                                        |                                                               |       |
|                                                       |                                                                         |                                                        |                                                               |       |
| $\mathbf A$<br>$\overline{\phantom{a}}$<br>1 Geometry | B<br>$\overline{\phantom{a}}$<br>Static Structural<br>$1\,$             | $\mathsf{C}$<br>$\overline{\phantom{a}}$<br>1 TP Modal | D<br>$\blacktriangledown$<br>1 2 Harmonic Response            |       |
| 2 $\circledcirc$ Geometry $\checkmark$                | $\blacksquare$ 2<br>C Engineering Data<br>✓<br>$\overline{\phantom{a}}$ | $\blacksquare$ 2<br>Engineering Data<br>✓◢             | <b>Engineering Data</b><br>$\blacksquare$ 2<br>$\bullet$<br>✓ |       |
| 1                                                     | Geometry<br>-13<br>✓<br>٠                                               | Geometry<br>■ 3<br>✓<br>₫.                             | Geometry<br>∎ 3                                               |       |
|                                                       | $\overline{4}$<br>Model<br>✓<br>٠                                       | Model<br>✓<br>4<br>◢                                   | Model<br>$\blacksquare$<br>$\overline{\mathbf{A}}$            |       |
|                                                       | 5<br>Setup<br>✓<br>×                                                    | ۱À.<br>.5<br>Setup<br>✓<br><b>A</b>                    | Setup<br>$\bullet$ 5<br>✓<br>٠                                |       |
|                                                       | $\boldsymbol{6}$<br>Solution<br>✓<br>٠                                  | Solution<br>6<br>✓<br>◢                                | d.<br>6 <sup>1</sup><br>Solution<br>✓<br>٠                    |       |
|                                                       | 7 Results<br>✓<br>z                                                     | 7 Results<br>$\mathcal{L}_{\mathcal{A}}$               | 7 Results<br>V.⊿                                              |       |
|                                                       | <b>Static Structural</b>                                                | Modal                                                  | Harmonic Response                                             |       |
|                                                       |                                                                         |                                                        |                                                               |       |
|                                                       |                                                                         |                                                        |                                                               |       |
|                                                       |                                                                         |                                                        | E<br>$\cdot$                                                  |       |
|                                                       |                                                                         |                                                        | 1 dl Random Vibration                                         |       |
|                                                       |                                                                         |                                                        | Engineering Data<br>$\blacksquare$ 2<br>✓                     |       |
|                                                       |                                                                         |                                                        | 3 G Geometry<br>✓                                             |       |
|                                                       |                                                                         |                                                        | Model<br>$\blacksquare$<br>✓<br>z                             |       |
|                                                       |                                                                         |                                                        | Setup<br>▶ 5<br>✓<br>×                                        |       |
|                                                       |                                                                         |                                                        | 6 <sup>1</sup><br>Solution<br>◡                               |       |
|                                                       |                                                                         |                                                        | Results<br>$\overline{7}$                                     |       |
|                                                       |                                                                         |                                                        | <b>Random Vibration</b>                                       |       |
|                                                       |                                                                         |                                                        |                                                               |       |
|                                                       |                                                                         |                                                        |                                                               |       |
| F<br>$\blacktriangledown$                             |                                                                         |                                                        |                                                               |       |
| <b>Engineering Data</b><br>$\mathbf{1}$               |                                                                         |                                                        |                                                               |       |
| 2 <sup>1</sup><br>Engineering Data V                  |                                                                         |                                                        |                                                               |       |
| AI 6061-T6                                            |                                                                         |                                                        |                                                               |       |
|                                                       |                                                                         |                                                        |                                                               |       |
|                                                       |                                                                         |                                                        |                                                               |       |

*Figura 31 Configuración ANSYS Workbench*

Se seleccionó el material para la utilización y se revisaron las propiedades que fueran las correctas con respecto al Aluminio 6061.

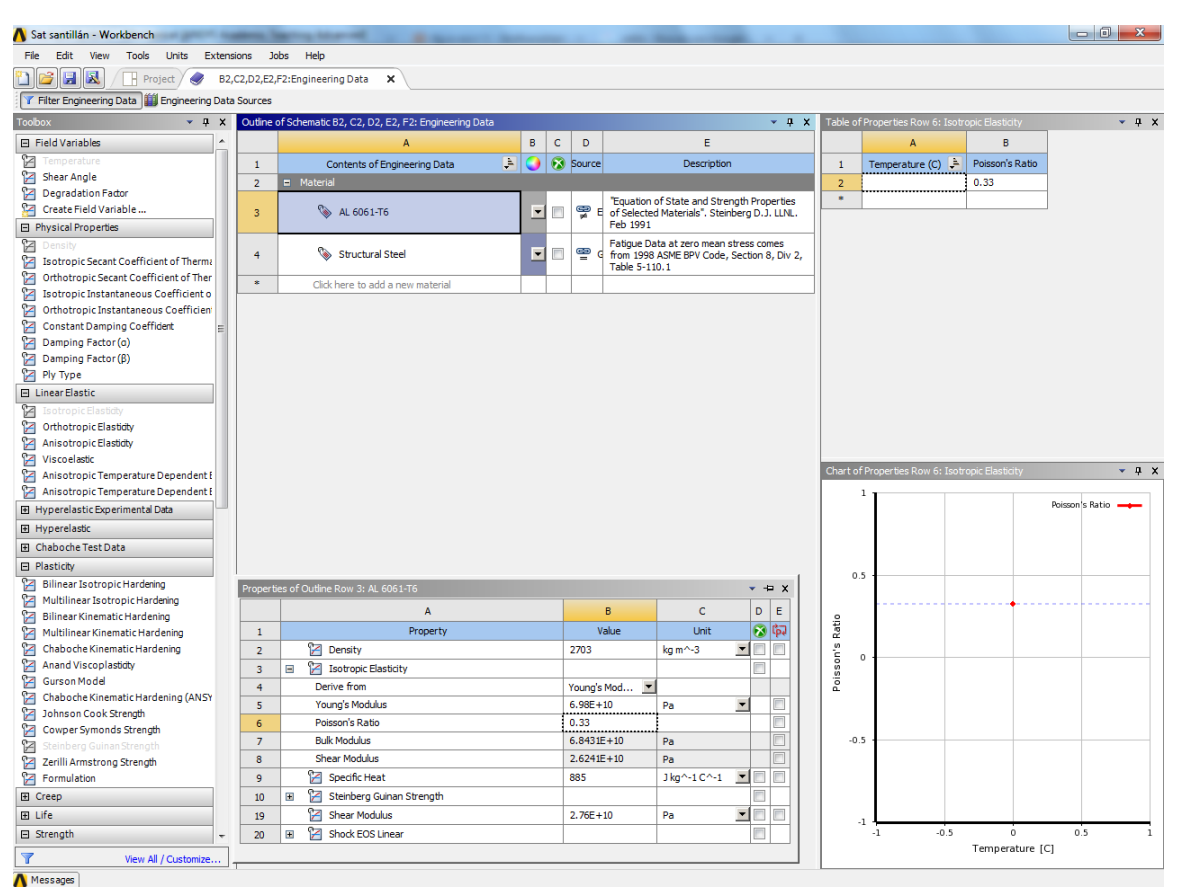

*Figura 32 Propiedades Aluminio 6061-T6*

Como se muestra en la Fig. 36 se revisó que la importación de la geometría traída a través de un formato para sólido -.xt La revisión es el proceso que se tiene que realizar para que todas las piezas tengan la capacidad de ser malladas. No debe existir alguna inconsistencia en el modelo como partes o interfaces ocupando un mismo espacio para evitar errores durante el proceso de solución de ANSYS, así como evitar que exista un mallado deficiente. Cualquier error de este tipo debe corregirse antes de seguir con el proceso de mallado.

Un punto más a tomar en cuenta es la herramienta de contacto, hacer una revisión de las piezas, así como de sus contactos. Cada pieza debe tener un objetivo y un contacto. Esto es parte del proceso que realiza ANSYS para que la solución pueda tener una convergencia.

Otro punto importante mostrado por las Fig. 34 y 35 es verificar que cada uno de los cuerpos tienen asignados un material. En este caso en particular es Aluminio.

|                                             | Multiple Systems - Mechanical [ANSYS Academic Teaching Advanced]                 |                                                                                                    | $\begin{array}{c c c c c} \hline \multicolumn{1}{c }{\mathbf{0}} & \multicolumn{1}{c }{\mathbf{x}} \\\hline \end{array}$ |
|---------------------------------------------|----------------------------------------------------------------------------------|----------------------------------------------------------------------------------------------------|----------------------------------------------------------------------------------------------------|
| File Edit View Units Tools Help             |                                                                                  |                                                                                                    |                                                                                                    |
|                                             |                                                                                  | マルギ な 面面面面面面 10-15 チタタ 10 回口 2 米 4 回日 10-                                                                                                    |                                                                                                    |
|                                             |                                                                                  | <b>F Show Vertices 店 Close Vertices</b> 8.8e-004 (Auto Scale) <b>- 品 Wireframe</b> Pas Show Mesh > <b>Mandom</b> © Preferences   み み み                                                                                                    |                                                                                                    |
|                                             | ← Size ▼ 9 Location ▼ Ta Convert ▼ < Miscellaneous ▼ ۞ Tolerances                |                                                                                                    |                                                                                                    |
| 計 ne-Reset Explode Factor: 上                |                                                                                  |                                                                                                    |                                                                                                    |
|                                             |                                                                                  | -    III Edge Coloring + $\mathcal{A}$ + $\mathcal{A}$ + $\mathcal{A}$ + $\mathcal{A}$ + $\mathcal{A}$ + $\mathcal{A}$ + $\mathcal{A}$ + $\mathcal{A}$ + $\mathcal{A}$ + $\mathcal{A}$ + $\mathcal{A}$ + $\mathcal{A}$ + $\mathcal{A}$ + $\mathcal{A}$ + $\mathcal{A}$ + $\mathcal{A}$ + $\mathcal{A}$ + $\mathcal{A}$<br>Assembly Center |                                                                                                    |
|                                             |                                                                                  | Geometry Covirual Body   Ga Point Mass Ca Distributed Mass A Element Orientation Ca Thermal Point Mass Will Thickness will imported Thickness will imported Trace Will ayered Section<br>【】                                                                                                    |                                                                                                    |
| Outline                                     | ņ.                                                                               |                                                                                                    |                                                                                                    |
| Filter: Name<br>$\blacktriangledown$        |                                                                                  | Geometry<br>09/06/2017 02:32 p.m.                                                                                                    | <b>ANSYS</b>                                                                                                    |
| 国家协同副社                                      |                                                                                  |                                                                                                    |                                                                                                    |
| <b>E-Vigo</b> Geometry                      |                                                                                  |                                                                                                    | Academic                                                                                                    |
|                                             | x @ EstructuraFinalCruzPlacasCinturonC                                           |                                                                                                    |                                                                                                    |
|                                             | x @ EstructuraFinalCruzPlacasCinturonC                                           |                                                                                                    |                                                                                                    |
|                                             | x @ EstructuraFinalCruzPlacasCinturonC                                           |                                                                                                    |                                                                                                    |
|                                             | x @ EstructuraFinalCruzPlacasCinturonC<br>x @ EstructuraFinalCruzPlacasCinturonC |                                                                                                    |                                                                                                    |
|                                             | x @ EstructuraFinalCruzPlacasCinturonC                                           |                                                                                                    |                                                                                                    |
|                                             | x @ EstructuraFinalCruzPlacasCinturonC                                           |                                                                                                    |                                                                                                    |
|                                             | x @ EstructuraFinalCruzPlacasCinturonC                                           |                                                                                                    |                                                                                                    |
|                                             | x @ EstructuraFinalCruzPlacasCinturonC                                           |                                                                                                    |                                                                                                    |
|                                             | x @ EstructuraFinalCruzPlacasCinturonC                                           |                                                                                                    |                                                                                                    |
|                                             | x @ EstructuraFinalCruzPlacasCinturonC<br>x @ EstructuraFinalCruzPlacasCinturonC |                                                                                                    |                                                                                                    |
|                                             | x @ EstructuraFinalCruzPlacasCinturonC                                           |                                                                                                    |                                                                                                    |
|                                             | x @ EstructuraFinalCruzPlacasCinturonC                                           |                                                                                                    |                                                                                                    |
|                                             | · @ EstructuraFinalCruzPlacasCinturonC                                           |                                                                                                    |                                                                                                    |
|                                             | x @ EstructuraFinalCruzPlacasCinturonC                                           |                                                                                                    |                                                                                                    |
|                                             | x @ EstructuraFinalCruzPlacasCinturonC<br>x @ EstructuraFinalCruzPlacasCinturonC |                                                                                                    |                                                                                                    |
|                                             | x @ EstructuraFinalCruzPlacasCinturonC                                           |                                                                                                    |                                                                                                    |
|                                             | x @ EstructuraFinalCruzPlacasCinturonC                                           |                                                                                                    |                                                                                                    |
|                                             | v m EstructuraFinalCruzPlacasCinturonC T                                         |                                                                                                    |                                                                                                    |
| $\leftarrow$                                |                                                                                  |                                                                                                    |                                                                                                    |
| Details of "Geometry'                       |                                                                                  |                                                                                                    |                                                                                                    |
| <b>Definition</b>                           |                                                                                  |                                                                                                    |                                                                                                    |
| Source                                      | C:\Users\Invitado\Dow                                                            |                                                                                                    |                                                                                                    |
| Type                                        | <b>SolidWorks</b>                                                                |                                                                                                    |                                                                                                    |
| Length Unit                                 | <b>Millimeters</b>                                                               |                                                                                                    |                                                                                                    |
| <b>Element Control</b>                      | <b>Program Controlled</b>                                                        |                                                                                                    |                                                                                                    |
| <b>Display Style</b><br><b>Bounding Box</b> | <b>Body Color</b>                                                                |                                                                                                    |                                                                                                    |
| Length X                                    | 0.50636 m                                                                        |                                                                                                    |                                                                                                    |
| Length Y                                    | 0.50636 m                                                                        |                                                                                                    |                                                                                                    |
| Length Z                                    | 0.50636 m                                                                        |                                                                                                    |                                                                                                    |
| <b>Properties</b>                           |                                                                                  |                                                                                                    |                                                                                                    |
| Volume                                      | 6.442e-003 m <sup>3</sup>                                                        |                                                                                                    |                                                                                                    |
| Mass                                        | 17.413 kg                                                                        |                                                                                                    |                                                                                                    |
| <b>Scale Factor Value</b>                   | 1.                                                                               | 0.000<br>0.200<br>0.400(m)                                                                                                    |                                                                                                    |
| <b>Statistics</b>                           |                                                                                  |                                                                                                    |                                                                                                    |
| <b>Bodies</b>                               | 43                                                                               | 0.100<br>0.300                                                                                                    |                                                                                                    |
| <b>Active Bodies</b>                        | 42                                                                               |                                                                                                    |                                                                                                    |
| <b>Nodes</b>                                | 45784                                                                            | Geometry / Print Preview / Report Preview                                                                                                    |                                                                                                    |
|                                             |                                                                                  |                                                                                                    |                                                                                                    |

*Figura 33 Geometría 50x50x50*

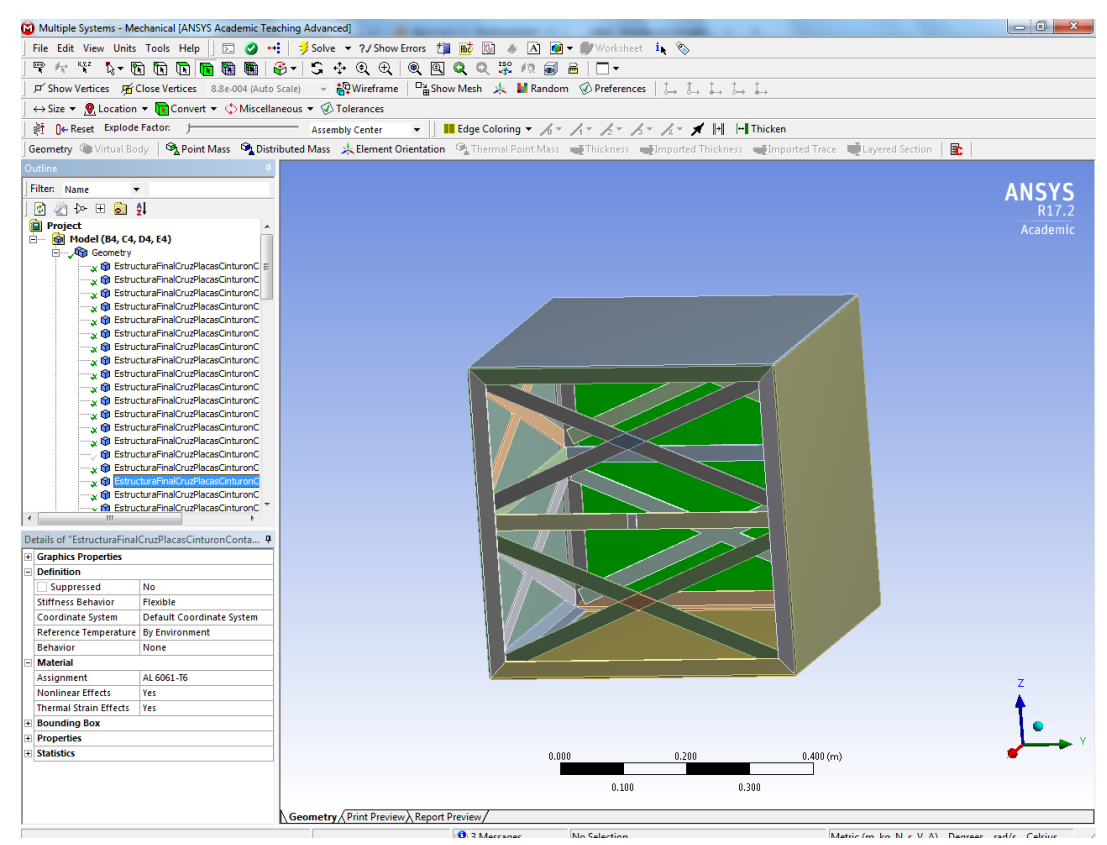

*Figura 34 Definir Aluminio para todas las piezas*

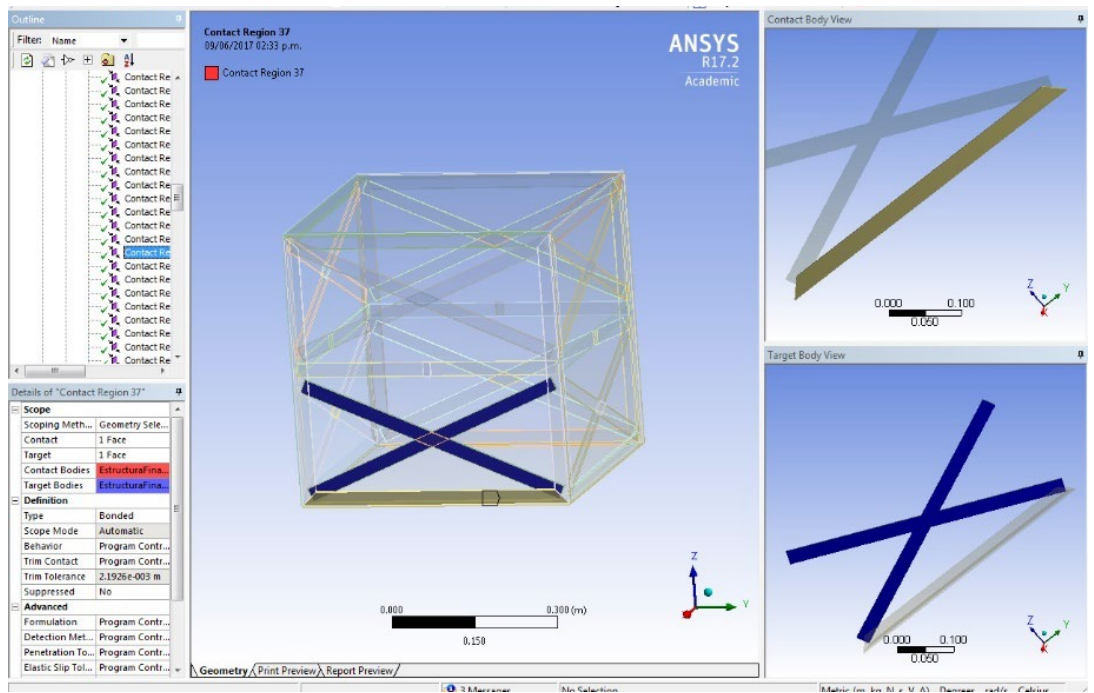

*Figura 35 Verificar Aluminio para todas las piezas*

ANSYS cuenta con una herramienta útil para verificar algún punto que no esté adecuadamente haciendo contacto y delimita cuáles tendrán un comportamiento que imposibilitará correr el programa para el mallado y su solución.

| <b>Name</b>              | Contact Side   Type |                      | <b>Status</b>       | Number Contacting Penetration (m) |             |     | Gap (m) Geometric Penetration (m) Geometric Gap (m) Resulting Pinball (m) Real Constant |             |             |     |
|--------------------------|---------------------|----------------------|---------------------|-----------------------------------|-------------|-----|-----------------------------------------------------------------------------------------|-------------|-------------|-----|
| <b>Contact Region</b>    | Contact             | <b>Bonded</b> Closed |                     | $\mathbf{1}$                      | 0.          | 0.  | 3.4346e-017                                                                             | 1.84e-017   | 2.3282e-003 | 43. |
| <b>Contact Region</b>    | Target              |                      | Bonded Inactive N/A |                                   | N/A         | N/A | N/A                                                                                     | N/A         | N/A         | 44. |
| <b>Contact Region 2</b>  | Contact             |                      | Bonded Inactive N/A |                                   | N/A         | N/A | N/A                                                                                     | N/A         | N/A         | 45. |
| <b>Contact Region 2</b>  | Target              | Bonded Closed        |                     | 6.                                | 0.          | 0.  | 5.5511e-017                                                                             | 5.5511e-017 | 7.95e-004   | 46. |
| <b>Contact Region 3</b>  | Contact             | Bonded Closed        |                     | 2.                                | 1.9626e-017 | 0.  | 3.9252e-017                                                                             | 4.1706e-017 | 2.3282e-003 | 47. |
| <b>Contact Region 3</b>  | Target              |                      | Bonded Inactive N/A |                                   | N/A         | N/A | N/A                                                                                     | N/A         | N/A         | 48. |
| <b>Contact Region 4</b>  | Contact             | Bonded Closed        |                     | $\overline{2}$                    | 0.          | о.  | 7.8505e-017                                                                             | 1.5701e-016 | 2.3282e-003 | 49. |
| <b>Contact Region 4</b>  | Target              |                      | Bonded Inactive N/A |                                   | <b>N/A</b>  | N/A | N/A                                                                                     | N/A         | N/A         | 50. |
| Contact Region 5         | Contact             | Bonded Closed        |                     | 28.                               | 0.          | о.  | 5.5511e-017                                                                             | 5.5511e-017 | 1.8296e-003 | 51. |
| <b>Contact Region 5</b>  | Target              |                      | Bonded Inactive N/A |                                   | N/A         | N/A | N/A                                                                                     | N/A         | N/A         | 52. |
| Contact Region 6         | Contact             | Bonded Closed        |                     | 56.                               | 0.          | 0.  | 5.5511e-017                                                                             | 5.5511e-017 | 1.0654e-003 | 53. |
| <b>Contact Region 6</b>  | Target              |                      | Bonded Inactive N/A |                                   | N/A         | N/A | N/A                                                                                     | N/A         | N/A         | 54. |
| Contact Region 7         | Contact             |                      | Bonded Inactive N/A |                                   | N/A         | N/A | N/A                                                                                     | N/A         | N/A         | 55. |
| <b>Contact Region 7</b>  | Target              | Bonded Closed        |                     | 19.                               | 0.          | о.  | 2.7756e-017                                                                             | 8.3267e-017 | 7.95e-004   | 56. |
| <b>Contact Region 8</b>  | Contact             |                      | Bonded Inactive N/A |                                   | N/A         | N/A | N/A                                                                                     | N/A         | N/A         | 57. |
| <b>Contact Region 8</b>  | Target              | Bonded Closed        |                     | - 9.                              | ю.          | о.  | 2.7756e-017                                                                             | 8.3267e-017 | 7.95e-004   | 58. |
| Contact Region 9         | Contact             |                      | Bonded Inactive N/A |                                   | N/A         | N/A | N/A                                                                                     | N/A         | N/A         | 59. |
| <b>Contact Region 9</b>  | Target              | Bonded Closed        |                     | 6.                                | 0.          | 0.  | 2.7756e-017                                                                             | 5.5511e-017 | 7.95e-004   | 60. |
| Contact Region 10        | Contact             |                      | Bonded Inactive N/A |                                   | N/A         | N/A | N/A                                                                                     | N/A         | N/A         | 61. |
| <b>Contact Region 10</b> | Target              | Bonded Closed        |                     | 9.                                | 0.          | 0.  | 2.7756e-017                                                                             | 8.3267e-017 | 7.95e-004   | 62. |
| Contact Region 11        | Contact             |                      | Bonded Inactive N/A |                                   | N/A         | N/A | N/A                                                                                     | N/A         | N/A         | 63. |
| Contact Region 11        | Target              | <b>Bonded Closed</b> |                     | 19.                               | 0.          | 0.  | 2.7756e-017                                                                             | 8.3267e-017 | 7.95e-004   | 64. |
| Contact Region 13        | Contact             |                      | Bonded Inactive N/A |                                   | N/A         | N/A | N/A                                                                                     | N/A         | N/A         | 65. |
| Contact Region 13        | Target              | <b>Bonded Closed</b> |                     | $\mathbf{1}$                      | 0.          | о.  | 1.1776e-016                                                                             | 7.8505e-017 | 2.3282e-003 | 66. |
| Contact Region 14        | Contact             | Bonded Closed        |                     | $\overline{2}$                    | $\Omega$ .  | 0.  | 7.8505e-017                                                                             | 3.9252e-017 | 2.3282e-003 | 67. |

*Figura 36 Herramienta de Contactos*

Una vez que realizó una revisión de los contactos entre cada uno de los cuerpos en ANSYS se procede a realizar el mallado y poner controles que permiten tener un alcance más adecuado a las juntas o interfaces que nos interesa más analizar de acuerdo con los parámetros que estamos añadiendo. Se hacen un par de pruebas hasta lograr que el mallado sea lo suficientemente fino o con el tamaño de elementos adecuado para obtener una solución coherente al sistema.

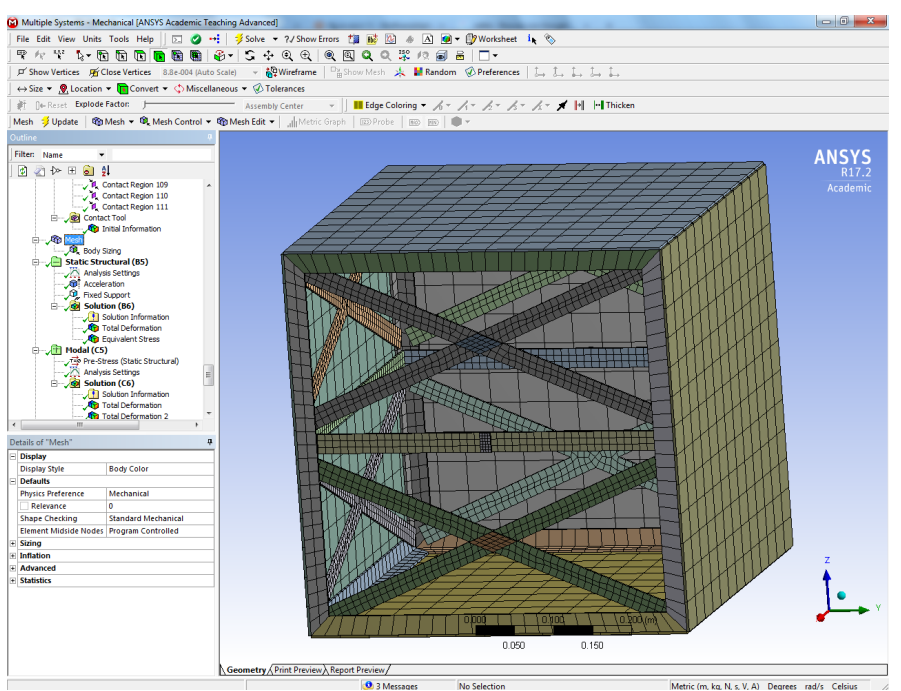

*Figura 37 Se refinó el mallado para cruces y costillas*

Como se muestra en la Fig. 37 se tomó un control más pequeño para los elementos de mallado en las partes que hacen contacto en la estructura con las placas exteriores. Esto para tener una mejor respuesta a la solución numérica que da ANSYS después de realizar el pos-procesamiento de los elementos que tienen contacto en ese punto.

Además, se puso la condicionante de 9 gravedades como aceleración en el sentido como estaría moviéndose el microsatélite durante el despegue. Otra condición fue que la base o tapa inferior donde estará el lanzador y la cara de la cámara están delimitadas como fijas esto se puede apreciar en la Fig. 39. Esto es una de las premisas que se consideran para hacer los siguientes análisis.

Una vez que se tuvieron tanto la geometría definida como las condiciones de frontera se continuó a realizar los siguientes módulos y modelos de ANSYS que fue el módulo "Modal" necesario para poder seguir analizando el modelo de Respuesta Armónica "Harmonic Response" o Prueba sinusoidal y el módulo de Vibración Aleatoria "Random Vibration". Esto se puede revisar en la Fig. 40.

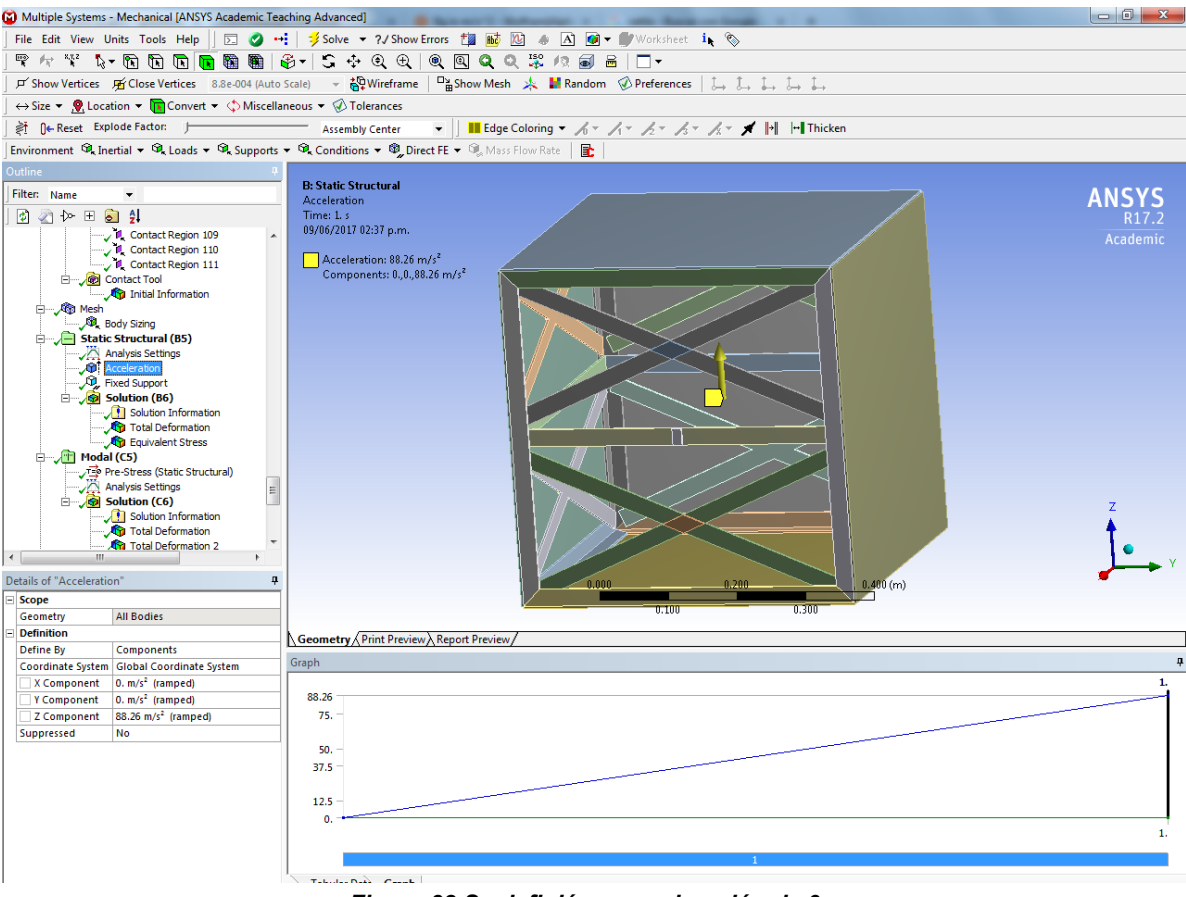

*Figura 38 Se definió una aceleración de 9g*

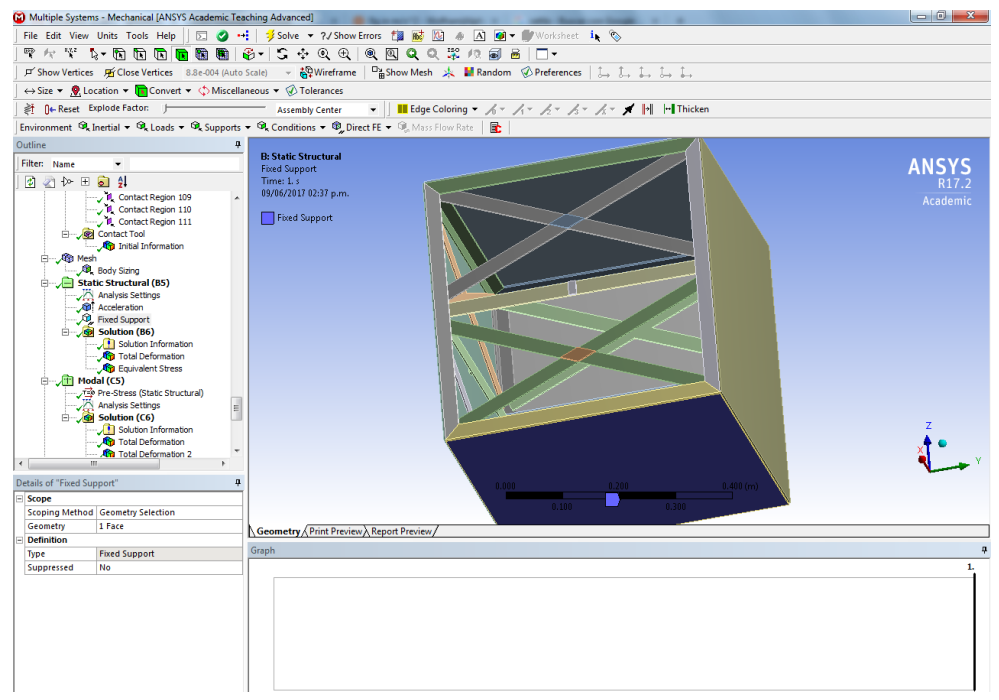

*Figura 39 Se definió la cara inferior como soporte fijo*

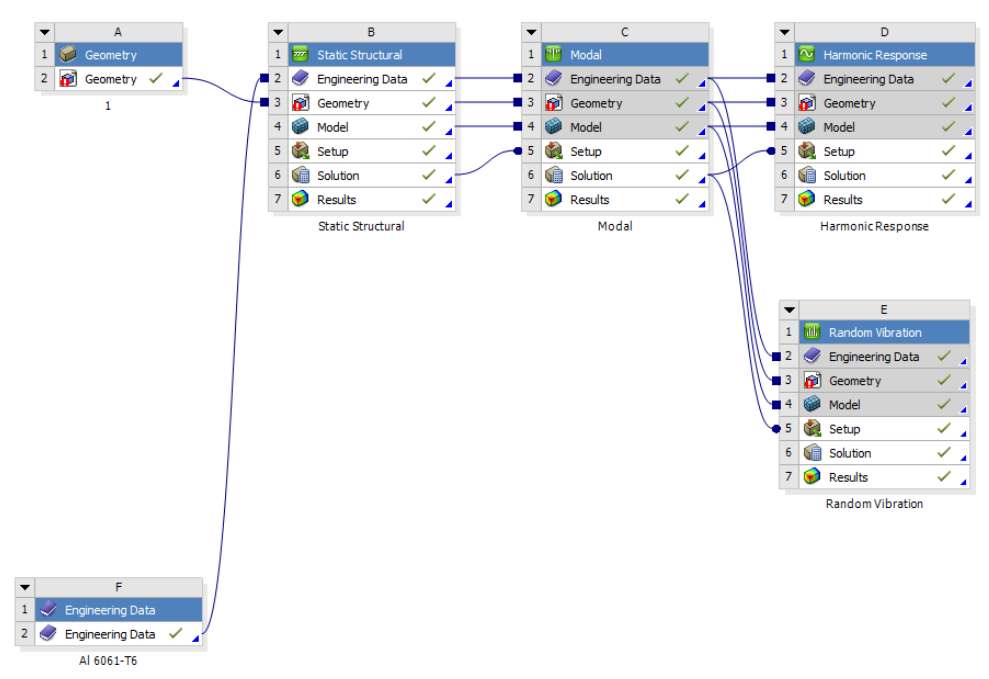

*Figura 40 Diferentes Módulos Utilizados para las pruebas y simulaciones 50x50x50*

## **4.1.1.2 Simulación 40 x 30 x 30**

Para la parte de ANSYS se trabajó utilizando "SpaceClaim" después de comenzar a realizar la primera parte con NX los cuales son herramientas de software para modelado de piezas en CAD. El primer modelo solamente cuenta con toda la estructura externa la cual consiste en 4 ángulos como postes en sus aristas laterales tanto traseras como frontales, dos placas para soportar la parte interna, así como las cámaras. Y está completamente forrado alrededor con un panel de aluminio con forma de panal.

Mismo que será recubierto con una lámina de aluminio y por fuera tendrá sujetas las celdas solares que captarán la energía solar para convertirla en energía para todo el microsatélite.

El mismo procedimiento se siguió para el microsatélite 40x30x30 cm, pero tomando en cuenta cambios significativos en la geometría se siguieron tomando los ángulos comerciales, pero en otra configuración como lo muestra la Fig. 41.

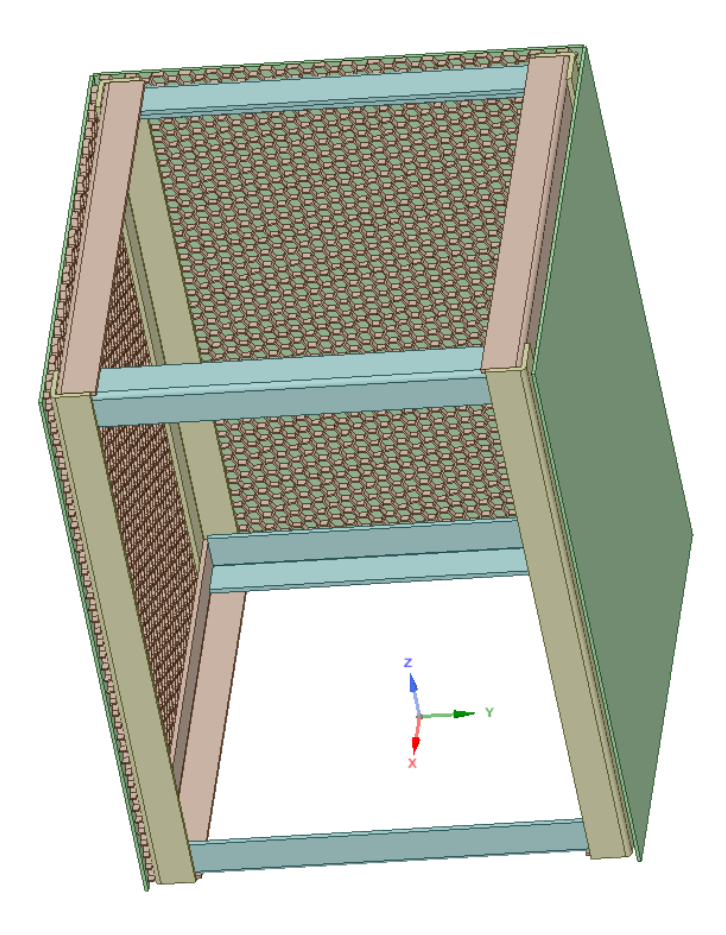

*Figura 41 Isométrico NX Modelo CAD para microsatélite 40x30x30*

Los cambios más sustanciales es el agregar el panel de aluminio de panal de abeja conocido comercialmente como "Honeycomb" el cual excede en rigidez al primer diseño presentado con las dimensiones 50x50x50 cm. También se modelaron internamente las cajas tanto para la cámara como el espectroscopio. Las cajas están hechas con las siguientes medidas 120x140x160.

Eso en Largo x Ancho x Alto y con láminas de un calibre 14 (2.108 mm). Son dos cajas ubicadas en la base del satélite. Además, de una tercera caja la cual va de pared a pared transversalmente para dar de igual modo más rigidez a la tapa o cara superior del satélite que estará apuntando de forma contraria a donde se coloca la toma de imágenes por parte de las cámara y espectroscopio. La tercera caja además de dar rigidez protegerá y contendrá todas las tarjetas y circuitos necesarios para el funcionamiento del microsatélite.

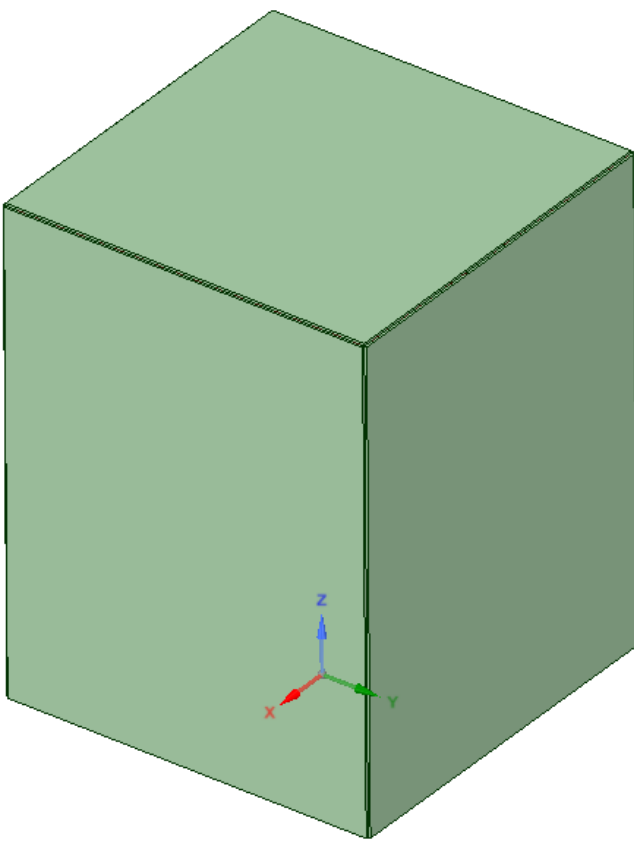

*Figura 42 Isométrico Modelo CAD 40x30x30 Cubierto*

Las medidas de la tercera caja son Largo x Ancho x Alto: 286.65 x 70 x 70 mm. El panel está sostenido sobre los postes laterales. Cada caja tiene topes para poder hacer el contacto con el panel. Y las placas recubren el microsatélite en contacto con el panel de abeja. Nuevamente todos cuerpos se revisan para que tengan el material asignado de manera correcta.

El panel tiene un espesor de 4 mm mostrado en la Fig. 43 y cada pared del hexágono que completa el panel tiene un ancho de 1.116 mm ver Fig. 44. Y de pared exterior a pared exterior hay 10.8923 mm de distancia, como se muestra en la Fig. 45.

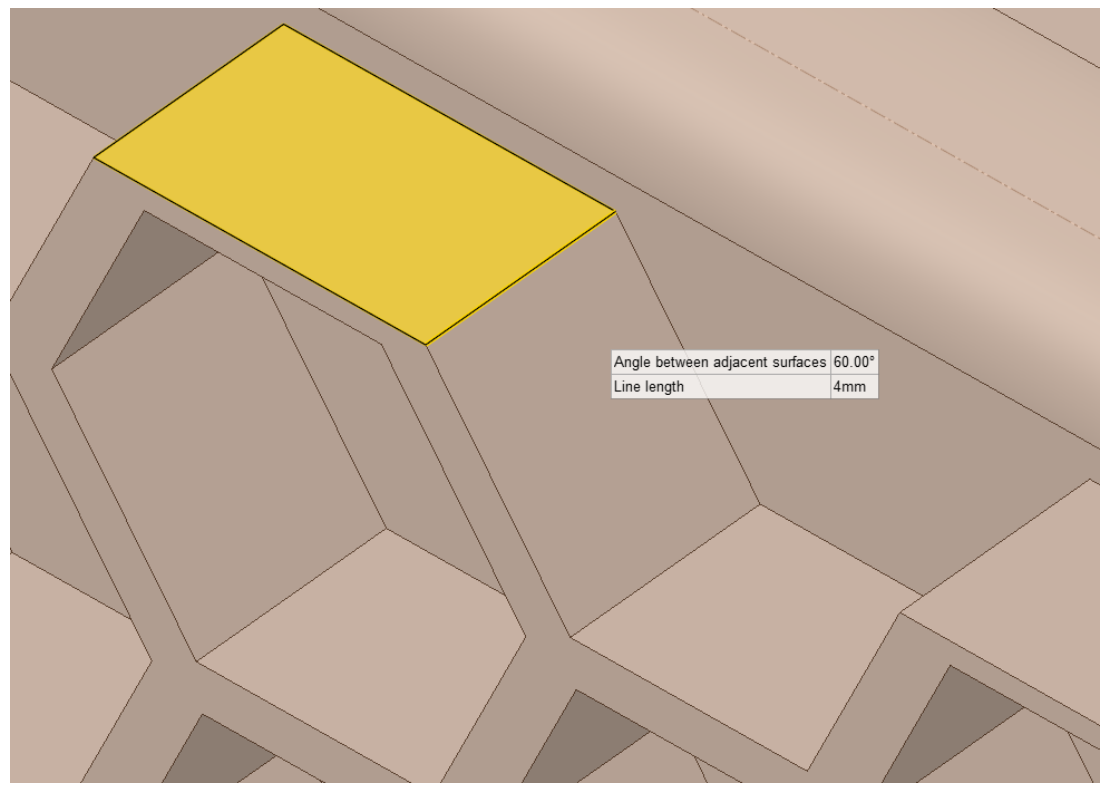

*Figura 43 Espesor Detalle Panel de Abeja Aluminio*

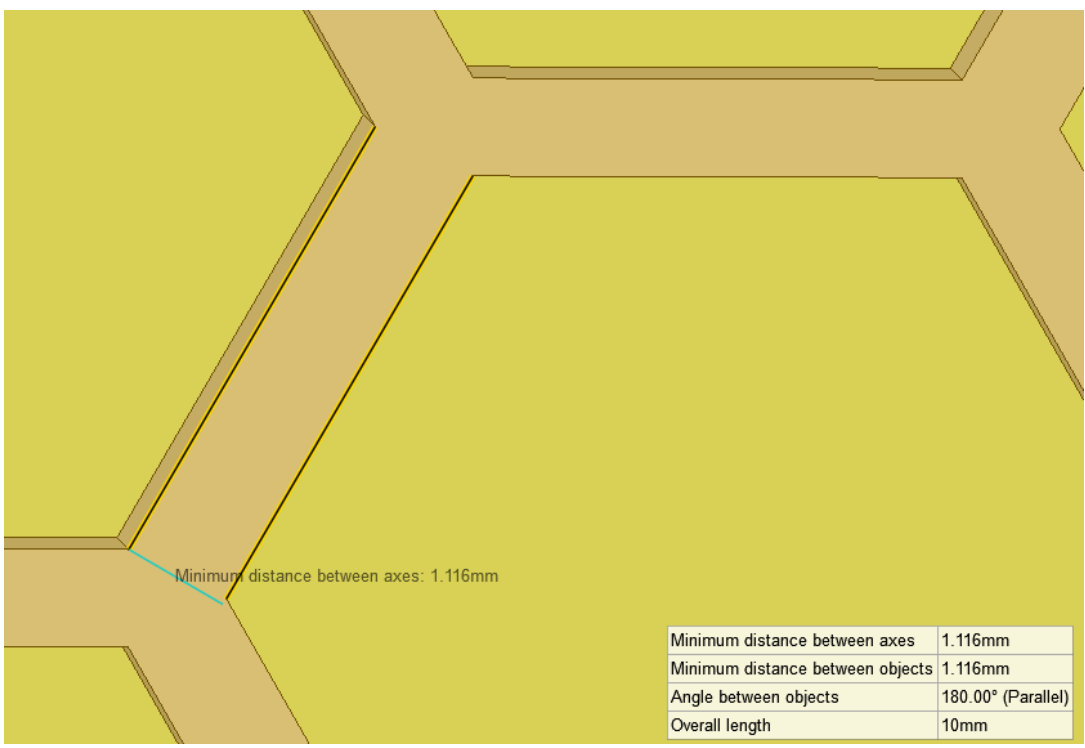

*Figura 44 Detalle Espesor Panel de Abeja Aluminio*

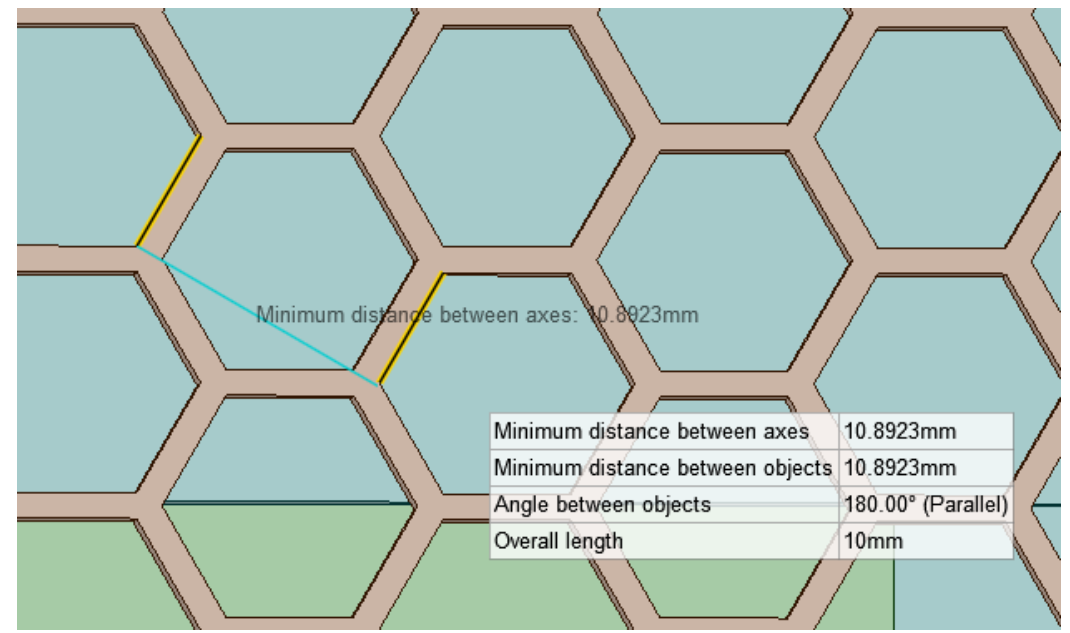

*Figura 45 Detalle Panel de Abeja Aluminio*

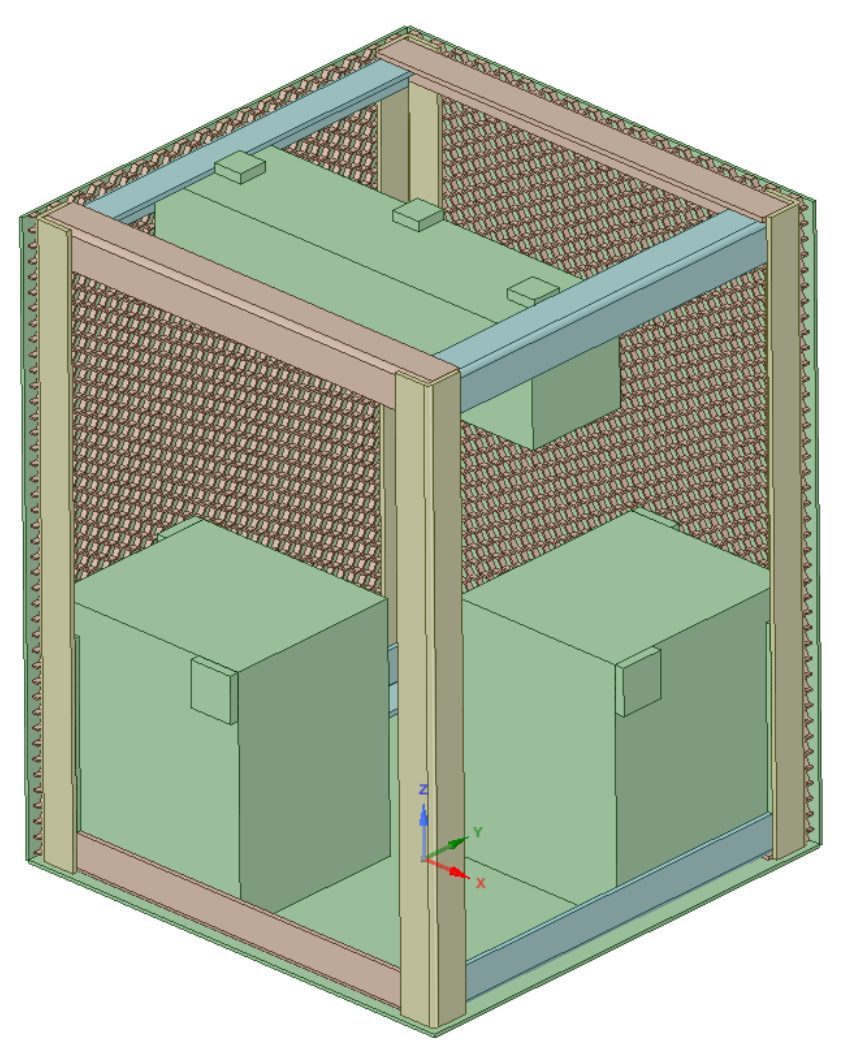

*Figura 46 Isométrico Modelo CAD 40x30x30 Mostrando Interior*

Se puede observar las en las Fig. 47 a Fig. 49 fotografías de cómo son los diseños de estructuras para nano y microsatélites. Es un hecho la utilización de panales como parte de la estructura para lograr evitar desplazamientos tan grandes debidos a las condiciones de la misión. Así como para sustentación de la misma estructura y generando

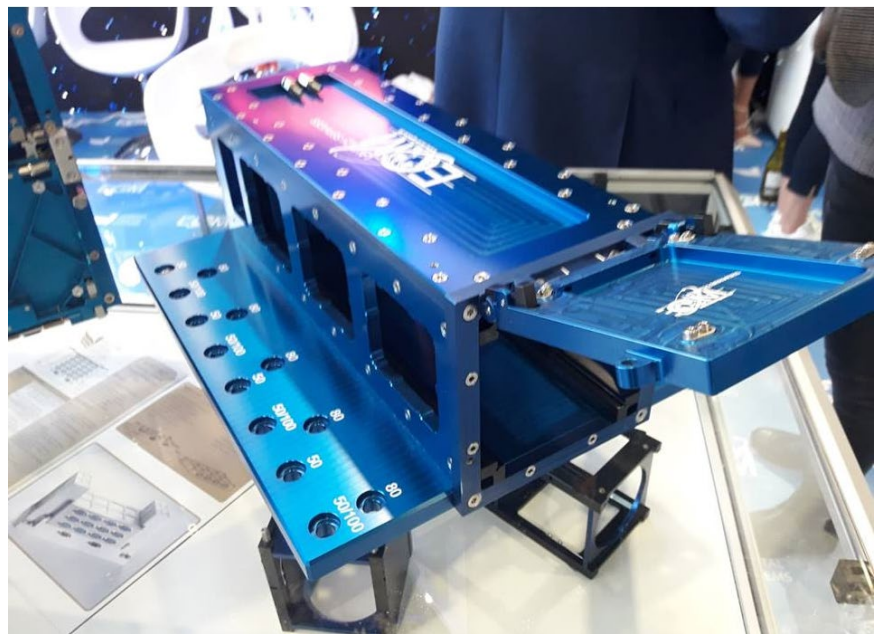

*Figura 47 Estructura Nanosatélite [17]*

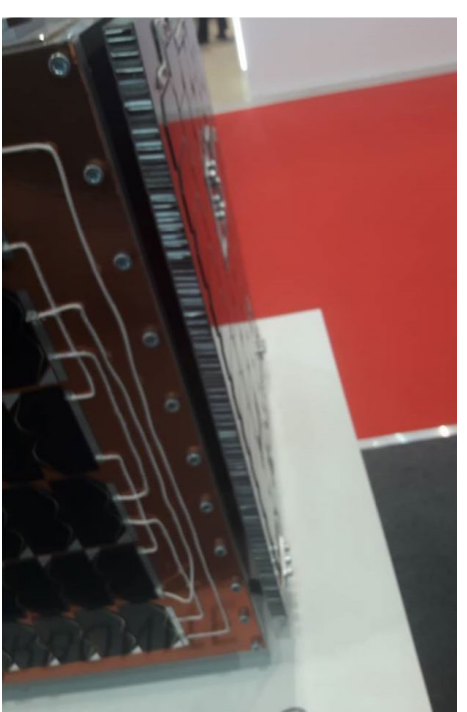

*Figura 48 Estructura Nanosatélite Detalle Panel 1 [17]*

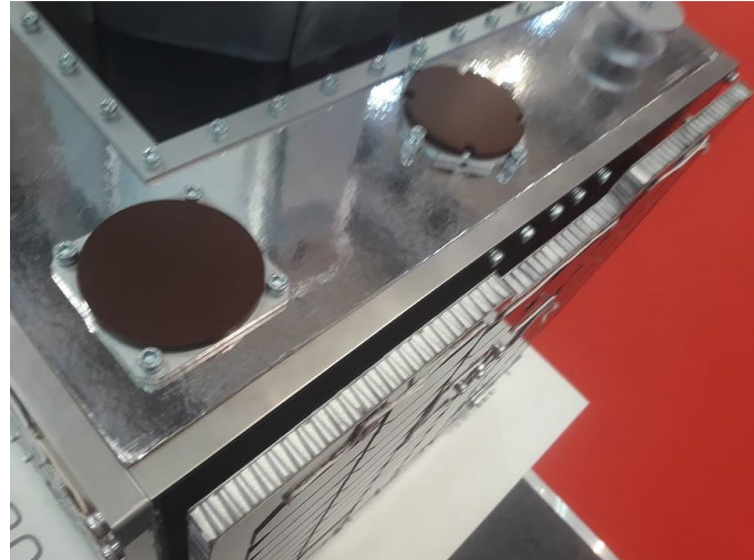

*Figura 49 Estructura Nanosatélite Detalle Panel 2 [17]*

Se puede apreciar los Módulos de ANSYS cómo se estructuraron similar a la primera simulación del tamaño 50x50x50 cm esto en la Fig. 50. Además del cambio de la geometría también se agregó una condición de frontera la cual es la temperatura en la cara superior simulando la radiación recibida por el sol en una de las peores condiciones recibiendo la energía del sol. Esto fue agregado en el módulo de ANSYS Structural, en el cual el rango de temperatura inicial va de -40 ̊C hasta los 140°C. Y en un ambiente con una temperatura de -180°C.

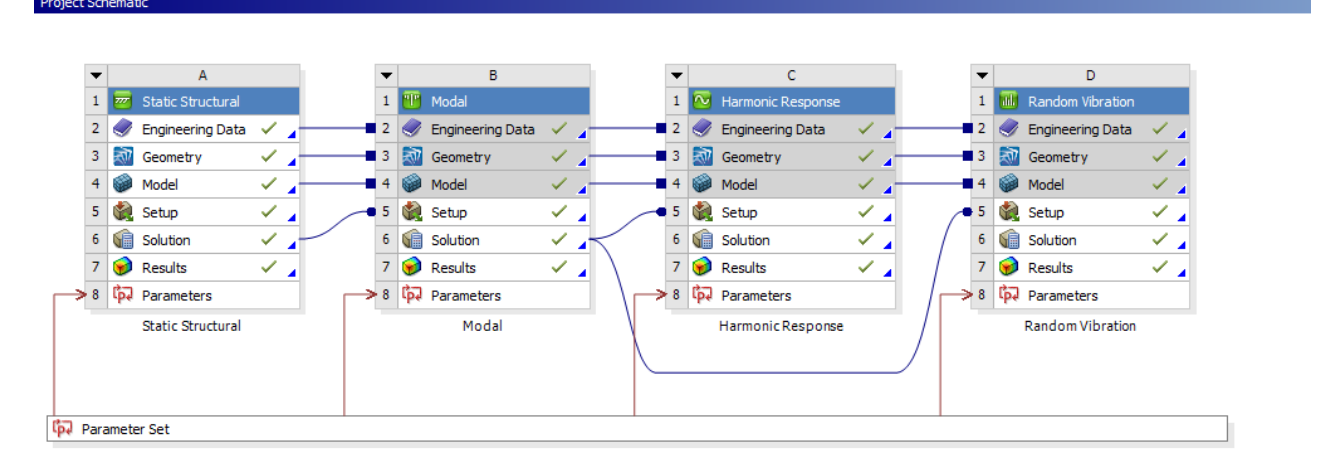

*Figura 50 Módulos ANSYS Diseño 40x30x30*

Del mismo modo se revisaron los contactos de la nueva geometría para que no hubiera ningún tipo de contacto inusual. Y no se encontraron errores.

#### Initial Information

For additional options, please visit the context menu for this table (right mouse button)

| Name                     | Contact Side                                        | Type | <b>Status</b>        | <b>Number Contacting</b> | Penetration (m) | Gap (m) | Geometric Penetration (m)                                                                                                    | Geometric Gap (m) | Resulting Pinball (m) | Real Constant | $\lambda$ |
|--------------------------|-----------------------------------------------------|------|----------------------|--------------------------|-----------------|---------|----------------------------------------------------------------------------------------------------|-------------------|-----------------------|---------------|-----------|
| Contact Region 70        | Contact                                             |      | Bonded Closed        | 15.                      | 0.              | о.      | 5.5511e-017                                                                                                    | 1.1102e-016       | 2.1685e-003           | 163.          |           |
| Contact Region 70        | Target                                              |      | Bonded Inactive N/A  |                          | N/A             | N/A     | N/A                                                                                                    | N/A               | N/A                   | 164.          |           |
| <b>Contact Region 71</b> | Contact                                             |      | Bonded Closed        | 11739                    | 0.              | 0.      | 8.3267e-017                                                                                                    | 5.5511e-017       | 6.3851e-004           | 165.          |           |
| <b>Contact Region 71</b> | Target                                              |      | Bonded Inactive N/A  |                          | N/A             | N/A     | N/A                                                                                                    | N/A               | N/A                   | 166.          |           |
| <b>Contact Region 72</b> | Contact                                             |      | <b>Bonded Closed</b> | 70.                      | 0.              | о.      | 8.6736e-019                                                                                                    | 1.7347e-018       | 7.0865e-004           | 167.          |           |
| <b>Contact Region 72</b> | Target                                              |      | Bonded Inactive N/A  |                          | N/A             | N/A     | N/A                                                                                                    | N/A               | N/A                   | 168.          |           |
| Contact Region 73        | Contact                                             |      | Bonded Closed        | 101.                     | 5.5511e-017     | 0.      | о.                                                                                                    | 2.5441e-004       | 6.1806e-004           | 169.          |           |
| Contact Region 73        | Target                                              |      | Bonded Inactive N/A  |                          | N/A             | N/A     | N/A                                                                                                    | N/A               | N/A                   | 170.          |           |
| <b>Contact Region 74</b> | Contact                                             |      | Bonded Closed        | 142.                     | 0.              | 0.      | 2.2204e-016                                                                                                    | 1.1102e-016       | 3.6531e-004           | 171.          |           |
| Contact Region 74        | Target                                              |      | Bonded Inactive N/A  |                          | N/A             | N/A     | N/A                                                                                                    | N/A               | N/A                   | 172.          |           |
| Contact Region 75        | Contact                                             |      | <b>Bonded Closed</b> | 11739                    | 0.              | о.      | 8.3267e-017                                                                                                    | 5.5511e-017       | 6.3851e-004           | 173.          |           |
| Contact Region 75        | Target                                              |      | Bonded Inactive N/A  |                          | N/A             | N/A     | N/A                                                                                                    | N/A               | N/A                   | 174.          |           |
| <b>Contact Region 76</b> | Contact                                             |      | Bonded Closed        | 70.                      | 0.              | 0.      | 8.6736e-019                                                                                                    | 1.7347e-018       | 7.0865e-004           | 175.          |           |
| <b>Contact Region 76</b> | Target                                              |      | Bonded Inactive N/A  |                          | N/A             | N/A     | N/A                                                                                                    | N/A               | N/A                   | 176.          |           |
| <b>Contact Region 77</b> | Contact                                             |      | <b>Bonded Closed</b> | 104.                     | 5.5511e-017     | 0.      | ٥.                                                                                                    | 2.5441e-004       | 6.5278e-004           | 177.          |           |
| Contact Region 77        | Target                                              |      | Bonded Inactive N/A  |                          | N/A             | N/A     | N/A                                                                                                    | N/A               | N/A                   | 178.          |           |
| Contact Region 78        | Contact                                             |      | Bonded Closed        | 142.                     | 0.              | 0.      | 2.2204e-016                                                                                                    | 1.6653e-016       | 3.6531e-004           | 179.          |           |
| Contact Region 78        | Target                                              |      | Bonded Inactive N/A  |                          | N/A             | N/A     | N/A                                                                                                    | N/A               | N/A                   | 180.          |           |
| <b>Contact Region 79</b> | Contact                                             |      | Bonded Closed        | 11739                    | 0.              | 0.      | 8.3267e-017                                                                                                    | 5.5511e-017       | 6.3851e-004           | 181.          |           |
| Contact Region 79        | Target                                              |      | Bonded Inactive N/A  |                          | N/A             | N/A     | N/A                                                                                                    | N/A               | N/A                   | 182.          |           |
| <b>Contact Region 80</b> | Contact                                             |      | <b>Bonded Closed</b> | 70.                      | 0.              | о.      | 8.6736e-019                                                                                                    | 1.7347e-018       | 7.0865e-004           | 183.          |           |
| Contact Region 80        | Target                                              |      | Bonded Inactive N/A  |                          | N/A             | N/A     | N/A                                                                                                    | N/A               | N/A                   | 184.          |           |
| Contact Region 81        | Contact                                             |      | Bonded Closed        | 100.                     | 5.5511e-017     | 0.      | о.                                                                                                    | 2.5441e-004       | 6.2102e-004           | 185.          |           |
| <b>Contact Region 81</b> | Target                                              |      | Bonded Inactive N/A  |                          | N/A             | N/A     | N/A                                                                                                    | N/A               | N/A                   | 186.          |           |
| <b>Contact Region 82</b> | Contact                                             |      | <b>Bonded</b> Closed | 142.                     | 0.              | 0.      | 2.2204e-016                                                                                                    | 1.1102e-016       | 3.6531e-004           | 187.          |           |
| <b>Contact Region 82</b> | Target                                              |      | Bonded Inactive N/A  |                          | N/A             | N/A     | N/A                                                                                                    | N/A               | N/A                   | 188.          |           |
| Contact Region 83        | Contact                                             |      | Bonded Closed        | 11739                    | 0.              | о.      | 8.3267e-017                                                                                                    | 5.5511e-017       | 6.3851e-004           | 189.          |           |
| Contact Region 83        | Target                                              |      | Bonded Inactive N/A  |                          | N/A             | N/A     | N/A                                                                                                    | N/A               | N/A                   | 190.          | ٧         |
| <b>Color Legend</b>      |                                                     |      |                      |                          |                 |         |                                                                                                    |                   |                       |               |           |
| <b>Red</b>               |                                                     |      |                      |                          |                 |         | The contact status is open but the type of contact is meant to be closed. This applies to bonded and no separation contact types.   |                   |                       |               |           |
| Yellow                   | The contact status is open. This may be acceptable. |      |                      |                          |                 |         |                                                                                                    |                   |                       |               |           |
| <b>Orange</b>            |                                                     |      |                      |                          |                 |         | The contact status is closed but has a large amount of gap or penetration. Check penetration and gap compared to pinball and depth. |                   |                       |               |           |
| Grav                     |                                                     |      |                      |                          |                 |         | Contact is inactive. This can occur for MPC and Normal Lagrange formulations. It can also occur for auto asymmetric behavior.       |                   |                       |               |           |

*Figura 51 Resultado de revisión de contactos ANSYS Contact Tool Microsatélite 40x30x30 cm*

En la Fig. 52 podemos ver el mallado realizado al panal de abeja, así como parte de la estructura principal en los postes en la Fig. 53 se puede apreciar el mallado interno de las cajas, así como el de las paredes externas.

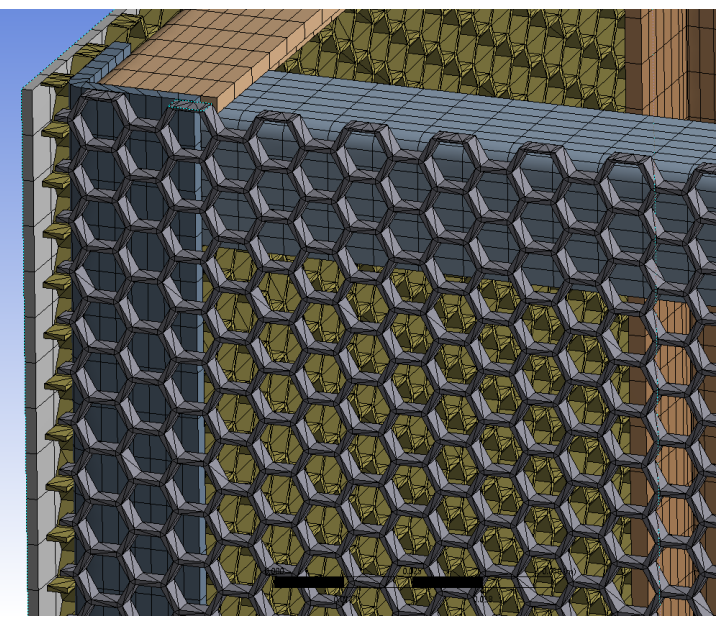

*Figura 52 Mallado del Panal de Abeja "Honeycomb" 40x30x30 cm*

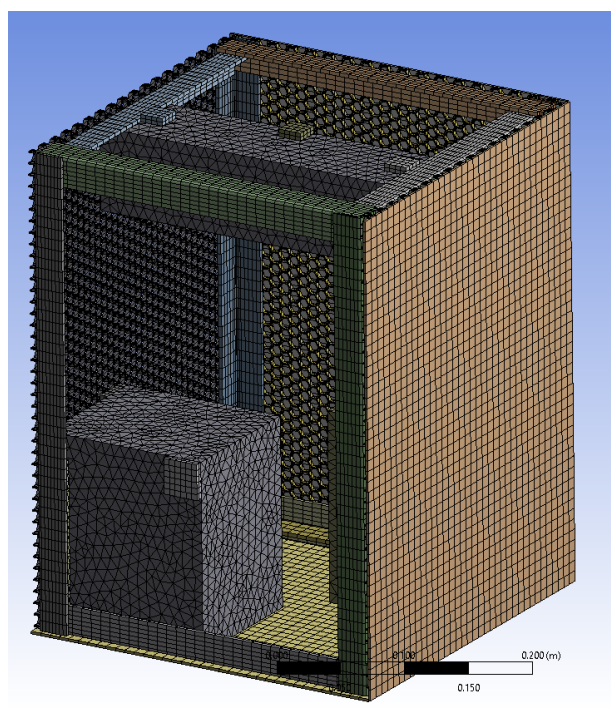

*Figura 53 Mallado Estructura Microsatélite 40x30x30 cm pared externa y cajas internas GOM*

Se realizaron las consideraciones de fijar la parte inferior del microsatélite y se agregó también la condición de entrada de temperatura por la parte superior simulando la energía recibida por radiación del sol siguiendo ciclos de -40 °C hasta 140°C. Esto se muestra en la Fig. 54. Con la letra "A" se está asignando el vector que representa la aceleración de impulso de las 9g en dirección Z. Así como la parte inferior con la letra "B" la cual está fijando al microsatélite de su pate inferior.

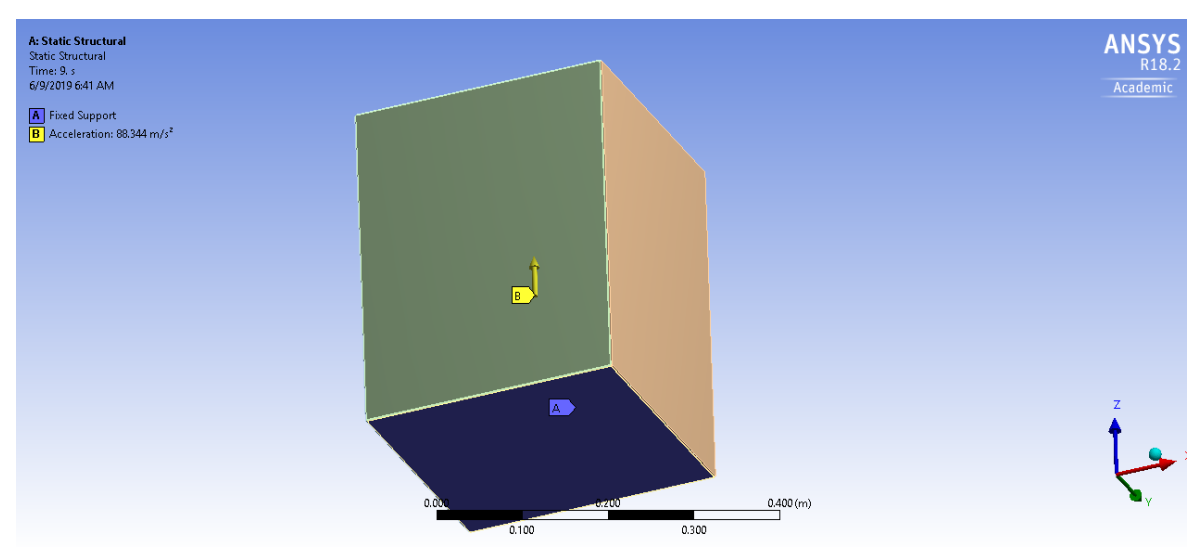

*Figura 54 Condiciones de frontera utilizadas en aceleración y fijación.*

En la Fig. 55 se muestran los pasos que se determinaron para ir de 0 a 9 segundos de 0 a 9g's. Esto con la finalidad de visualizar cada una de las gravedades en cada paso y verlo de una manera más detallada en la simulación.

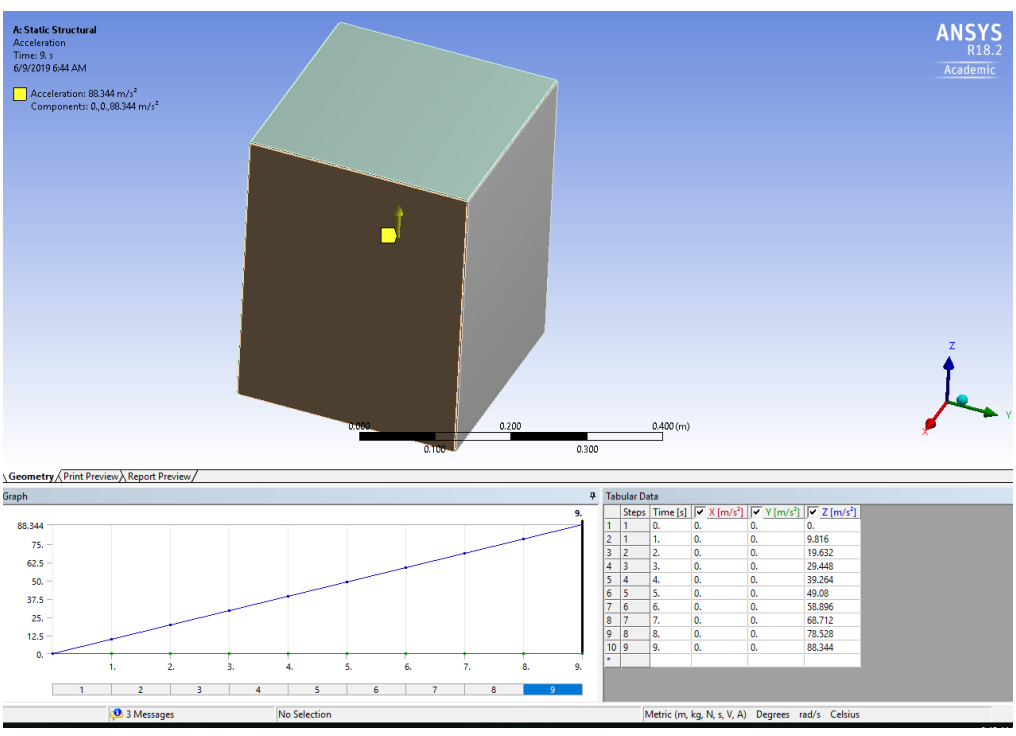

*Figura 55 Pasos en los que fue determinado la aceleración de 9g en 9 segundos*

En la Fig. 56 se muestra la condición de temperatura agradada en una de las caras para ver cómo actúa en el análisis estructural el calor y se muestran los pasos en los que se va de -40°C hasta los 140°C.

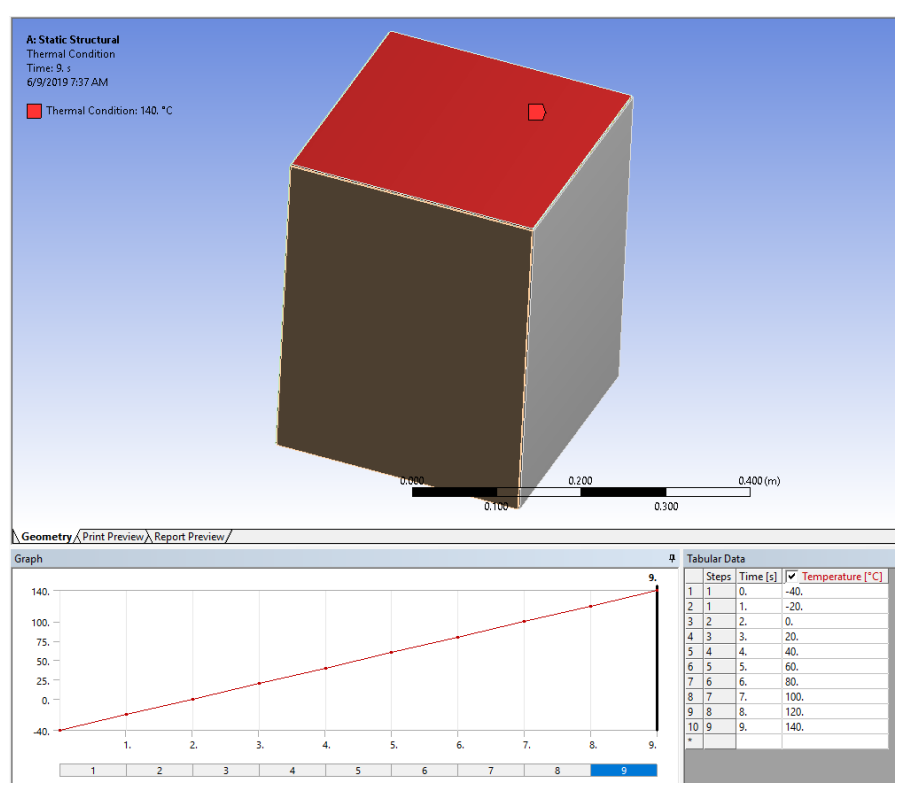

*Figura 56 Condición de Frontera de la temperatura en una de las caras* 

## **4.1.1.3 Simulación 30 x 30 x 30**

Para la parte de ANSYS se trabajó utilizando "SpaceClaim" después de comenzar a realizar la primera parte con NX los cuales son herramientas de software para modelado de piezas en CAD. El primer modelo solamente cuenta con toda la estructura externa la cual consiste en 4 ángulos como postes en sus aristas laterales tanto traseras como frontales, dos placas para soportar la parte interna, así como las cámaras. Y está completamente forrado alrededor con un panel de aluminio con forma de panal.

Mismo que será recubierto con una lámina de aluminio y por fuera tendrá sujetas las celdas solares que captarán la energía solar para convertirla en energía para todo el microsatélite.

El mismo procedimiento se siguió para el microsatélite 30x30x30 cm, pero tomando en cuenta cambios significativos en la geometría se siguieron tomando los ángulos comerciales, pero en otra configuración como lo muestra la Fig. 57.

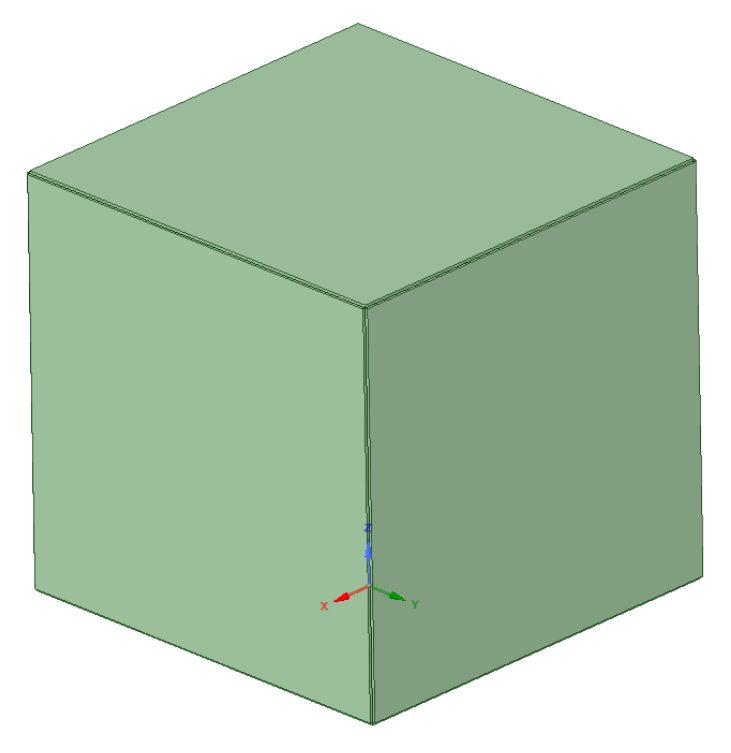

*Figura 57 Isométrico Modelo CAD 30x30x30 Cubierto*

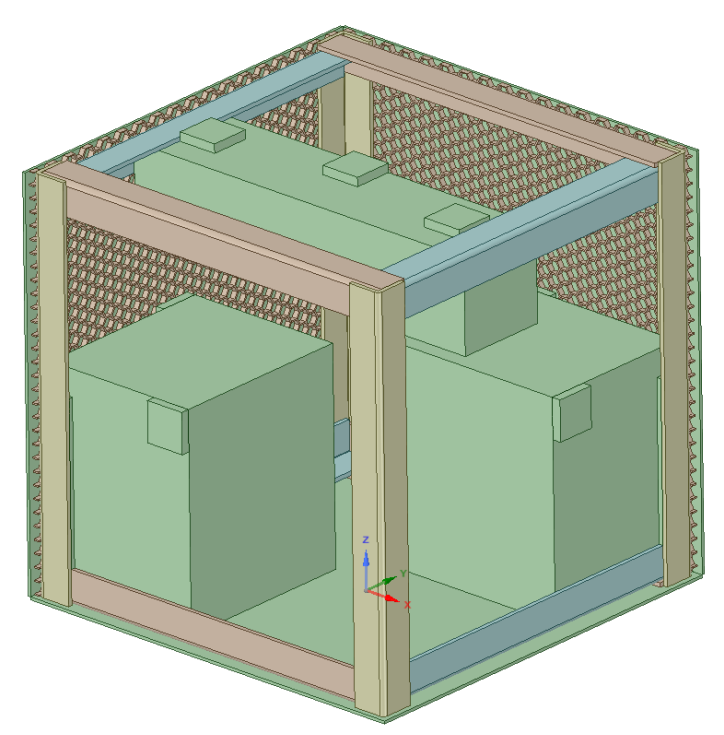

*Figura 58 Isométrico Modelo CAD 30x30x30 Mostrando Interior*

Los cambios más sustanciales es el agregar el panel de aluminio de panal de abeja conocido comercialmente como "Honeycomb" el cual excede en rigidez al primer diseño presentado con las dimensiones 50x50x50 cm y al segundo 40x30x30 cm al reducir nuevamente el tamaño 10 cm en la altura total del microsatélite. También se modelaron internamente las cajas tanto para la cámara como el espectroscopio. Las cajas están hechas con las siguientes medidas 120x140x160. Eso en Largo x Ancho x Alto y con láminas de un calibre 14 (2.108 mm). Son dos cajas ubicadas en la base del satélite. Además, de una tercera caja la cual va de pared a pared transversalmente para dar de igual modo más rigidez a la tapa o cara superior del satélite que estará apuntando de forma contraria a donde se coloca la toma de imágenes por parte de las cámara y espectroscopio. La tercera caja además de dar rigidez protegerá y contendrá todas las tarjetas y circuitos necesarios para el funcionamiento del microsatélite.

Las medidas de la tercera caja son Largo x Ancho x Alto: 286.65 x 70 x 70 mm. El panel está sostenido sobre los postes laterales. Cada caja tiene topes para poder hacer el contacto con el panel. Y las placas recubren el microsatélite en contacto con el panel de abeja. Nuevamente todos cuerpos se revisan para que tengan el material asignado de manera correcta.

El panel tiene un espesor de 4 mm mostrado en la Fig. 43 y cada pared del hexágono que completa el panel tiene un ancho de 1.116 mm ver Fig. 44. Y de pared exterior a pared exterior hay 10.8923 mm de distancia, como se muestra en la Fig. 45.

Se puede apreciar los Módulos de ANSYS para la simulación cómo se estructuraron similar a la primera simulación del tamaño 50x50x50 cm y 40x30x30 esto en la Fig. 59. Además del cambio de la geometría también se agregó una condición de frontera la cual es la temperatura en la cara superior simulando la radiación recibida por el sol en una de las peores condiciones recibiendo la energía del sol. Esto fue agregado en el módulo de ANSYS Structural, en el cual el rango de temperatura inicial va de -40 ̊ C hasta los 140 ̊ C. Y en un ambiente con una temperatura de -  $180^\circ C$ .

Esta última condición es exactamente la misma a la encontrada para la simulación 40x30x30 cm con el único cambio en la geometría para ser aún más pequeña y lograr a ser de 30x30x30 cm.

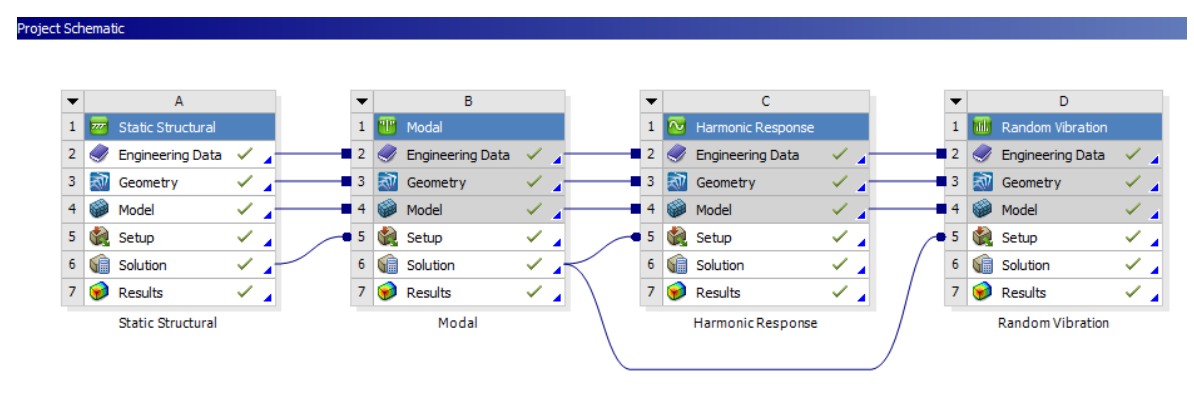

*Figura 59 Módulos ANSYS Diseño 30x30x30*

Para la revisión de los contactos para la nueva geometría 30x30x30 cm también se revisó la herramienta de contactos con la cual se puede observar en la Fig. 60 que no hay ningún error al correr el reporte.

También se tomaron en cuenta los controles de mallado necesarios para tener los elementos en el tamaño adecuado y evitar errores al momento de correr el programa para la solución. En las Figs. 61 y 62 podemos observar el detalle del mallado para en panal "Honeycomb" así como también la imagen del mallado interno de las cajas, estructura de los postes y caras laterales. El mallado tiene un control de tamaño tomando en cuenta elementos de 0.00/5 m de tamaño. En las Figs. 61-62 hay ejemplos de estructuras modernas similares a las diseñadas para las geometrías 40x30x30 cm y 30x30x30 cm.

```
Initial Information
```
For additional options, please visit the context menu for this table (right mouse button)

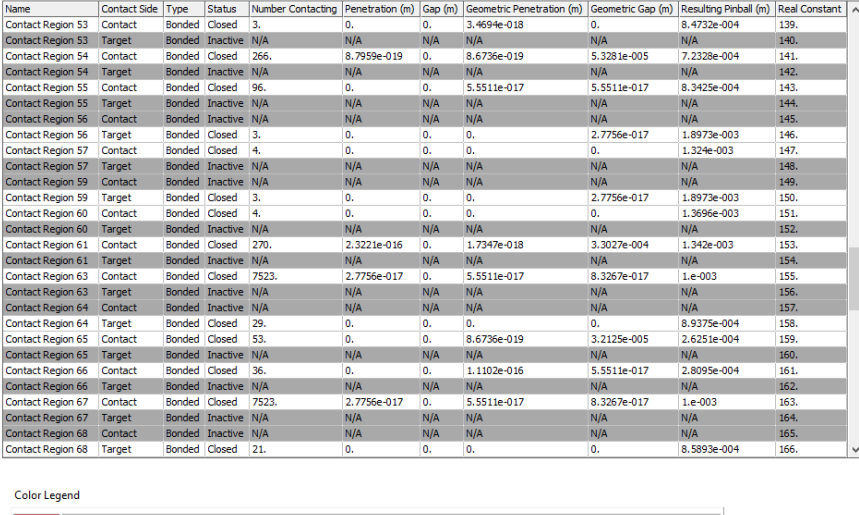

| Red  | The contact status is open but the type of contact is meant to be closed. This applies to bonded and no separation contact types.         |
|------|----------------------------------------------------------------------------------------------------|
|      | <b>ellow</b> The contact status is open. This may be acceptable.                                                                          |
|      | Drange The contact status is closed but has a large amount of gap or penetration. Check penetration and gap compared to pinball and depth |
| Sray | Contact is inactive. This can occur for MPC and Normal Lagrange formulations. It can also occur for auto asymmetric behavior.             |

*Figura 60 Resultado de revisión de contactos ANSYS Contact Tool Microsatélite 30x30x30 cm*

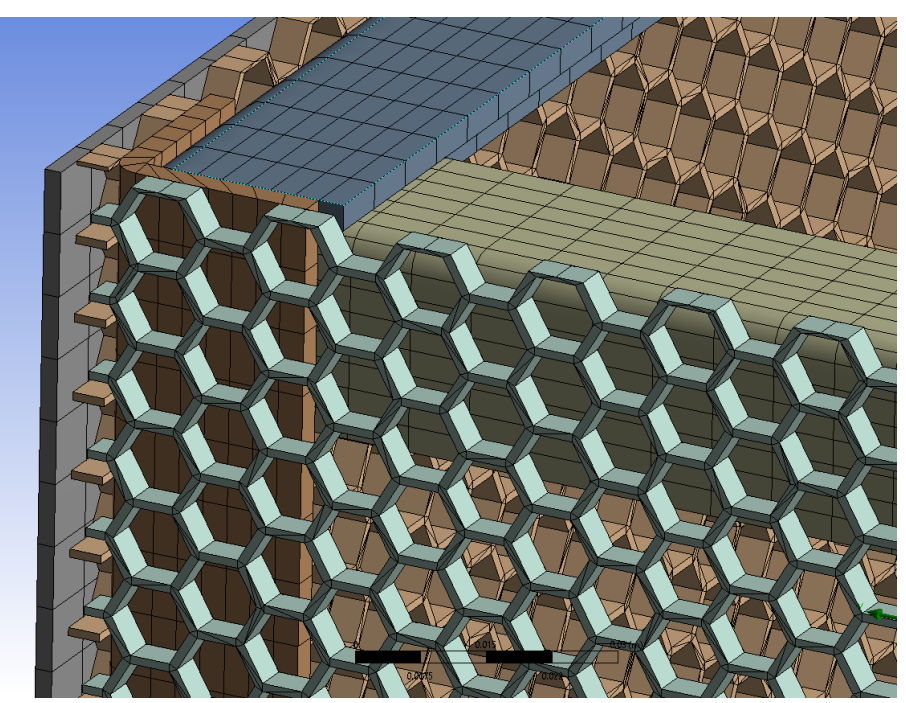

*Figura 61 Mallado del Panal de Abeja "Honeycomb" 30x30x30 cm*

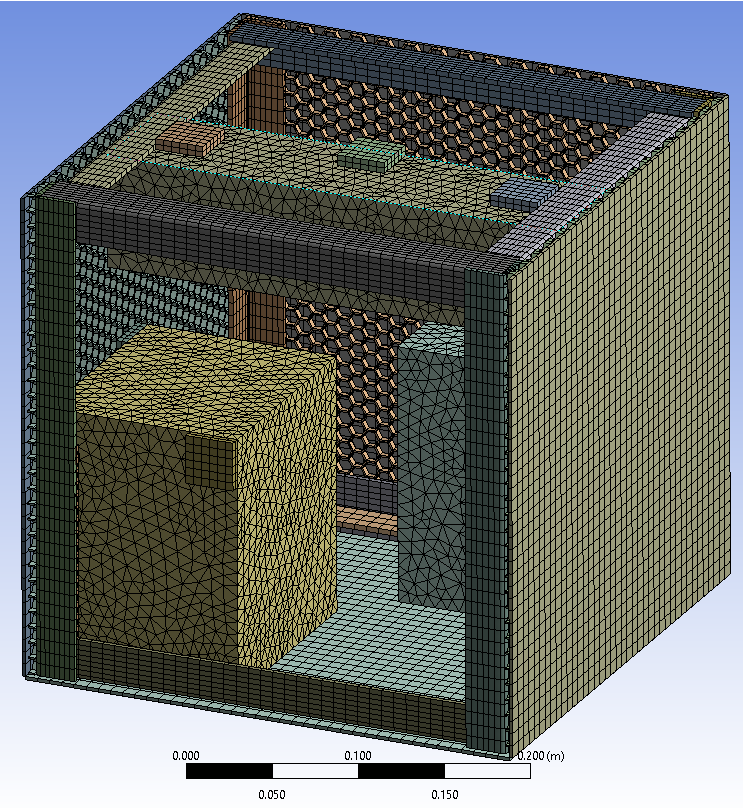

*Figura 62 Mallado Estructura Microsatélite 40x30x30 cm pared externa y cajas internas*

Dentro de las condiciones para la simulación 30x30x30 cm sigue los mismos pasos y la misma geometría interna que su predecesor 40x30x30 cm. Por lo demás, también se fijó la parte inferior del microsatélite y se agregó también la condición de entrada de temperatura por la parte superior simulando la energía recibida por radiación del sol siguiendo ciclos de -40 ̊C hasta 140 ̊C. Esto se muestra en la Fig. 63. Con la letra "A" se está asignando el vector que representa la aceleración de impulso de las 9g en dirección Z. Así como la parte inferior con la letra "B" la cual está fijando al microsatélite de su pate inferior.

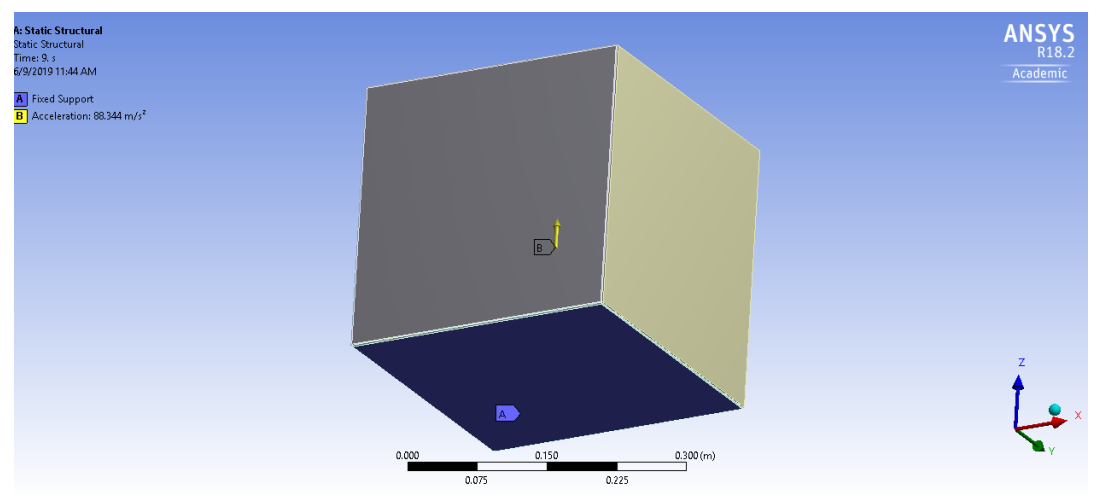

*Figura 63 Condiciones de frontera utilizadas en aceleración y fijación.*

En la Fig. 64 se muestran los pasos que se determinaron para ir de 0 a 9 segundos de 0 a 9g's. Esto con la finalidad de visualizar cada una de las gravedades en cada paso y verlo de una manera más detallada en la simulación.

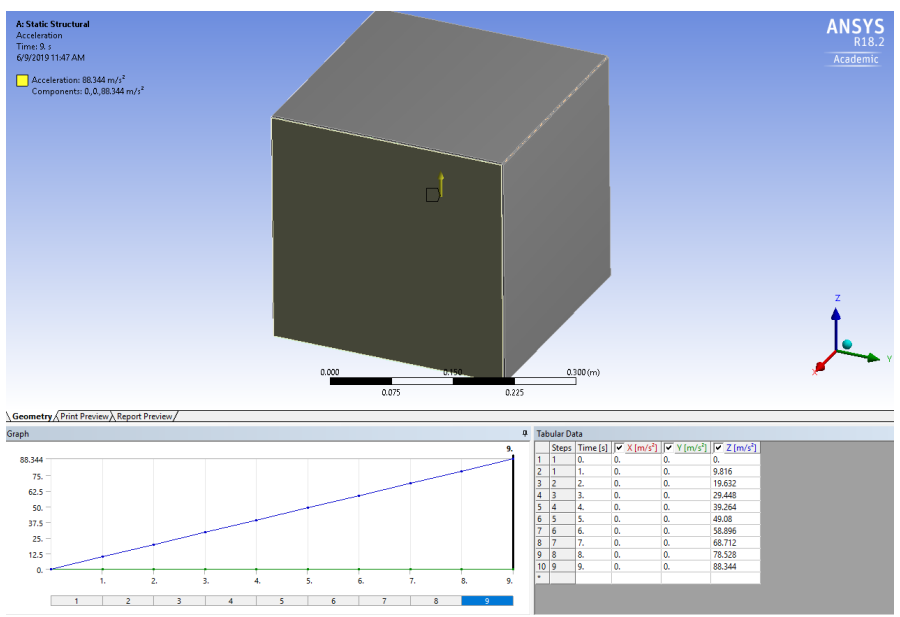

*Figura 64 Pasos en los que fue determinado la aceleración de 9g en 9 segundos*

En la Fig. 65 se muestra la condición de temperatura agradada en una de las caras para ver cómo actúa en el análisis estructural el calor y se muestran los pasos en los que se va de -40 ̊C hasta los 140 ̊C.

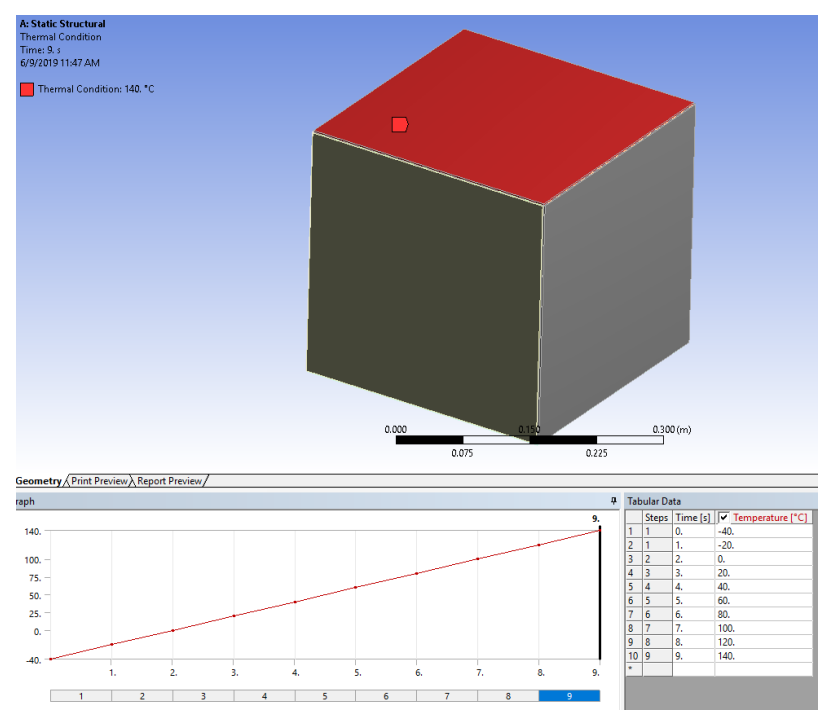

*Figura 65 Condición de Frontera de la temperatura en una de las caras* 

# **CAPITULO 5**

## **5.1 Resultados**

## **5.1.1 Resultados Simulaciones 50x50x50 cm**

En la Fig. 66 del análisis de fuerzas estáticas con aceleración de 9g se nota que la máxima deformación ocurrirá en el centro de la placa superior, y será de 0.33676 mm, la cual es una dimensión considerablemente pequeña a comparación de las dimensiones máximas del satélite (500 mm), lo cual equivale al 0.067352%.

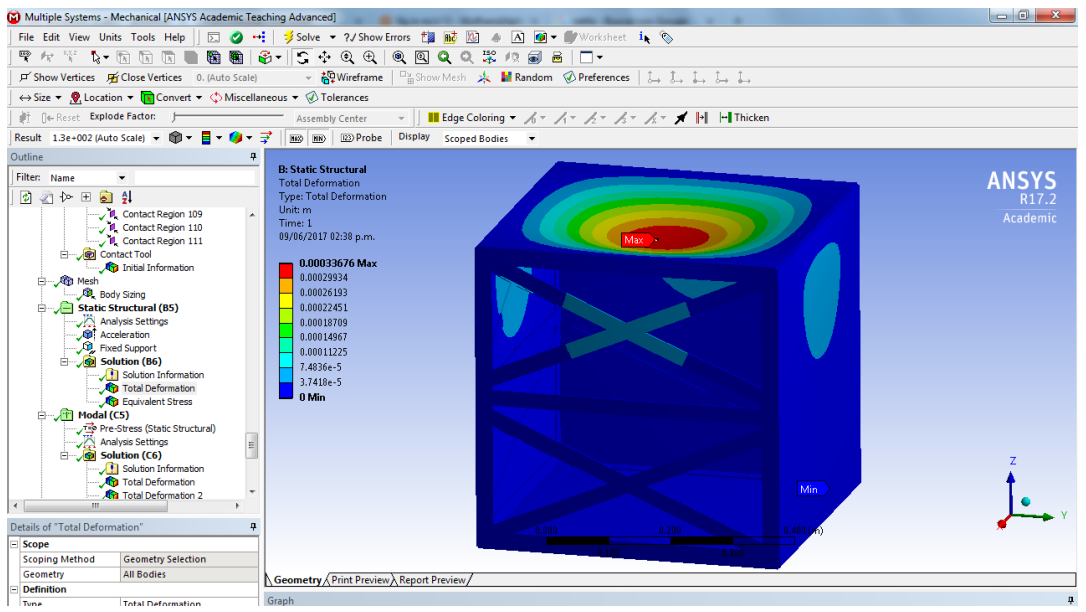

*Figura 66 Análisis estático deformación máxima de 0.33 mm*

Del mismo análisis estático, pero ahora del análisis de esfuerzo de von Mises Fig. 67, podemos apreciar que el máximo esfuerzo que va a sentir el satélite será en la parte central de la placa superior, en dirección Z, y con una magnitud de 2.87 MPa, la cual es poco representativa con los esfuerzos de fluencia y último del aluminio 6061-T6, los cuales son de 276 y 310 MPa respectivamente. Por lo tanto, el esfuerzo máximo obtenido representa el 1.04% y el 0.92% de los esfuerzos de fluencia y último respectivamente.

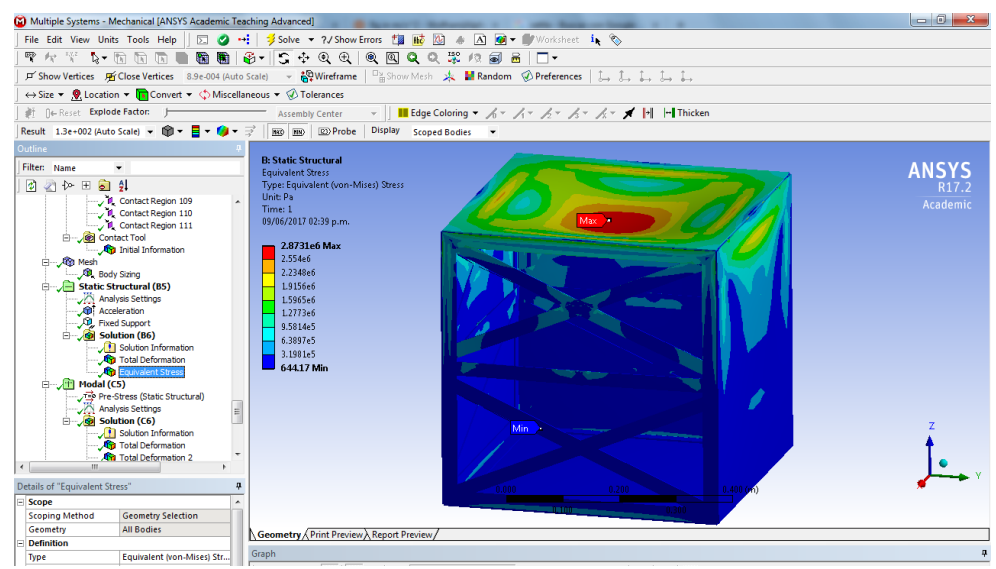

*Figura 67 Análisis estático esfuerzo máximo de 2.87 MPa*

Así también, del análisis modal, podemos notar Fig. 69 que los modos de oscilación natural comienzan en 97.6 Hz y al menos los siguientes 19 modos naturales se encontrarán entre los 100 y los 300 Hz aproximadamente, todos ellos en direcciones variadas y diversas magnitudes Figs. 70-74. Veamos que las deformaciones dadas por el análisis modal están en el orden de 1 metro, lo cual parece no tener sentido, pero estos resultados deben interpretarse cuidadosamente. El método de elemento finito expulsa estos resultados normalizando el modelo con respecto a su masa, pero no considera cargas aplicadas ni fuerzas, por lo tanto, tampoco energía. Los resultados de deflexión en los análisis modales dan información valiosa en cuanto a la forma de los modos de vibración y a la frecuencia a la cual ocurre cada modo de vibración. Es importante poder comparar las deformaciones entre dos puntos en el mismo modo de vibración, pero pierde sentido al quererse comparar el mismo punto entre diferentes modos de vibración.

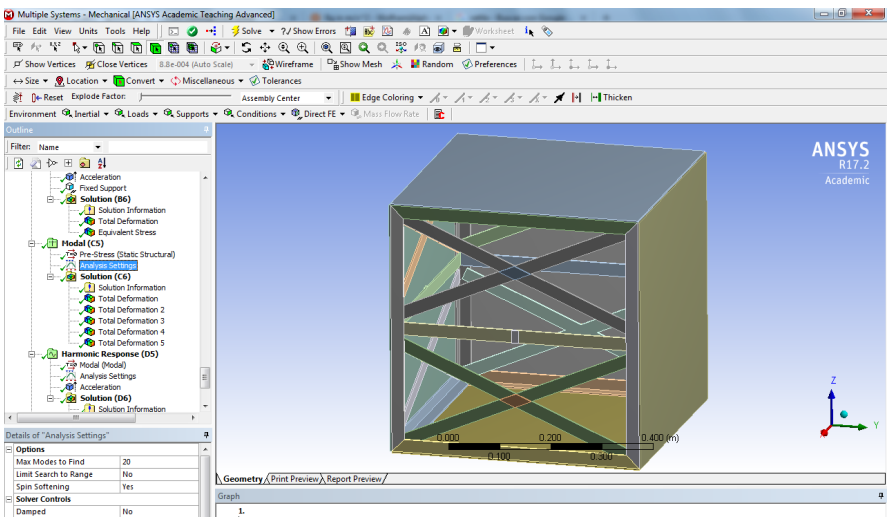

*Figura 68 Análisis Modal se definen 20 nodos a buscar*

|   | Tabular Data    |               |                       |  |  |  |
|---|-----------------|---------------|-----------------------|--|--|--|
|   |                 |               | Mode   Frequency [Hz] |  |  |  |
|   |                 | 1.            | 97.594                |  |  |  |
| L | $\frac{1}{2}$   | 2.            | 116.75                |  |  |  |
|   |                 | 13.           | 118.4                 |  |  |  |
|   | 4               | 4.            | 118.49                |  |  |  |
|   | 5               | 5.            | 133.41                |  |  |  |
|   | 6               | 6.            | 191.88                |  |  |  |
|   | 7               | 17.           | 191.89                |  |  |  |
|   | 81              | 8.            | 202.79                |  |  |  |
|   | 9               | 19.           | 212.33                |  |  |  |
|   |                 | 10 10.        | 240.05                |  |  |  |
|   | 11 l            | 11.           | 240.05                |  |  |  |
|   |                 | $12 \mid 12.$ | 266.6                 |  |  |  |
|   |                 | 13 13.        | 279.08                |  |  |  |
|   | 14 <sup>1</sup> | 14.           | 279.11                |  |  |  |
|   |                 | 15 15.        | 292.74                |  |  |  |
|   | 16 <sup>1</sup> | 16.           | 303.28                |  |  |  |
|   | 17 <sup>1</sup> | 17.           | 304.35                |  |  |  |
|   | 18 I            | 18.           | 304.99                |  |  |  |
|   | ا 19            | 19.           | 307.23                |  |  |  |
|   | 20              | 20.           | 307.44                |  |  |  |

*Figura 69 Análisis modal se encontraron los primeros 20 nodos entre 97 y 307 Hz*

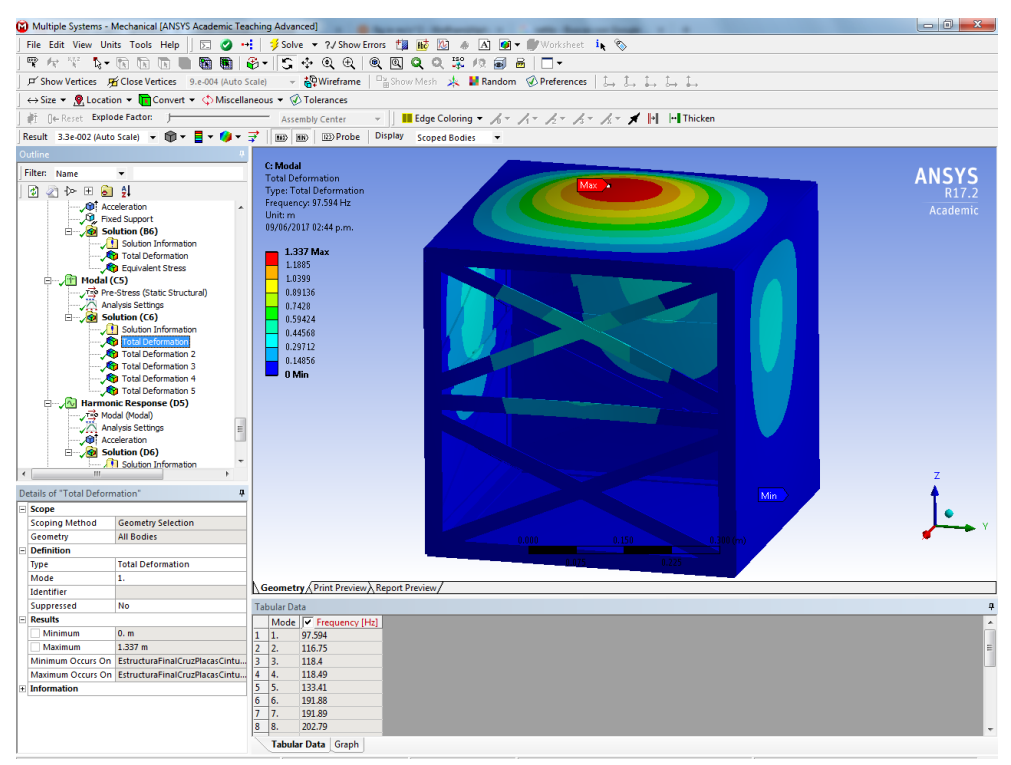

*Figura 70 Análisis modal deformación total en modo de vibración 1*

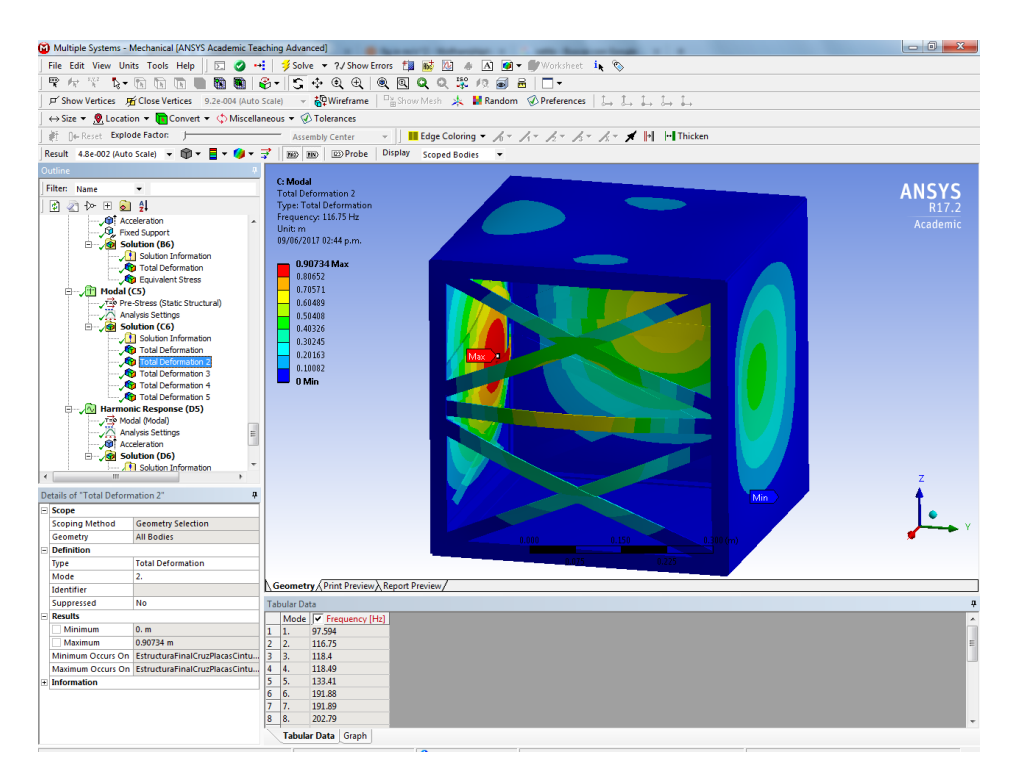

*Figura 71 Análisis modal deformación total en modo de vibración 2*

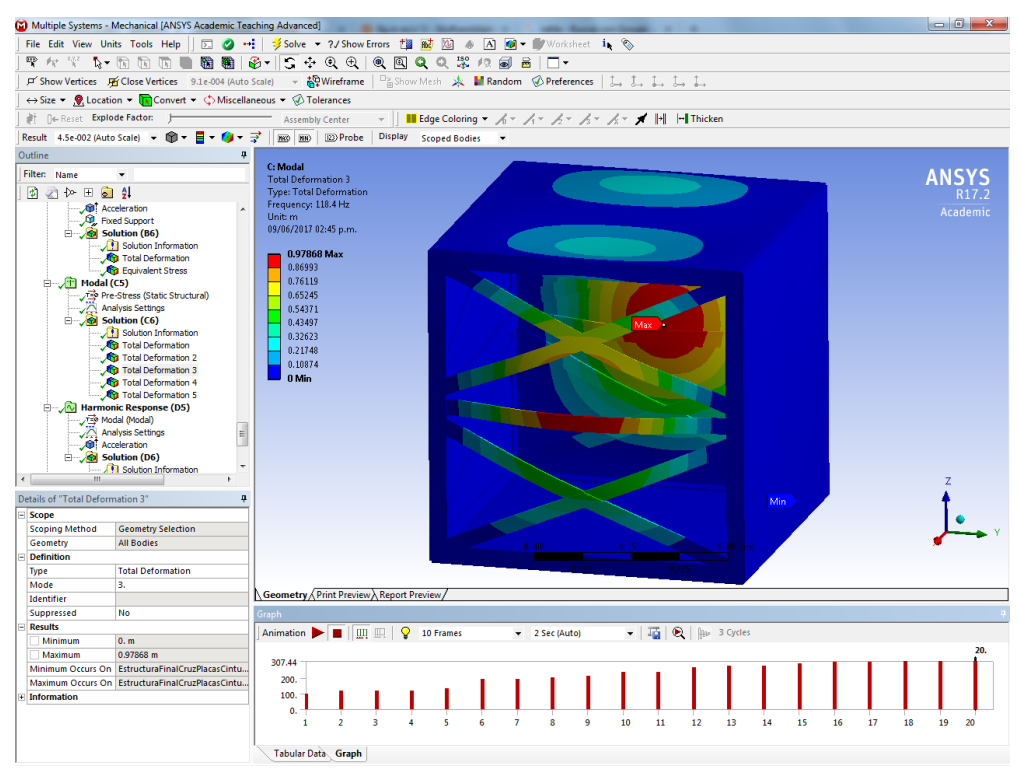

*Figura 72 Análisis modal deformación total en modo de vibración 3*

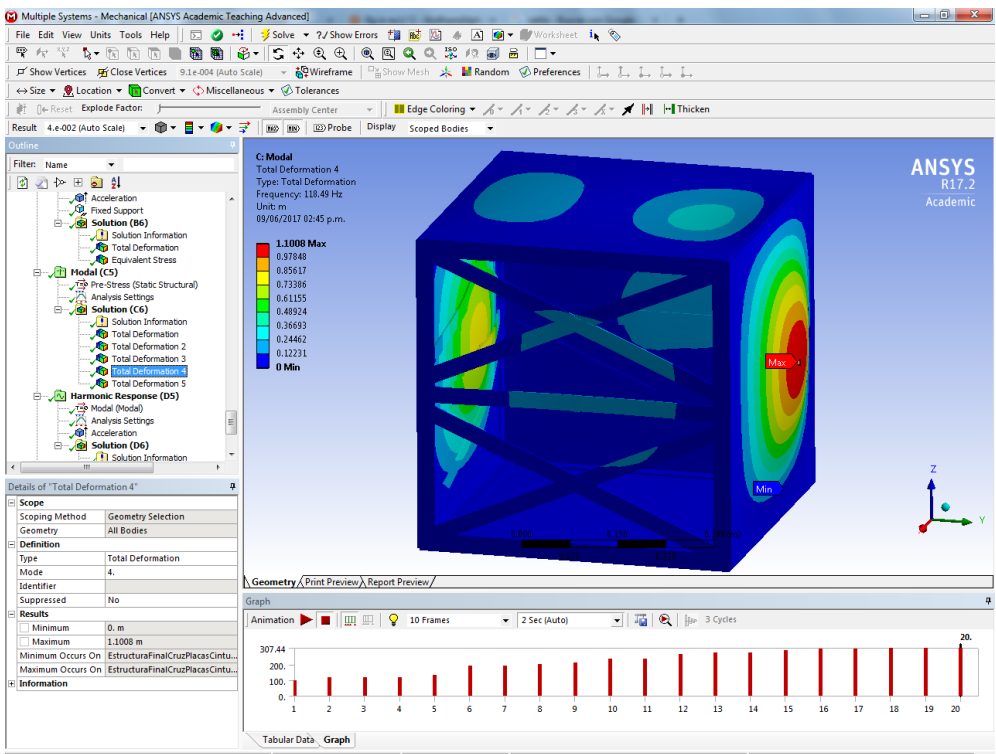

*Figura 73 Análisis modal deformación total en modo de vibración 4*

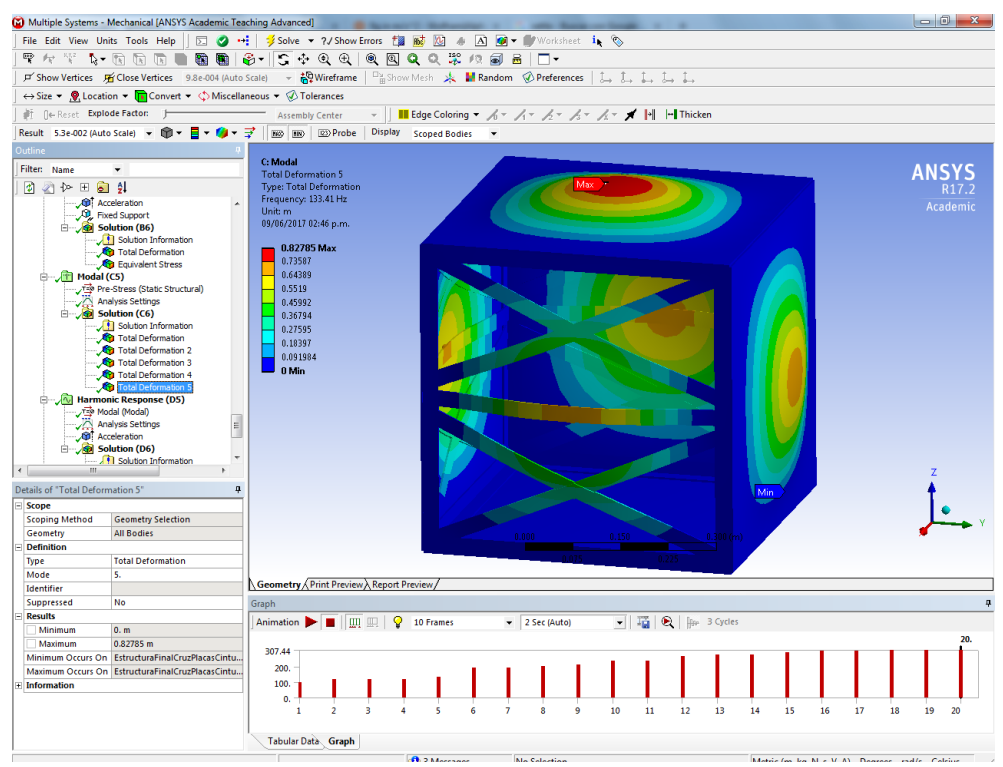

*Figura 74* Análisis modal deformación total en modo de vibración 5

Así también se debe tener cuidado al considerar los modos de vibración, pues el programa ANSYS muestra todos los modos de vibración considerando cualquier combinación de componentes de fuerza que estimulen a la estructura. Los únicos

modos de vibración que nos sean de interés serán aquellos que sólo involucren oscilaciones en la dirección Z, pues las pruebas de vibración y la vibración del satélite en la realidad son prácticamente en la dirección del lanzamiento.

Para el análisis de vibración armónica/sinusoidal, la Fig. 75 da información muy importante, pues lo que nos indica es la cantidad de deformación que habrá en dirección Z dada la frecuencia de vibración. Y se puede ver claramente que las mayores deformaciones ocurrirán cuando la estructura del satélite vibre de 100 a 200 Hz, y la deformación máxima (0.192 mm) ocurrirá exactamente en 131.95 Hz. Así como con el análisis estático, se puede comparar esta deformación con la dimensión máxima del satélite, la cual representa un 0.0384%.

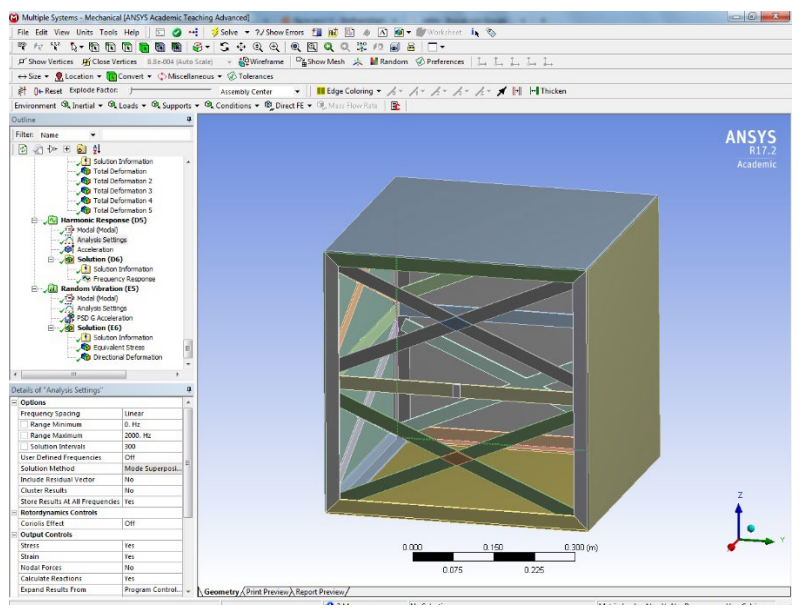

*Figura 75* Análisis sinusoidal definido en un rango de 0 a 2000 Hz

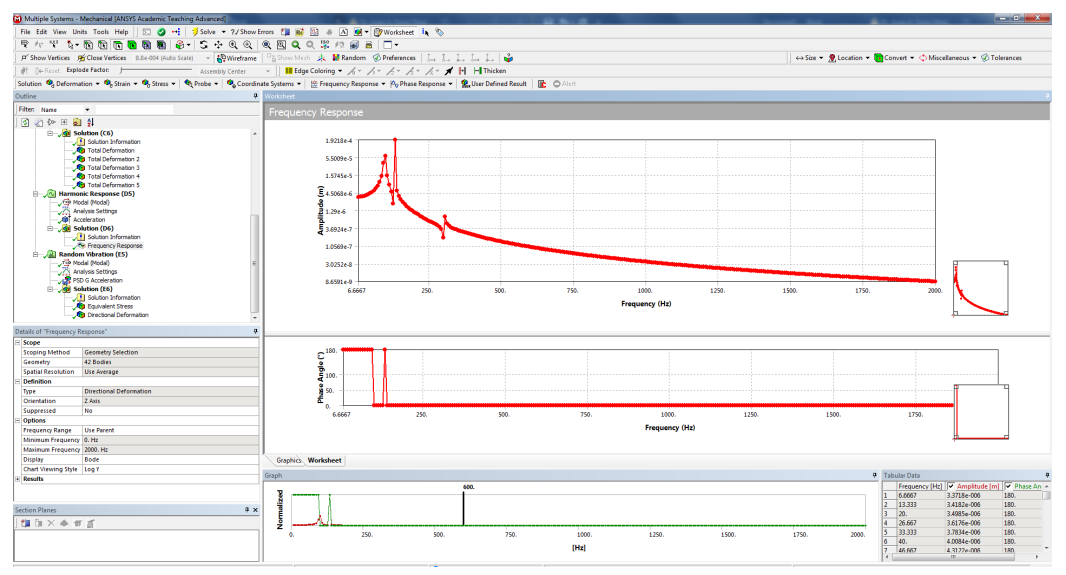

*Figura 76 Análisis Sinusoidal deformación en la dirección Z*

La última prueba realizada fue la de vibración aleatoria, a la cual se le definió una aceleración PSD ("Power Spectral Density"), la cual es la raíz cuadrada del área debajo de la curva de aceleración en el espacio de las frecuencias y está en unidades de  $q^2$ /Hz. Es usualmente utilizada para expresar la energía en general de un evento de vibración aleatoria en particular. Se usa en aplicaciones de ingeniería mecánica para diseño estructural.

La aceleración PSD que se definió es aquella utilizada en las pruebas estándares de vibración aleatoria, se puede ver la tabla de los valores en la Fig. 77. Y se pidió ANSYS dos tipos de resultados a partir de la vibración aleatoria, el esfuerzo equivalente de von Mises Fig. 79, y la deformación en el eje Z Fig. 78. Se puede ver que el esfuerzo máximo provocado por las vibraciones aleatorias resulta de 2.83 MPa, al centro de la placa superior, y que existirá una probabilidad del 68.27% de que este esfuerzo máximo ocurra. Se puede ver que el esfuerzo es apenas un 1.025% del esfuerzo de fluencia del aluminio 6061-T6 y un 0.913% del esfuerzo último del mismo material.

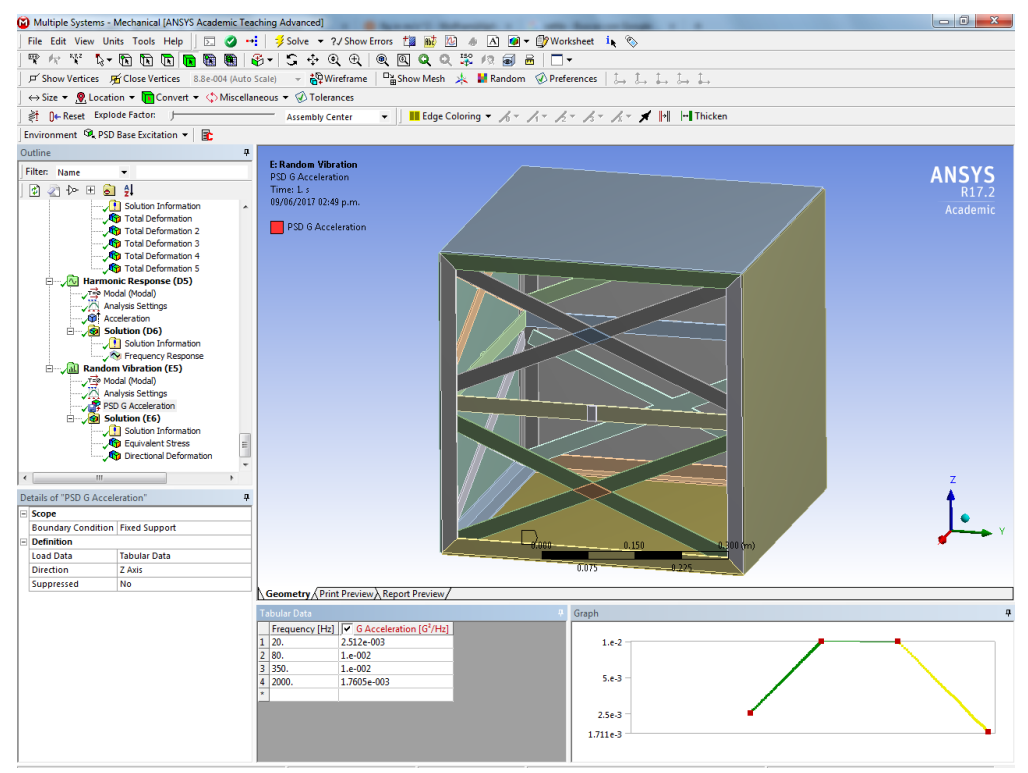

*Figura 77 Análisis Aleatorio se define el perfil de vibración aleatoria justo el que se suele aplicarse a microsatélites.*

![](_page_70_Figure_0.jpeg)

*Figura 78 Análisis Aleatorio "Random" se obtiene el esfuerzo máximo de 2.83 MPa con 68.269% de que ocurra*

![](_page_70_Picture_2.jpeg)

*Figura 79 Análisis Aleatorio "Random" se obtiene la deformación máxima de 0.302 mm con 68.269% de que suceda*

Así también, en el análisis de vibración aleatoria se obtuvieron resultados para la deformación en el eje Z. Es posible ver que la deformación máxima obtenida es también al centro de la placa superior y de apenas 0.30287 mm, es decir, un 0.06%, y también con una probabilidad del 68.27% de que ocurra.

#### **5.1.2 Resultados Simulaciones 40x30x30 cm vs 30x30x30 cm**

Para este trabajo el detalle para cada paso de las simulaciones es el mismo que el anteriormente explicado la única cosa que varía es que para la parte estructural solamente se encuentra para las geometrías 40x30x30 cm & 30x30x30 cm es la adición de la temperatura como una condición en la tapa superior para ambos diseños, considerando la radiación solar que recibirá en uno de los puntos más críticos y donde presenta la radiación más intensa durante la órbita. Esto bajo la consideración que la tapa inferior contendrá la cámara y el espectroscopio.

Aquí hago una comparación de los resultados obtenidos en las simulaciones entre ambos diseños 40x30x30 cm y 30x30x30 cm.

![](_page_71_Picture_117.jpeg)

![](_page_71_Picture_118.jpeg)

![](_page_71_Picture_119.jpeg)

*Tabla 5 Resultados Impulso Estático Estructural*
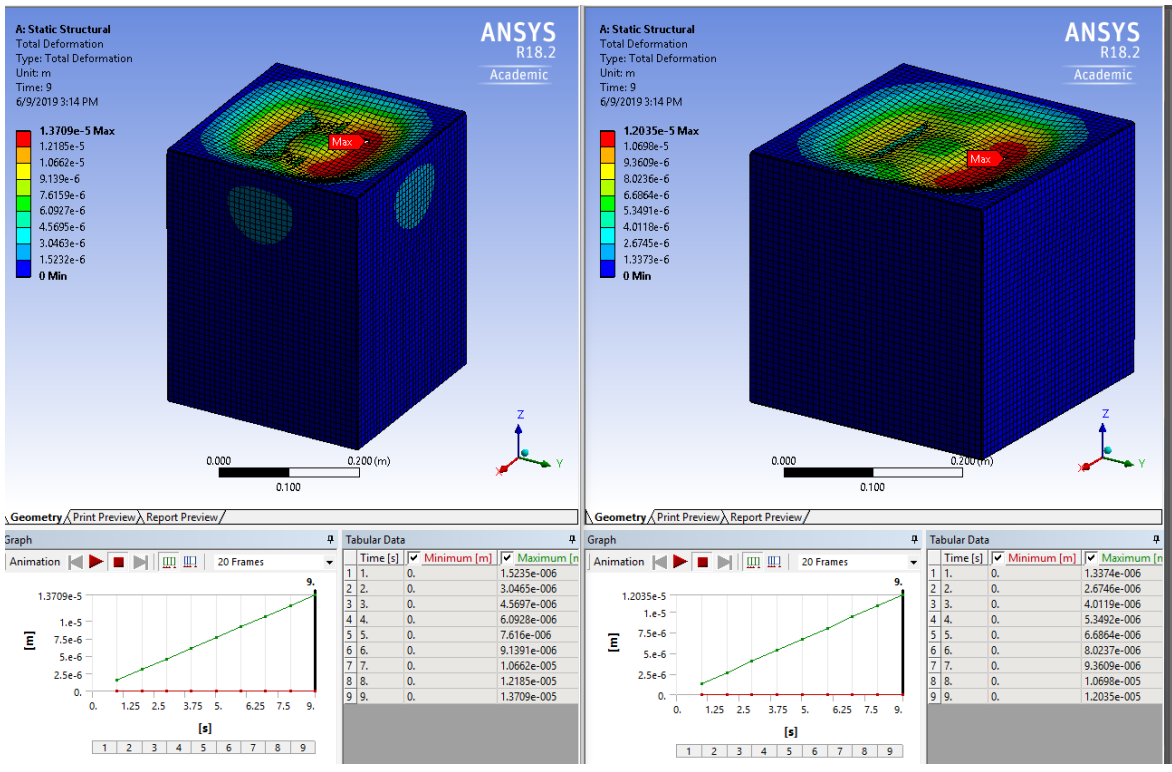

*Figura 80 Deformación Max. 40x30x30 cm vs 30x30x30 cm*

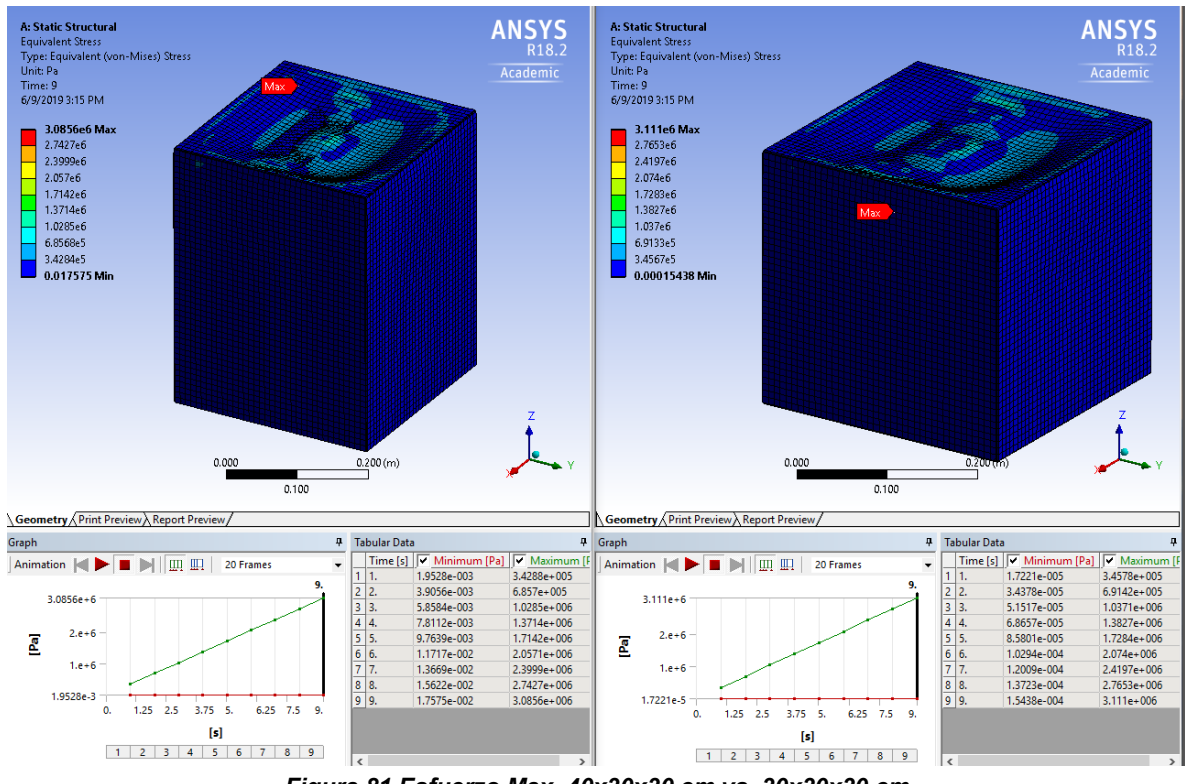

*Figura 81 Esfuerzo Max. 40x30x30 cm vs. 30x30x30 cm*

Nuevamente hay que tomar en cuenta que las deformaciones dadas por el análisis modal están en el orden de 1 metro, lo cual parece no tener sentido, pero estos resultados deben interpretarse cuidadosamente. El método de elemento finito muestra estos resultados normalizando el modelo con respecto a su masa, pero no considera cargas aplicadas ni fuerzas, por lo tanto, tampoco energía. Los resultados de deflexión en los análisis modales dan información valiosa en cuanto a la forma de los modos de vibración y a la frecuencia a la cual ocurre cada modo de vibración. Es importante poder comparar las deformaciones entre dos puntos en el mismo modo de vibración, pero pierde sentido al quererse comparar el mismo punto entre diferentes modos de vibración.

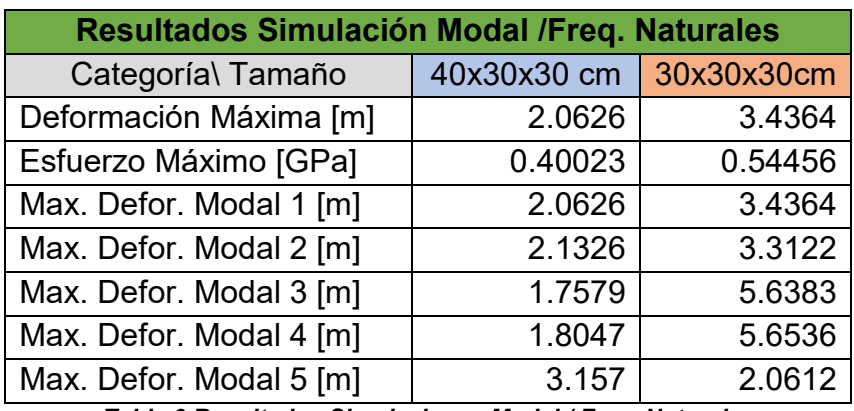

*Tabla 6 Resultados Simulaciones Modal / Freq. Naturales*

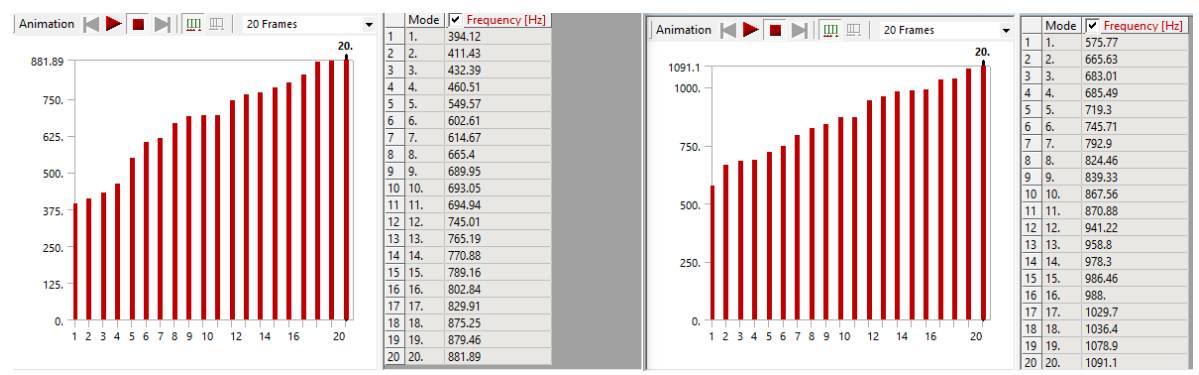

*Figura 82 Primeras 20 Frecuencias Naturales 40x30x30 cm vs 30x30x30 cm respectivamente*

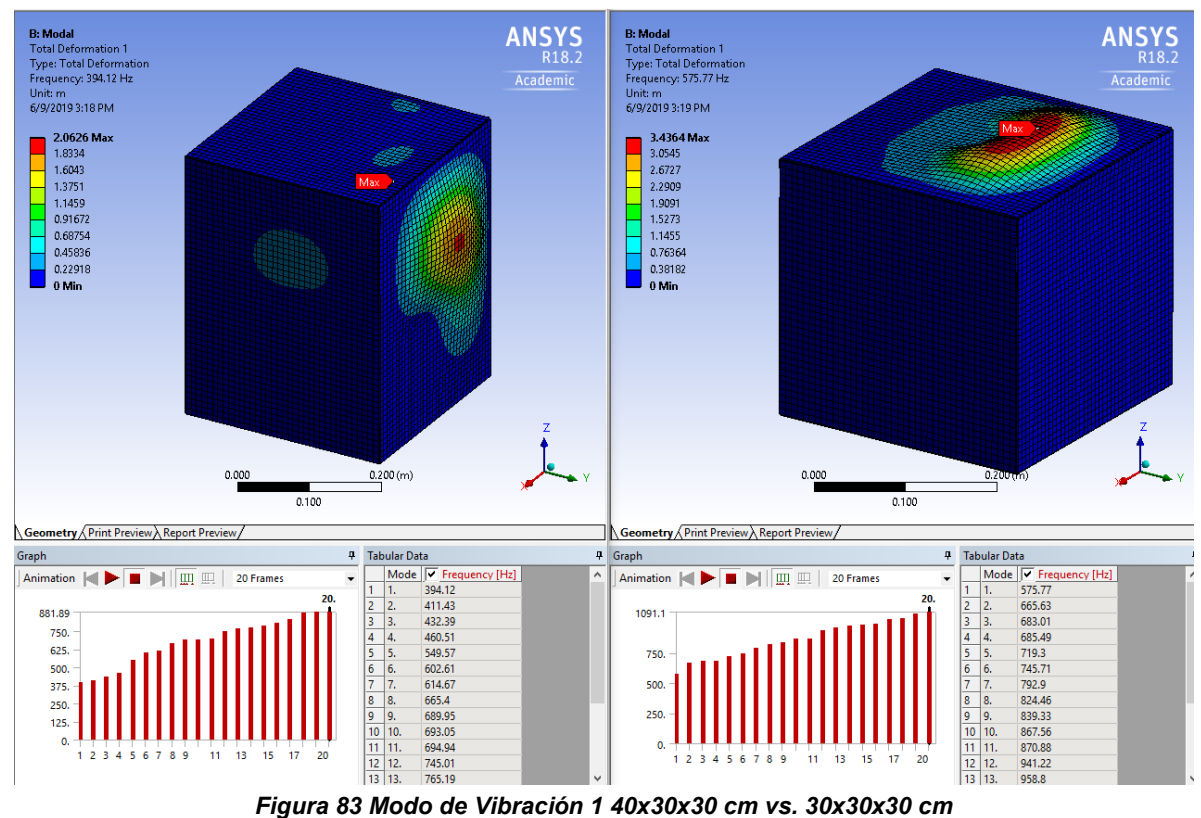

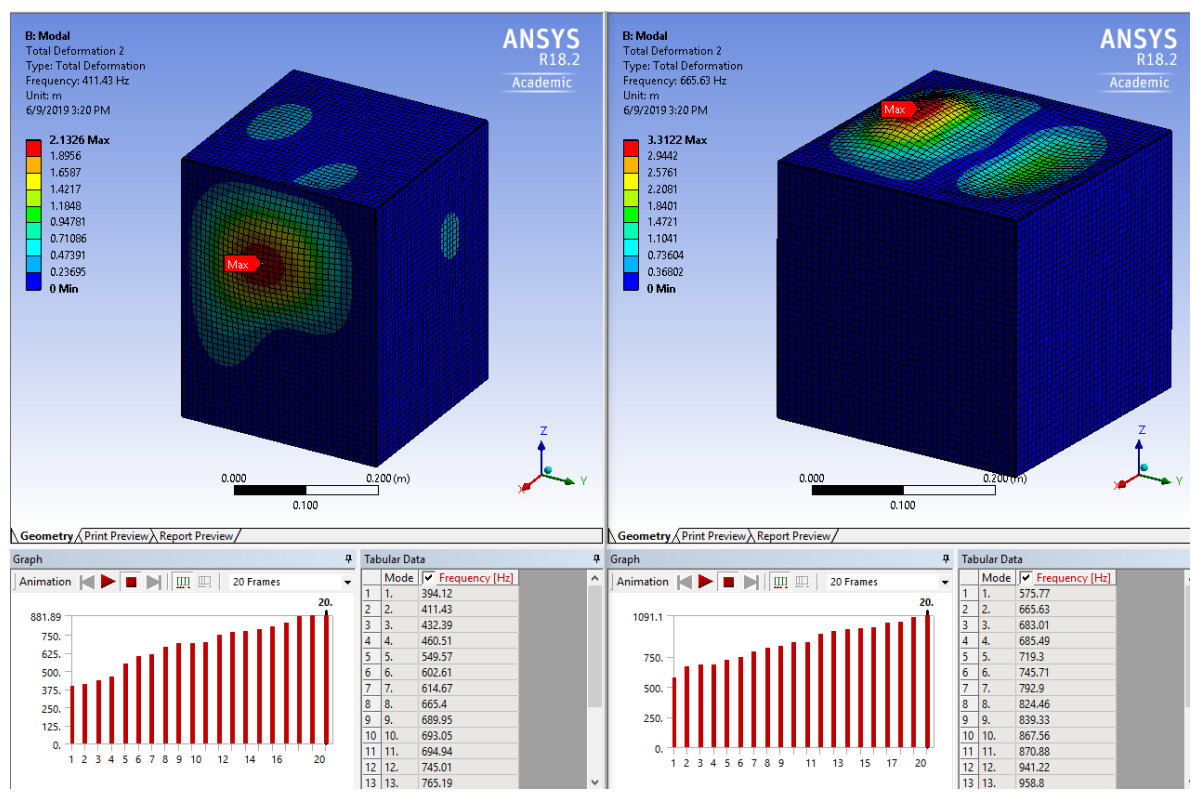

*Figura 84 Modo de Vibración 2 40x30x30 cm vs. 30x30x30 cm*

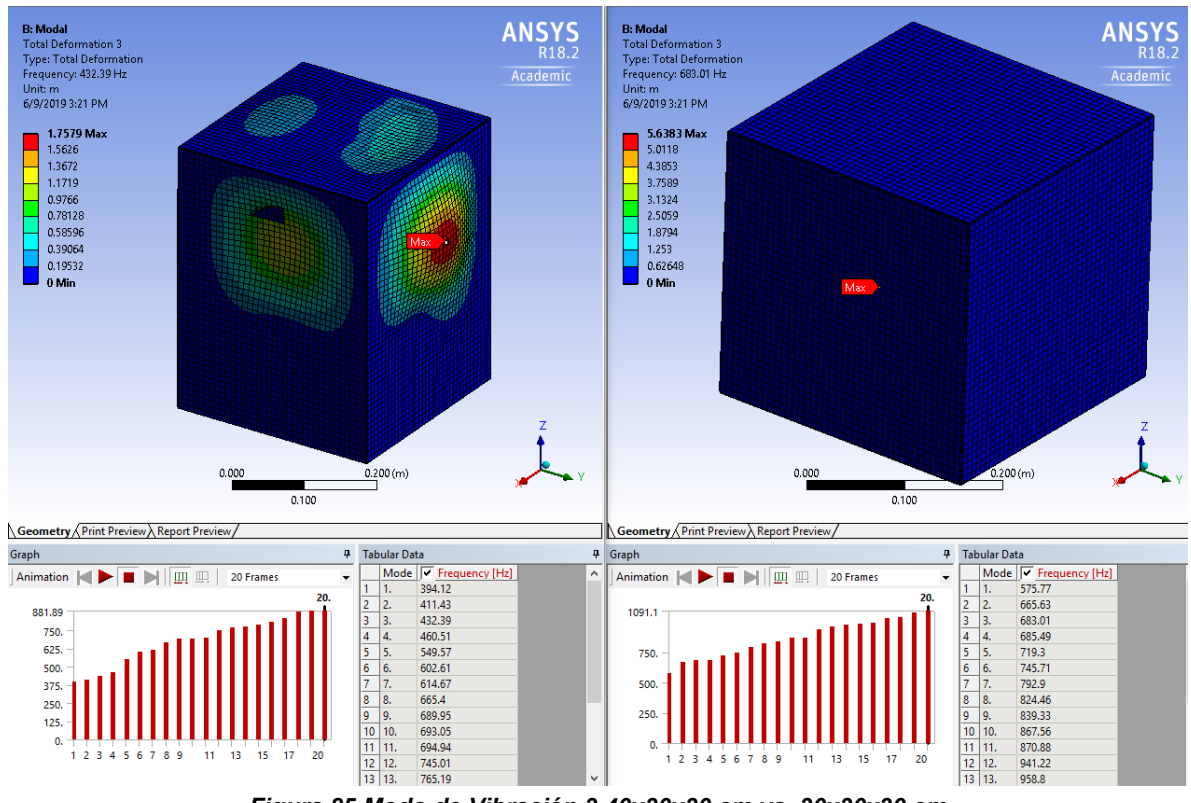

*Figura 85 Modo de Vibración 3 40x30x30 cm vs. 30x30x30 cm*

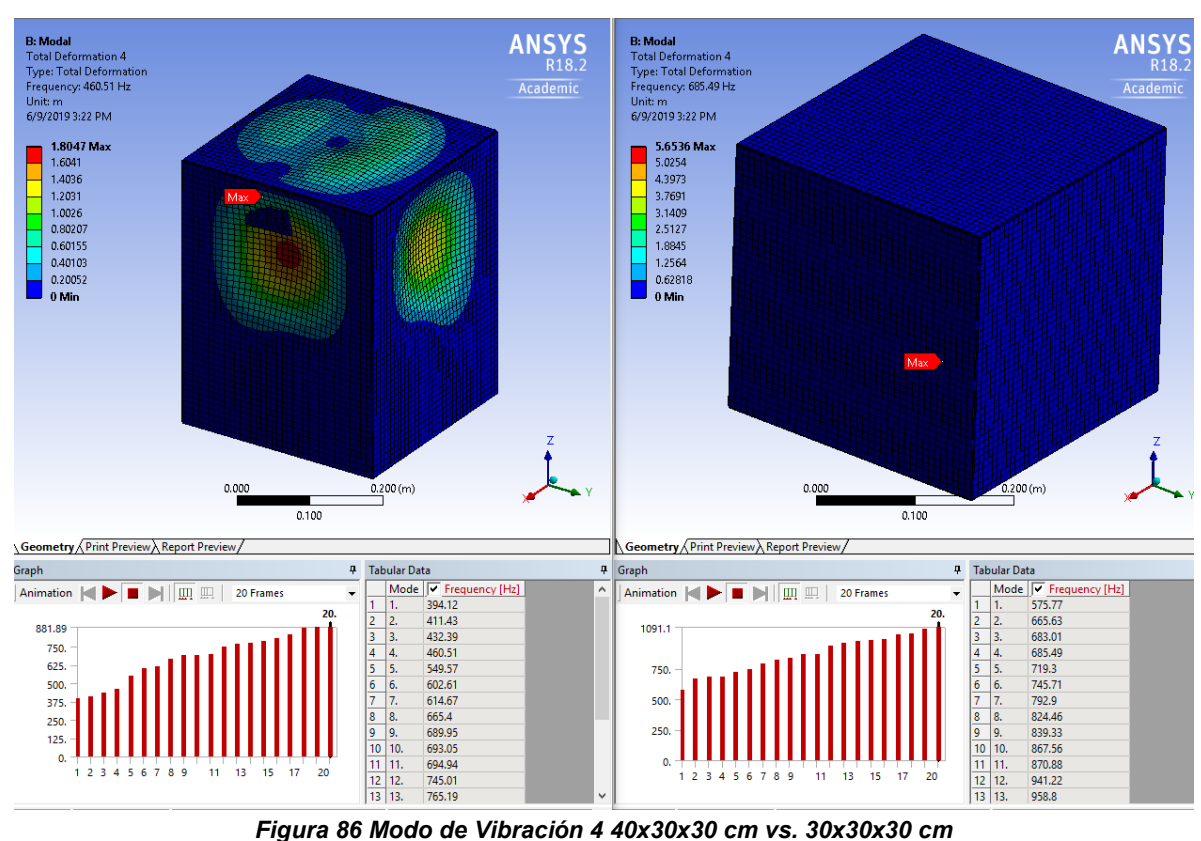

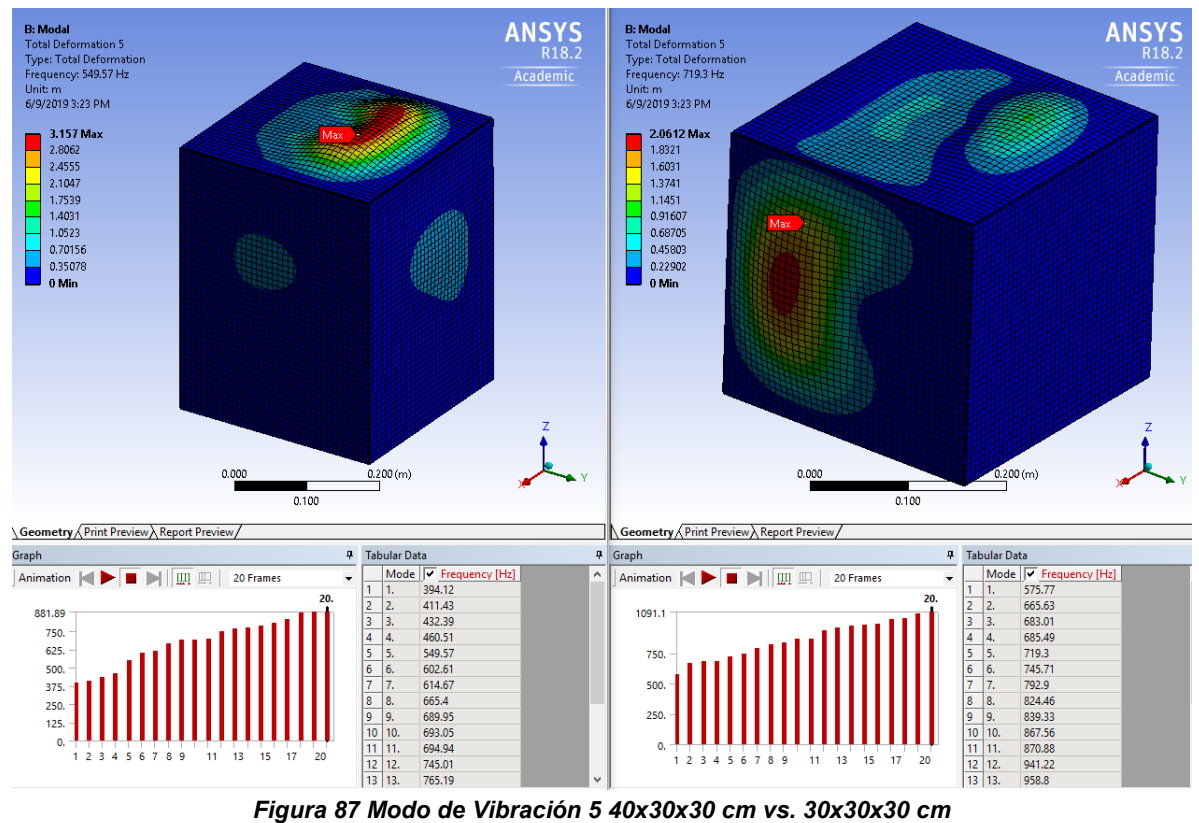

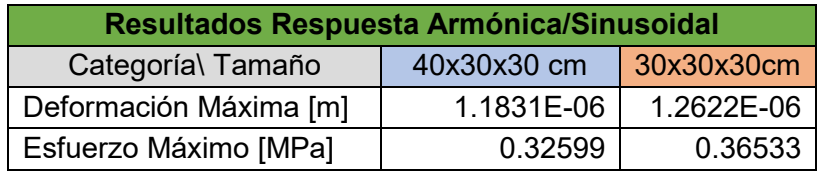

*Tabla 7 Resultados Respuesta Armónica/Sinusoidal*

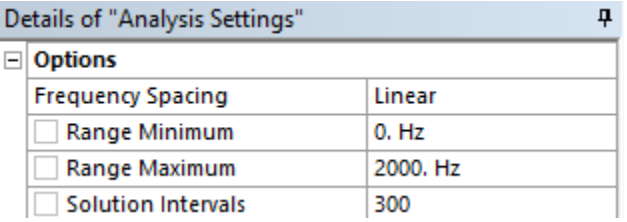

*Figura 88 Datos Iniciales para el Análisis de Respuesta Armónica/Sinusoidal*

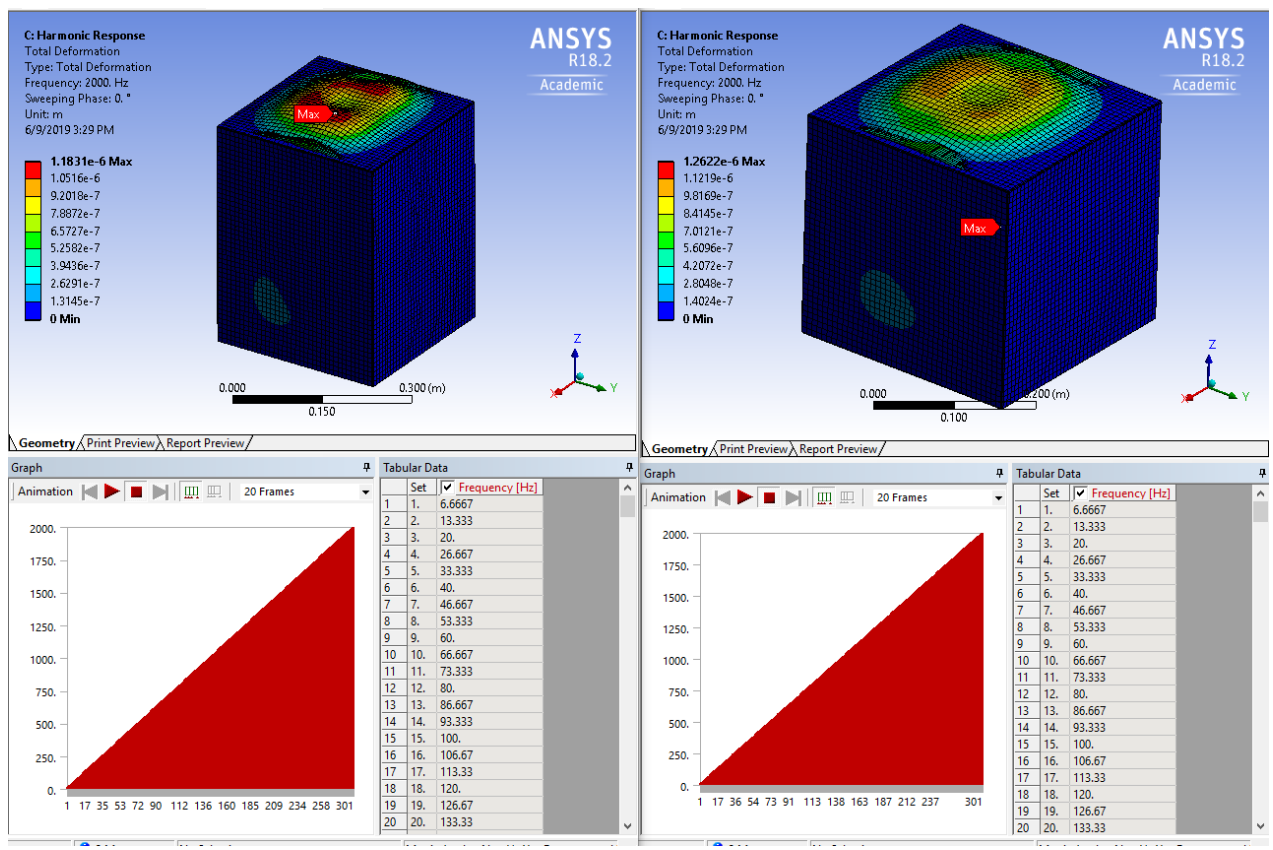

*Figura 89 Deformación Max Respuesta Armónica 40x30x30 cm vs. 30x30x30 cm*

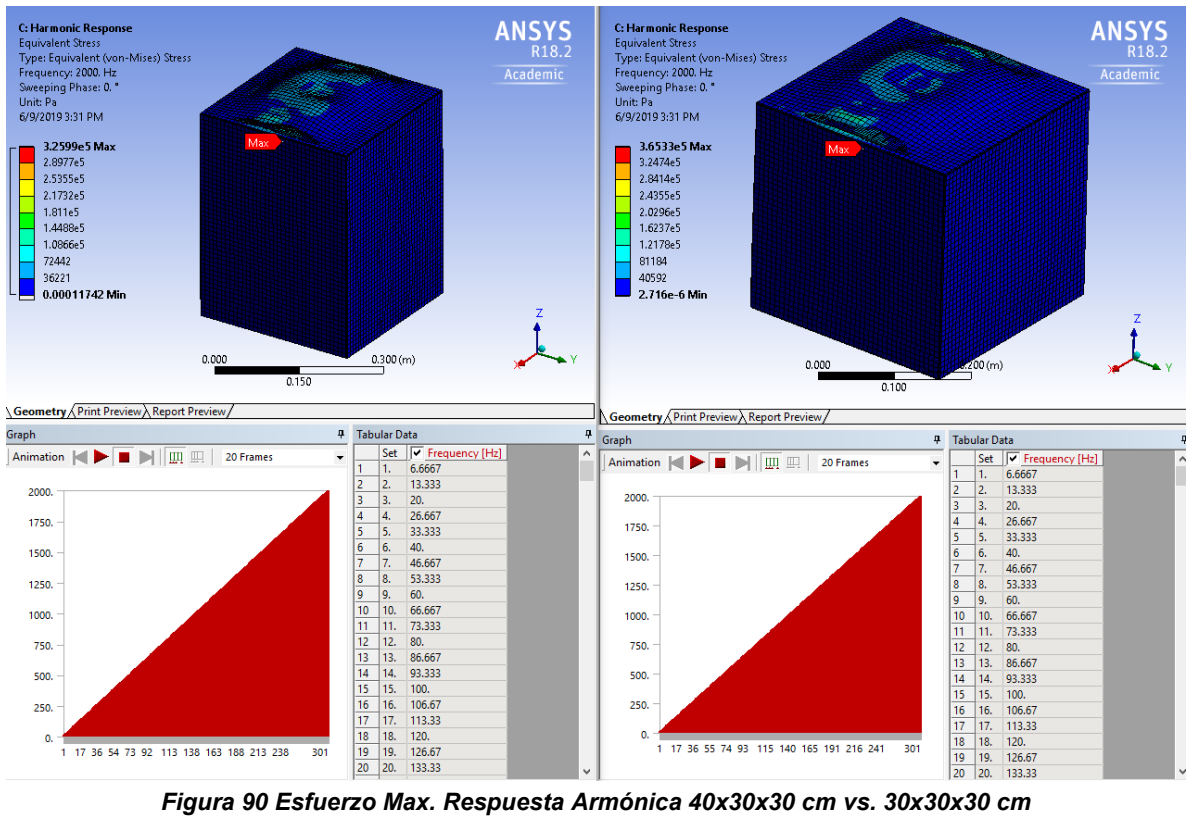

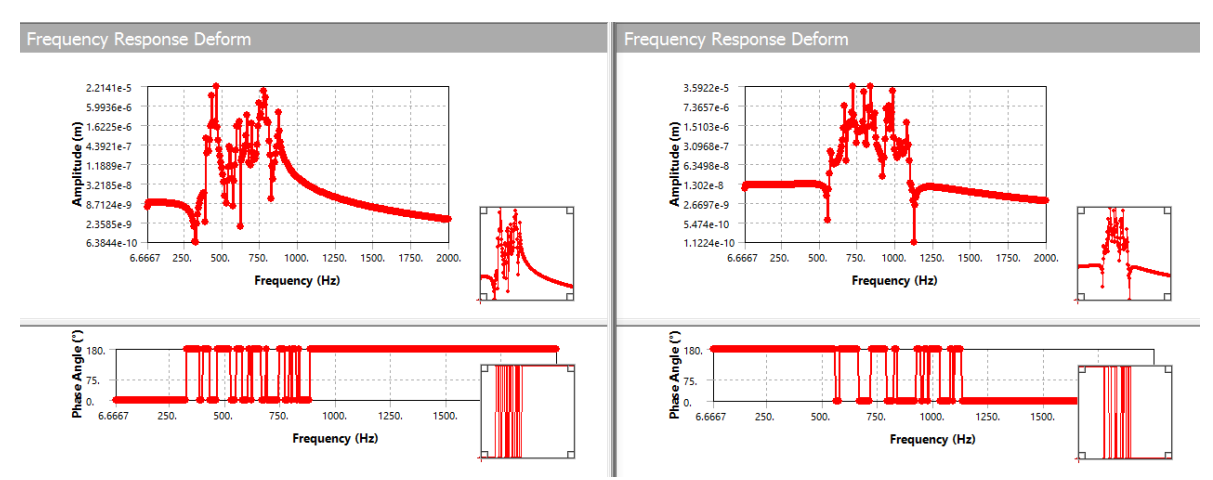

*Figura 91 Diagrama Amplitud [m] vs Freq. 40x30x30 cm vs. 30x30x30 cm*

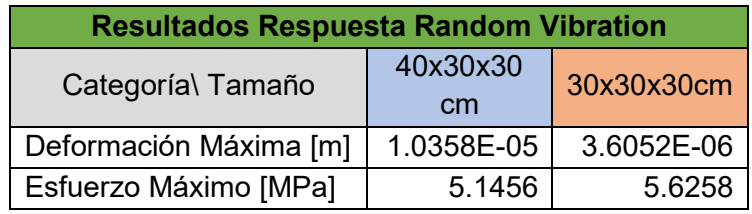

*Tabla 8 Resultados Respuesta Random Vibration*

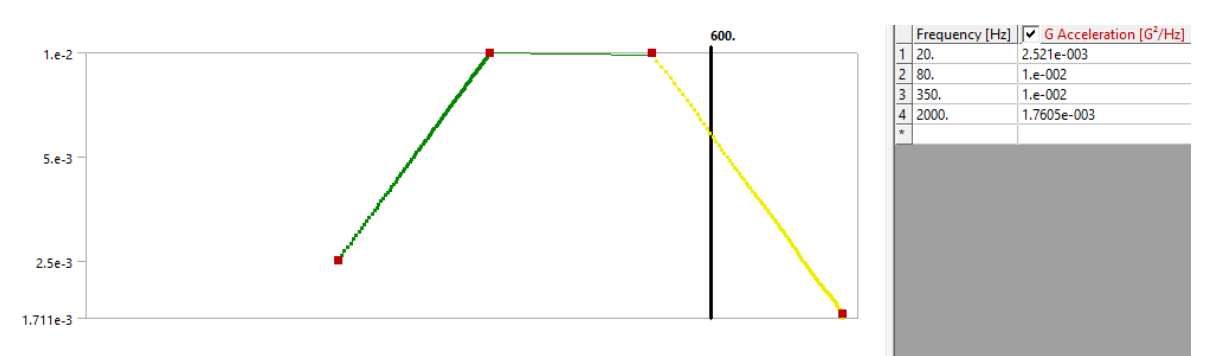

*Figura 92 Perfil PSD (Power Espectral Density) utilizado para vibración de satélites*

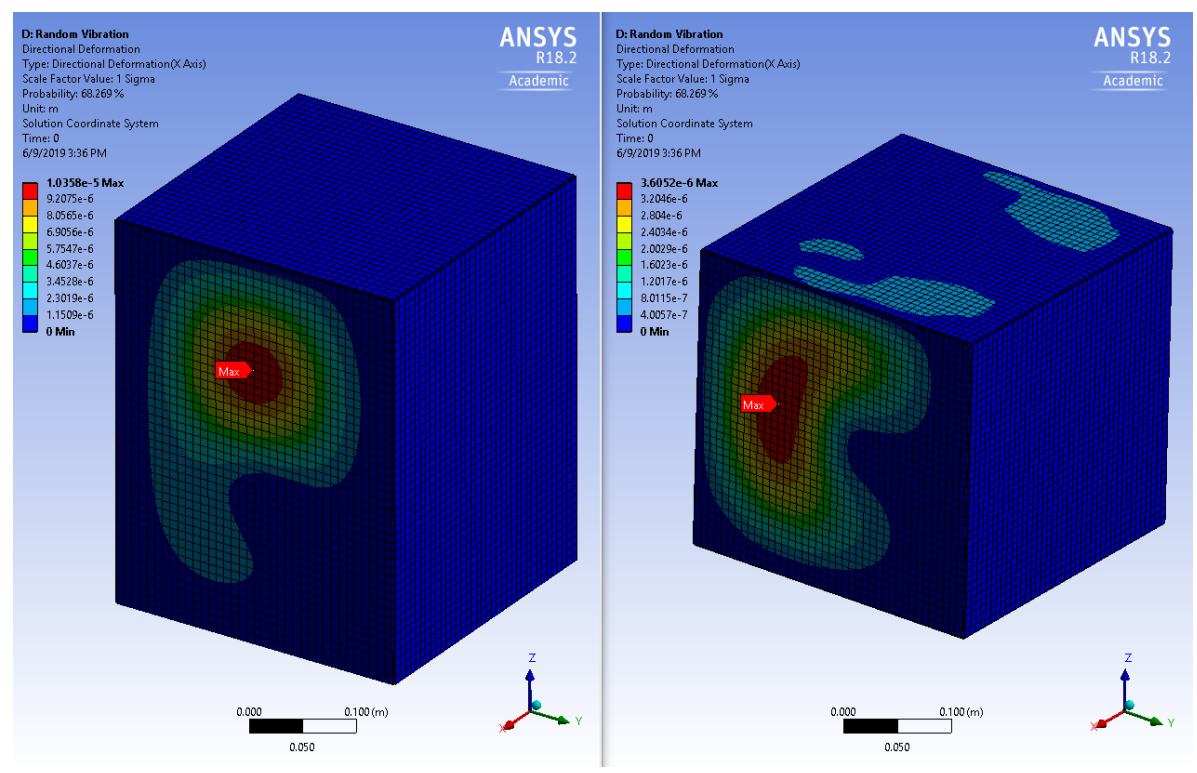

*Figura 93 Deformación Max. Vibración Aleatoria 40x30x30 cm vs 30x30x30 cm*

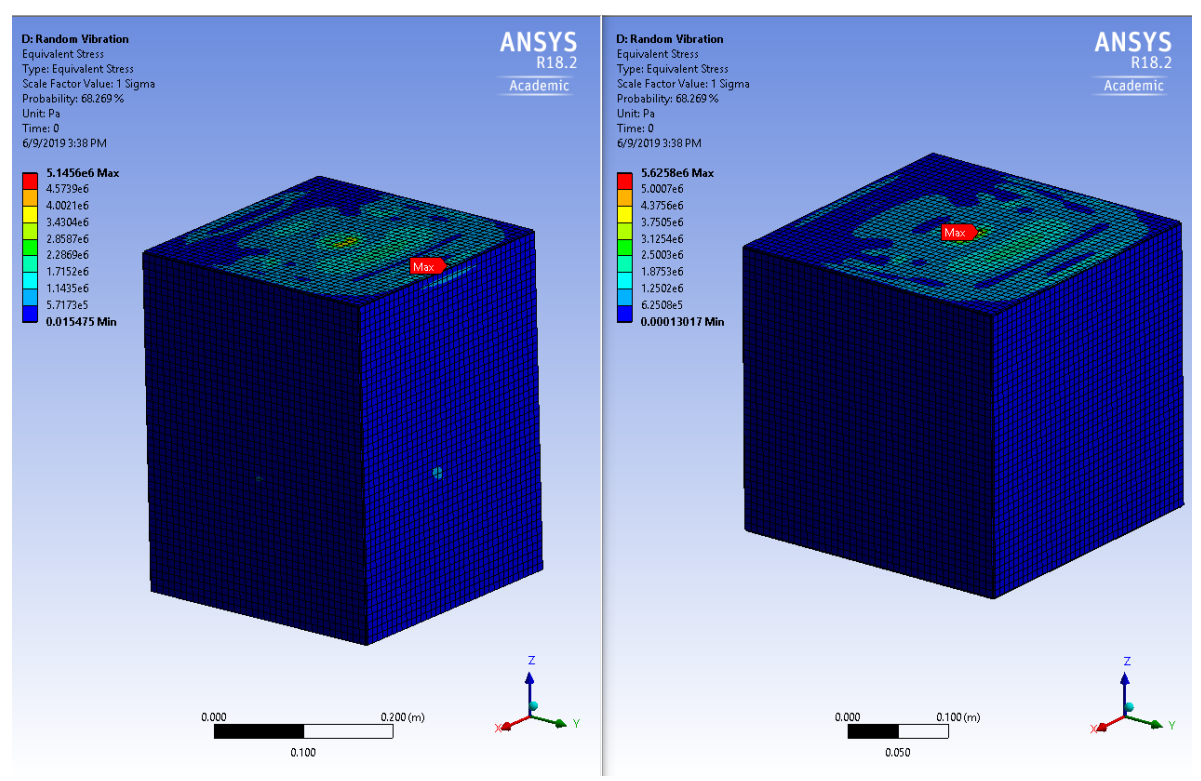

*Figura 94 Esfuerzo Max. Vibración Aleatoria 40x30x30 cm vs 30x30x30 cm*

## **5.2 Conclusiones**

Con base a los resultados obtenidos en la prueba estática a 9g, para ámbitos satelitales comunes no hay grandes problemas. Pero si se requiere un sistema de captura de imágenes de alta precisión, no es conveniente colocar el sistema óptico al centro de la placa, pues incluso una deformación tan pequeña como la obtenida puede alterar una imagen bastante (pues la imagen se toma a muy largas distancias). En cuanto a los resultados de esfuerzo máximo, éste apenas representa el 1% del esfuerzo de fluencia, por lo tanto, habrá deformaciones que son despreciables durante la misión.

El análisis modal lo que nos dice es que habrá que tener cuidado con la estructura del satélite en su vibración a frecuencias aproximadas a 100 Hz y mayores, Estos resultados cambian con respecto a la geometría y a la distribución de masa del modelo, por lo que al modificar el modelo de la estructura satelital éstos valores cambiarán y se deberá tener en cuenta para las pruebas de vibración.

Con respecto a las simulaciones de vibración sinusoidal, o de respuesta armónica, por lo tanto, esto debe ser considerado en el diseño y modificaciones futuras de la estructura. Así también es importante notar que aún la máxima deformación sólo representa una ínfima parte de las dimensiones máximas del satélite (0.038%), por lo que las deformaciones producidas serán de poca relevancia (son un poco mayores a la mitad de la deformación máxima obtenida por el análisis estático). Es importante notar que al hacer pruebas de vibración de barrido ("sweep"), la estructura vibrará a cierta frecuencia e irá aumentando su frecuencia periódicamente en un rango preestablecido (desde 0 a 2000 Hz), y donde habrá más problemas de deformación será entre los 100 y 200 Hz, por tal razón la prueba deberá ser breve en esos rangos de vibración, de lo contrario habrá resonancia, afectando al equipo y deteniendo la prueba dejándola inconclusa.

En cuanto a los resultados obtenidos en el análisis de vibración aleatoria, es importante notar que el esfuerzo máximo debido a vibraciones aleatorias no va a provocar fallas en el material o deformaciones plásticas pues éste es de aproximadamente el 1% del esfuerzo de fluencia del material del satélite. Así también la mayor deformación que puede ocurrir en la estructura satelital debida a vibraciones aleatorias será realmente pequeña (0.303 mm), aproximadamente igual a la deformación máxima ocurrida por la aceleración a 9g. Por lo tanto, será una deformación poco importante en la estructura satelital a excepción de que se busque colocar sistemas ópticos para fotografía a alta resolución al centro como se había discutido brevemente.

En general podemos ver que los esfuerzos máximos y deformaciones máximas en la estructura satelital generados por las simulaciones estática, sinusoidal y aleatoria, son realmente pequeños comparados a aquellos que en verdad pueden poner en riesgo a la estructura del satélite. Por lo tanto, se puede concluir que es una estructura bastante resistente y que de comportarse en las pruebas reales como lo ha hecho en las simulaciones computacionales, resistirá sin problemas las pruebas de vibración, así como un vuelo real.

Tomando en cuenta las últimas simulaciones podemos concluir dónde es conveniente utilizar los espacios internos del microsatélite. Por la parte de rigidez, podemos concluir que no tiene ningún problema para resistir la misión desde el despegue hasta el momento en que está en órbita. Las mismas cajas internas diseñadas para cubrir y proteger tanto la cámara como el espectroscopio, así como la caja que contendrá los circuitos cumplen también una función de hacer más rígida la estructura externa.

Se determinó que es posible disminuir el tamaño del microsatélite de 50x50x50 a 30x30x30. La disminución de espacio y de peso nos dan la ventaja de una mejor distribución con los demás elementos internos como lo son: las ruedas de inercia y baterías. Al saber cómo es que se comporta la estructura podemos determinar la mejor localización de estos componentes. Dentro de las conclusiones por las simulaciones podemos encontrar que hay espacio en donde conviene colocar ciertos componentes. Del mismo modo se tiene ya mucho más claro que el avance de la tecnología, así como de los materiales en un lapso de 5 años han podido lograr que esto sea posible, tanto por la cámara, espectroscopio y los circuitos que manejan y controlan al microsatélite.

Lo importante que hay que recabar de este proyecto es tener la seguridad que una estructura con las características antes mencionadas es capaz de sobrevivir la misión.

## **5.3 Trabajo Futuro**

Como trabajo a futuro resta incluir los subsistemas satelitales al modelo, pues esto afectará la masa y la geometría de la estructura satelital y por lo tanto las tres pruebas de vibración, así como los modos de vibración natural, serán modificados, lo cual será de suma importancia para el diseño del satélite. Así también resta hacer las simulaciones de impacto y las de control térmico, pues es muy importante que aguante impactos por guijarros rocosos y basura espacial, así como también que el calor se distribuya en el satélite de manera adecuada para que la electrónica y la carga útil sea funcional dentro de sus rangos operacionales de temperatura. No se

puede permitir que subsistemas clave en el satélite estén a temperaturas que provoquen que una misión espacial sea abortada.

Contemplando las últimas simulaciones parte del trabajo futuro es conocer cómo es que la conducción térmica actuará y afectará los componentes internos esto para poder determinar una mejor disipación de calor para las áreas en que se requiera aumentar o perder calor de una manera más eficiente.

Otro punto es la localización final de las cámara y espectroscopio. Con las simulaciones se tiene una idea de los desplazamientos que hay que tomar en cuenta para evitar una desalineación o cualquier otra perturbación que pudiera provocar que el lente no estuviera en la posición óptima para la recolección de imágenes.

Como parte del trabajo a futuro que se está considerando es realizar de manera experimental las pruebas realizando un prototipo basándose en la geometría propuesta, así como los materiales y ensamble mostrado en el modelo CAD. En resumen, es construir el modelo físico para tener una retroalimentación completa de su manufactura y ensamble.

Parte del trabajo para las pruebas experimentales es explorar las fijaciones con anillos considerando las dimensiones del satélite y su impacto en cuestión de espacio y ensamble contra el anillo y lo componentes cercanos a este anillo. Del mismo modo revisar una posible mejor ubicación a partir de los resultados experimentales.

Del mismo modo considerar las simulaciones actuales para complementar la distribución interna, considerando el área de señales electromagnéticas, así como la conducción interna de la transferencia de calor. Para esto se utilizaría la misma geometría ya reducida, pero contemplando la simulación del calor interno tanto por la radiación externa más la radiación de los componentes internos y su distribución. Parte también es considerar el peso extra que se consideraría de la masa de la estructura más los 8 a 10 kg extras de masa para el peso total del microsatélite.

## **BIBLIOGRAFÍA**

[1] "¿Qué le pasará a la Tierra cuando se aleje la Luna?". (2018, 31 de agosto). *Ambientum*. Fecha de consulta: marzo 30, 2019 desde <https://www.ambientum.com/ambientum/ciencia/tierra-luna.asp>

[2] "1U CubeSat ESTCube-1". (2012, 6 de marzo). *Wikipedia, La enciclopedia libre*. Fecha de consulta: marzo 30, 2019 desde [https://en.wikipedia.org/wiki/Satellite#/media/File:ESTCube-1\\_illustration.jpg](https://en.wikipedia.org/wiki/Satellite#/media/File:ESTCube-1_illustration.jpg)

[3] "Sputnik 1: The first aritficial satellite to orbit Earth". (2003, 31 de diciembre). *Wikipedia, La enciclopedia libre*. Fecha de consulta: marzo 30, 2019 desde [https://en.wikipedia.org/wiki/Satellite#/media/File:Sputnik\\_asm.jpg](https://en.wikipedia.org/wiki/Satellite#/media/File:Sputnik_asm.jpg)

[4] "Tipos de Satélites". (2013, 7 de mayo). *Laboratorio de Redes de Telecomunicaciones.* Fecha de consulta: marzo 30, 2019 desde [http://ramon-gzz.blogspot.com/2013/05/tipos-de](http://ramon-gzz.blogspot.com/2013/05/tipos-de-satelites.html?_sm_au_=iZHq2Jk7SjJHVn5F)satelites.html? sm\_au\_=iZHq2Jk7SjJHVn5F

[5] "Orbita Satelital". (2014, 12 de septiembre). *Alternativas para Cuidar el Medio Ambiente*. Fecha de consulta: marzo 30, 2019 desde [http://consultoriaempresariamaslimpias.blogspot.com/2014/09/orbita](http://consultoriaempresariamaslimpias.blogspot.com/2014/09/orbita-satelital.html?_sm_au_=iZHq2Jk7SjJHVn5F)satelital.html? sm\_au\_=iZHq2Jk7SjJHVn5F

[6] "Orbital Altitudes of several significant satellites of earth". (2008. 8 de junio). *Wikipedia, La enciclopedia libre*. Fecha de consulta: marzo 30, 2019 desde <https://en.wikipedia.org/wiki/Satellite#/media/File:Orbitalaltitudes.jpg>

[7] Santillan, S. D.; et all (2013). Tipos de Satélite. *Tipos De Satélite Según Peso*.

[8] "Una Rareza Espacial". (2014, 20 de febrero). *Desayuno con Fotones*. Fecha de consulta: marzo 30, 2019 desde <https://desayunoconfotones.org/2014/02/20/una-rareza-espacial/comment-page-1/>

[9] "Los cinturones de Van Allen: una barrea contra la radiación solar". (2018, 21 de noviembre). *OKDIARIO.* Fecha de consulta: marzo 30, 2019 desde <https://okdiario.com/curiosidades/conoce-cinturones-van-allen-3378427>

[10] "New Report Finds That Cosmic Rays Contribute 40 Per Cent to Global Warming". (2011, 21 de enero). *SOTT Signs Of The Times*. Fecha de consulta: marzo 30, 2019 desde [https://www.sott.net/article/221891-Cosmic-Rays-](https://www.sott.net/article/221891-Cosmic-Rays-Contribute-40-Per-Cent-to-Global-Warming-Study)[Contribute-40-Per-Cent-to-Global-Warming-Study](https://www.sott.net/article/221891-Cosmic-Rays-Contribute-40-Per-Cent-to-Global-Warming-Study)

[11] "1 in 8 Change of Catastrophic Solar MEgastorm by 2020". (2012, 29 de febrero). *WIRED*. Fecha de consulta: marzo 30, 2019 desde <https://www.wired.com/2012/02/massive-solar-flare/>

[12] "Termosfera". (2009, 26 de junio). *Wikipedia, La enciclopedia libre*. Fecha de consulta: marzo 30, 2019 desde [https://es.wikipedia.org/w/index.php?title=Termosfera&oldid=115704120#/media/Ar](https://es.wikipedia.org/w/index.php?title=Termosfera&oldid=115704120#/media/Archivo:Atmosphere_layers-es.svg) [chivo:Atmosphere\\_layers-es.svg](https://es.wikipedia.org/w/index.php?title=Termosfera&oldid=115704120#/media/Archivo:Atmosphere_layers-es.svg)

[13] Santillan, S. D., Romo, C., Sanchez, E., et all (2013). Componentes de un Microsatélite.

- [14] Gavira, D. (2014) *Modelado Térmico de un Microsatélite* (*Publicada disertación de Tesis).* UNAM, Querétaro, México.
- [15] Zamora, F. (2013) *Análisis Estructural de un Microsatélite* (*Publicada disertación de Tesis).* UNAM, Querétaro, México.

[16] Ontiveros, G. (2018) *Diseño de la Estructura del Microsatélite Quetzal para la Implementación de Pruebas de Vibraciones en Tierra* (*Publicada disertación de Tesis).* UNAM, Querétaro, México.

[17] Santillan, S. D.; et all (2013). Satélites Comerciales. 69vo. *Congreso Internacional de Astronáutica.* 

[18] Mendez, B. (2017) *Diseño y Análisis Estructural de un Nanosatélite, CubeSat (Publicada disertación de Tesis).* UNAM, Querétaro, México.

[19] Irineo, E. (2017) *Diseño de un Sistema de Control Térmico Pasivo para un Nanosatélite.* UNAM, Querétaro, México.

[20] "Satélite artificial". (2019, 5 de abril). *Wikipedia, La enciclopedia libre*. Fecha de consulta: marzo 30, 2019 desde [https://es.wikipedia.org/w/index.php?title=Sat%C3%A9lite\\_artificial&oldid=1150578](https://es.wikipedia.org/w/index.php?title=Sat%C3%A9lite_artificial&oldid=115057877) [77](https://es.wikipedia.org/w/index.php?title=Sat%C3%A9lite_artificial&oldid=115057877)

[21] "Medio Ambiente Espacial / Hacia el Espacio Roberto Conte Galván" (2014, febrero) *Hacia el Espacio Gobierno de México Revista Digital.* Fecha de consulta: marzo 30, 2019 desde

<https://haciaelespacio.aem.gob.mx/revistadigital/articul.php?interior=64>

[22] Wiley J. Larson / James R. Wertz 3rd Edition. *Space Mission Analysis and Design* (2005)

[23] "Artificial Satellite". (2019, 4). Rakanishu *Wikipedia, La enciclopedia libre.* Fecha de consulta: marzo 30, 2019 desde <https://es.wikipedia.org/wiki/Termosfera>

[24] "¿De qué está hecho el espacio exterior?" (2018, 13 de noviembre).*Quora*. Fecha de consulta: marzo 30, 2019 desde [https://es.quora.com/De-qu%C3%A9](https://es.quora.com/De-qu%C3%A9-est%C3%A1-hecho-el-espacio-exterior) [est%C3%A1-hecho-el-espacio-exterior](https://es.quora.com/De-qu%C3%A9-est%C3%A1-hecho-el-espacio-exterior)